การสร้างแบบจำลองทางคณิตศาสตร์ของการเคลื่อนย้ายประชากร ล้าหรับการศึกษาทางระบาดวิทยา

นางสาวศุภรา สุขเกษม

วิทยานิพนธ์นี้เป็นส่วนหนึ่งของการศึกษาตามหลักสูตรปริญญาวิศวกรรมศาสตรมหาบัณฑิต สาขาวิชาวิศวกรรมคอมพิวเตอร์ ภาควิชาวิศวกรรมคอมพิวเตอร์

คณะวิศวกรรมศาสตร์ ลูฬาลงกรณ์มหาวิทยาลัย<br>บทศัดย่อและแฟ้มข้อมูลฉบับเต็มของวิทยานิพนธ์ตั้งแต่ปีการศึกษา 2554 ที่ให้บริการในคลังปัญญาจุฬาฯ (CUIR)<br>เป็นแฟ้มข้อมูลของนิสิตเจ้าของ<del>วีที่ให้ให้ที่สสส์</del>หีมางบัณฑิตวิทยาลัย

The abstract and full text of theses from the ac*ส*ิชิติพิธิ์ของชูทึกดิฬาวิณ์แหกดิพย์ทางัชเversity Intellectual Repository(CUIR)

are the thesis authors' files submitted through the Graduate School.

### DEVELOPMENT OF MATHEMATICAL MODELLING OF POPULATION MOVEMENT FOR EPIDEMIOLOGICAL STUDY

Ms. Supara Sukkasem

A Thesis Submitted in Partial Fulfillment of the Requirements for the Degree of Master of Engineering Program in Computer Engineering Department of Computer Engineering Faculty of Engineering Chulalongkorn University Academic Year 2011 Copyright of Chulalongkorn University

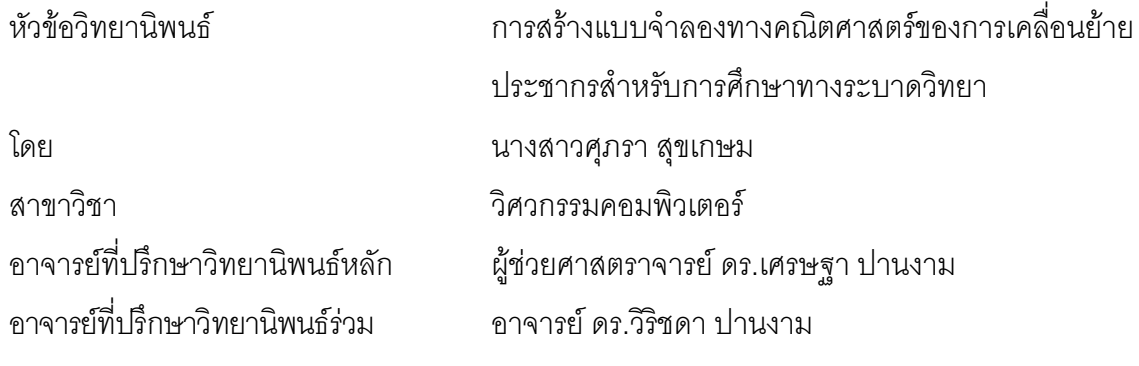

คณะวิศวกรรมศาสตร์ จุฬาลงกรณ์มหาวิทยาลัย อนุมัติให้นับวิทยานิพนธ์ฉบับนี้เป็น ส่วนหนึ่งของการศึกษาตามหลักสูตรปริญญามหาบัณฑิต

 7777777777777777.. %\*!) (รองศาสตราจารย์ ดร.บุญสม เลิศหิรัญวงศ์)

คณะกรรมการสอบวิทยานิพนธ์

77777777777777777 ! )

(ผู้ช่วยศาสตราจารย์ ดร.พิษณุ คนองชัยยศ)

7777777777777777... \* #\$ 
-

(ผู้ช่วยศาสตราจารย์ ดร.เศรษฐา ปานงาม)

77777777777777777 \* #\$ 
-)

(อาจารย์ ดร.วิริชดา ปานงาม)

77777777777777777 )

(ผู้ช่วยศาสตราจารย์ ดร.วิษณุ โคตรจรัส)

77777777777777777 ) ( ) - 

(อาจารย์ ดร.แพทย์หญิง สารนาถ ล้อพูลศรี)

้ ศุภรา สุขเกษม : การสร้างแบบจำลองทางคณิตศาสตร์ของการเคลื่อนย้ายประชากรสำหรับ การศึกษาทางระบาดวิทยา. (DEVELOPMENT OF MATHEMATICAL MODELLING OF POPULATION MOVEMENT FOR EPIDEMIOLOGICAL STUDY) อ.ที่ปรึกษาวิทยานิพนธ์หลัก: ผศ.ดร.เศรษฐา ปานงาม, อ. ที่ปรึกษาวิทยานิพนธ์ร่วม: อ.ดร.วิริชดา ปานงาม, 67 หน้า.

แบบจำลองพื้นฐานในการวิเคราะห์การแพร่ระบาดของโรค SIR เป็นการทำนายการแพร่ ้ระบาดโดยไม่คำนึงถึงข้อมูลทางด้านประชากรศาสตร์ เช่น การเกิด การตาย และการย้ายถิ่น ซึ่งใน ความเป็นจริงประชากรมีการเดินทางอยู่ตลอดเวลา ผู้เป็นพาหะของโรคสามารถแพร่เชื้อจากพื้นที่หนึ่ง งานวิจัยนี้มีจุดมุ่งหมายในการสร้างแบบจำลองการเคลื่อนย้ายประชากรเพื่อ ไปยังอีกพื้นที่หนึ่งได้ ทำนายการแพร่ระบาดของโรคในประเทศไทยทั้งในระยะสั้นและระยะยาวโดยการนำข้อมูลการย้ายเข้า ย้ายออก อัตราการเกิด อัตราการตายของประชากรไทย รวมไปถึงการแพร่ระบาดเมื่อเพิ่มปัจจัยของ ้วันหยุดเทศกาลมาพิจารณาในแบบจำลอง ผลจากการทดสอบการคำนวณการแพร่ระบาดของโรค ี่ไข้หวัดใหญ่สายพันธ์ใหม่ชนิดเอในปี พ.ศ. 2552 จากแบบจำลองโดยเทียบกับข้อมูลผู้ป่วยจริงใน ้ระยะเวลาหนึ่งปีทั้งในรายภาคและรายจังหวัด พบว่าสัปดาห์ที่เริ่มมีการแพร่ระบาดมีความคลาดเคลื่อน ้กับข้อมูลจริงประมาณสองสัปดาห์ และสัปดาห์ที่มีผู้ป่วยสูงสุดคลาดเคลื่อนจากข้อมูลจริงประมาณ ในขณะที่การคำนวณจำนวนผู้ป่วยสูงสุดโดยแบบจำลองยังมีความคลาดเคลื่อนสูง สคงสัปดาห์ แบบจำลองที่ได้รับการปรับปรุงและนำมาประยุกต์ใช้ในงานวิจัยนี้ เป็นการศึกษาเบื้องต้นถึงผลกระทบ ของการเคลื่อนย้ายประชากรต่อการระบาดของโรค หากจะนำไปใช้ในการทำนายการระบาดของโรคใด โรคหนึ่งจึงควรมีการพัฒนาในระดับต่อไป

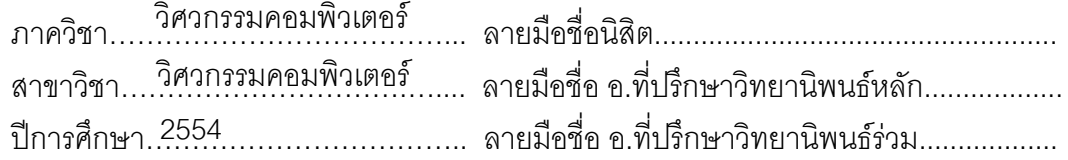

#### # # 537 05012 21 : MAJOR COMPUTER ENGINEERING

KEYWORDS : simulation / mathematical modelling / population / population movement

SUPARA SUKKASEM: DEVELOPMENT OF MATHEMATICAL MODELLING OF POPULATION MOVEMENT FOR EPIDEMIOLOGICAL STUDY. ADVISOR: ASST.PROF. SETHA PAN-NGUM PH.D., CO-ADVISOR: WIRICHADA PAN-NGUM PH.D., 67 pp.

 The simplest modelling for analyzing infectious disease called the SIR model ignores population demography such as births, deaths and migration. In fact people have interaction between subpopulation all the time and carriers of disease increase from one person to another. This research aims to simulate the migration population of Thailand to estimate infectious diseases in short and long term for one year. We added three terms of demography, statistic of emigration and immigration of population for migration rate by province, birth and death rate of Thailand and festive migration in Thailand holiday into the model. The model was evaluated against the Thai epidemic of H1N1 in 2009 on both levels of regions and provinces. We found that the spread of infectious predicted by the model was two week slower than the actual report. While the number of sick people predicted by the model was significantly different from the data. The week of peak number of infectious predicted by the model was within two week difference compared with the actual report. The research has demonstrated the importance of population movement in modelling of infectious disease. The model still requires further adjustments to reach high level of accuracy for quantitative prediction.

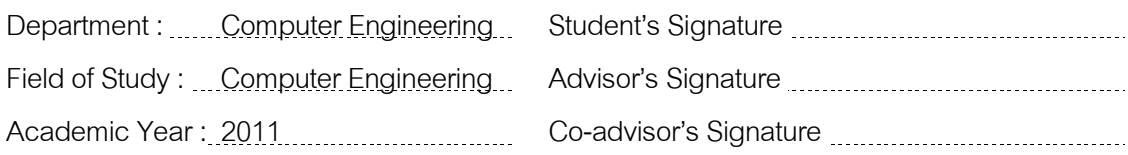

### กิตติกรรมประกาศ

การศึกษาและทำวิทยานิพนธ์ฉบับนี้ ได้สำเร็จลุล่วงไปด้วยความเมตตา และความ ซึ่งไม่อาจจะนำมากล่าวได้ทั้งหมด ช่วยเหลืออย่างดียิ่งของบุคคลหลายท่าน ข้าพเจ้า ขอขอบพระคุณ อาจารย์ที่ปรึกษาวิทยานิพนธ์ ผู้ช่วยศาสตราจารย์ ดร.เศรษฐา ปานงาม และ ้อาจารย์ที่ปรึกษาวิทยานิพนธ์ร่วม อาจารย์ ดร.วิริชดา ปานงาม ที่ได้ให้ความรู้ คำแนะนำ และสละ เวลาอันมีค่าเพื่อให้ความช่วยเหลือข้าพเจ้าตลอดระยะเวลาของการศึกษา ข้าพเจ้าขอขอบพระคุณ ้คณาจารย์ทุกท่านผู้อยู่เบื้องหลังการให้ทุนสนับสนุนโครงการเพิ่มศักยภาพสู่ความเป็นเลิศทางด้าน วิศวกรรม และ ผู้ช่วยศาสตราจารย์ ดร.มาโนช โลหเตปานนท์ ในการช่วยเหลือค่าเล่าเรียนใน ระหว่างที่ข้าพเจ้าศึกษาอยู่ ข้าพเจ้าขอขอบพระคุณ ผู้ช่วยศาสตราจารย์ ดร.พิษณุ คนองชัยยศ, ผู้ช่วยศาสตราจารย์ คร.วิษณุ โคตรจรัส, อาจารย์ คร.แพทย์หญิง สารนาถ ล้อพูลศรี และ อาจารย์ ิดร.ปัทพร สุคนธมาน ที่ได้ให้คำแนะนำและแนวคิดอันมีคุณค่าในการทำวิทยานิพนธ์ฉบับนี้

ข้าพเจ้าขอขอบคุณ ที่มงานแบบจำลองทางคณิตศาสตร์ทุกท่าน จาก The Mahidol Oxford Tropical Medicine Research Unit (MORU) ที่ได้ให้โอกาส คำแนะนำ และประสบการณ์ ที่ดีจากการวิจัย ขอขอบคุณ ภาควิชาวิศวกรรมคอมพิวเตอร์ คณะวิศวกรรมศาสตร์ จุฬาลงกรณ์ ้มหาวิทยาลัย ที่ได้เอื้อเฟื้อคอมพิวเตอร์ และห้องปฏิบัติการในการทำงานวิจัย ขอขอบคุณเพื่อน พี่ และอาจารย์ในห้องปฏิบัติการ สำหรับการต้อนรับและข้อแนะนำที่ดี ขอขอบคุณคุณปีเตอร์ ไดตันเม ้ส้น ผู้ให้คำแนะนำในด้านภาษาอังกฤษ และความดีอันเกิดจากการศึกษาค้นคว้าในครั้งนี้ ข้าพเจ้า ขอมอบแด่บิดา มารดา ครอบครัว ครูอาจารย์ และผู้มีพระคุณทุกท่าน ผู้เขียนมีความซาบซึ้งใน ้ ความกรุณาของทุกท่านที่ได้กล่าวถึง และขอกราบขอบพระคุณมา ณ โอกาสนี้

## สารบัญ

หน้า

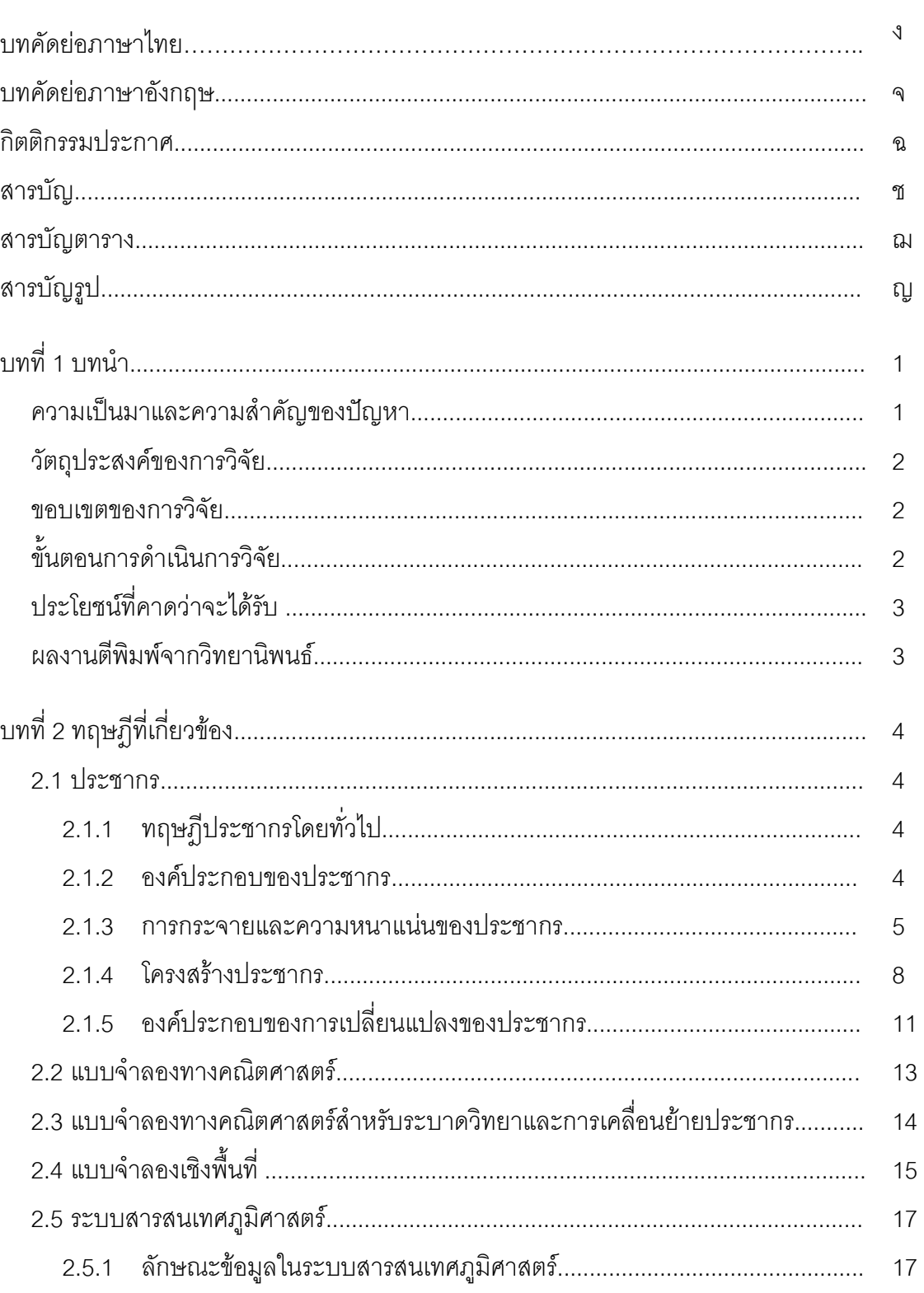

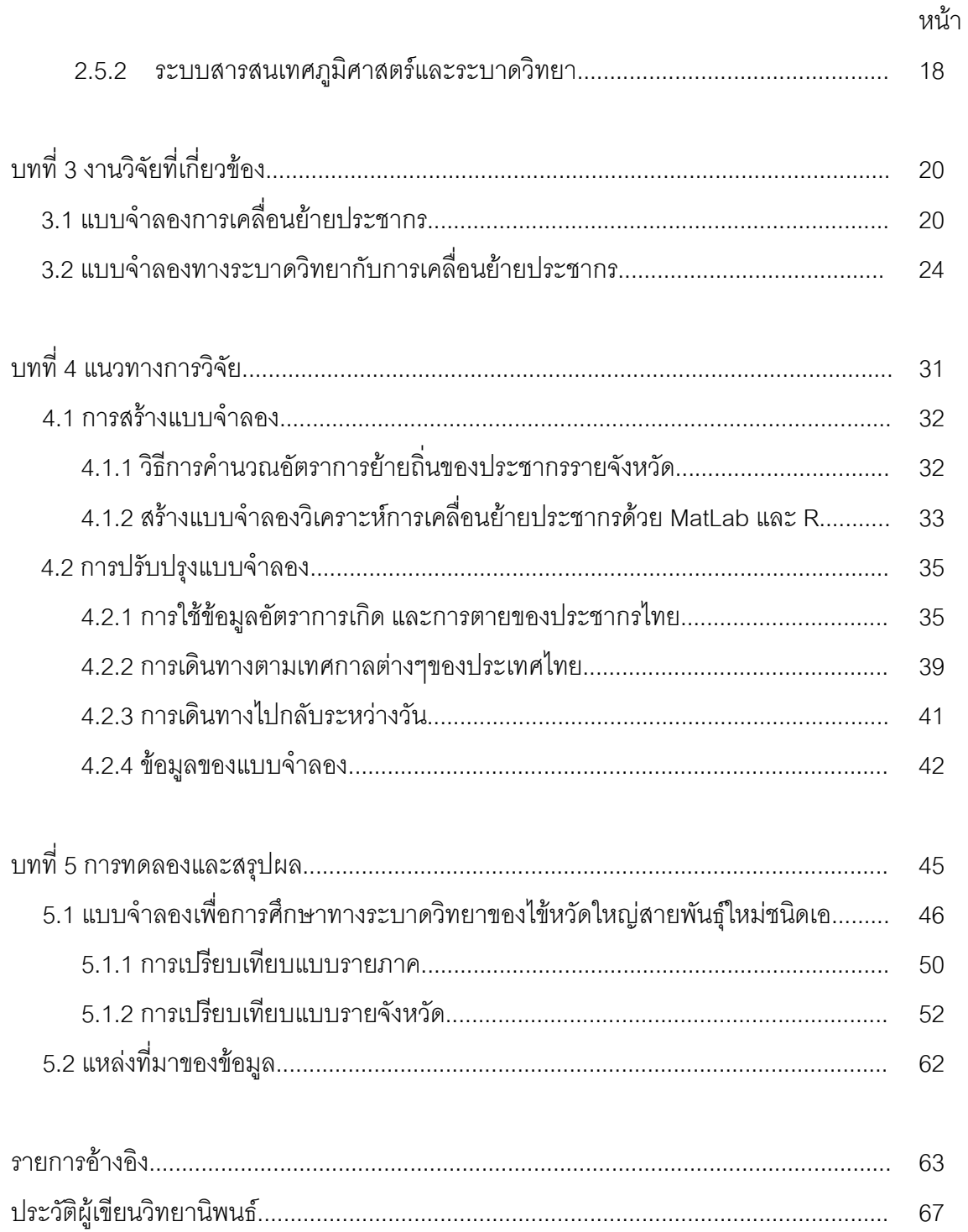

## สารบัญตาราง

ณ

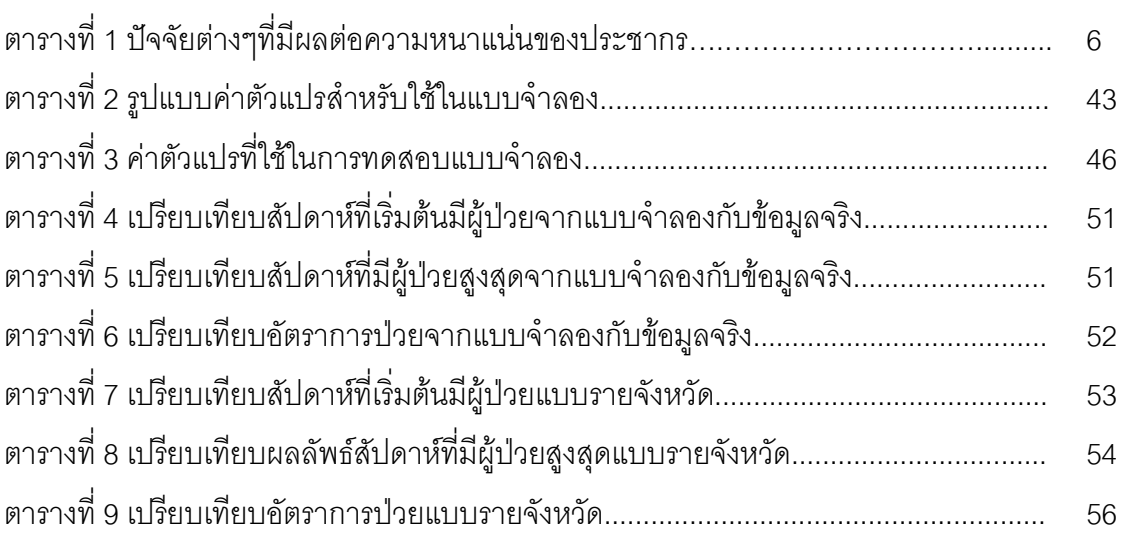

# สารบัญรูป

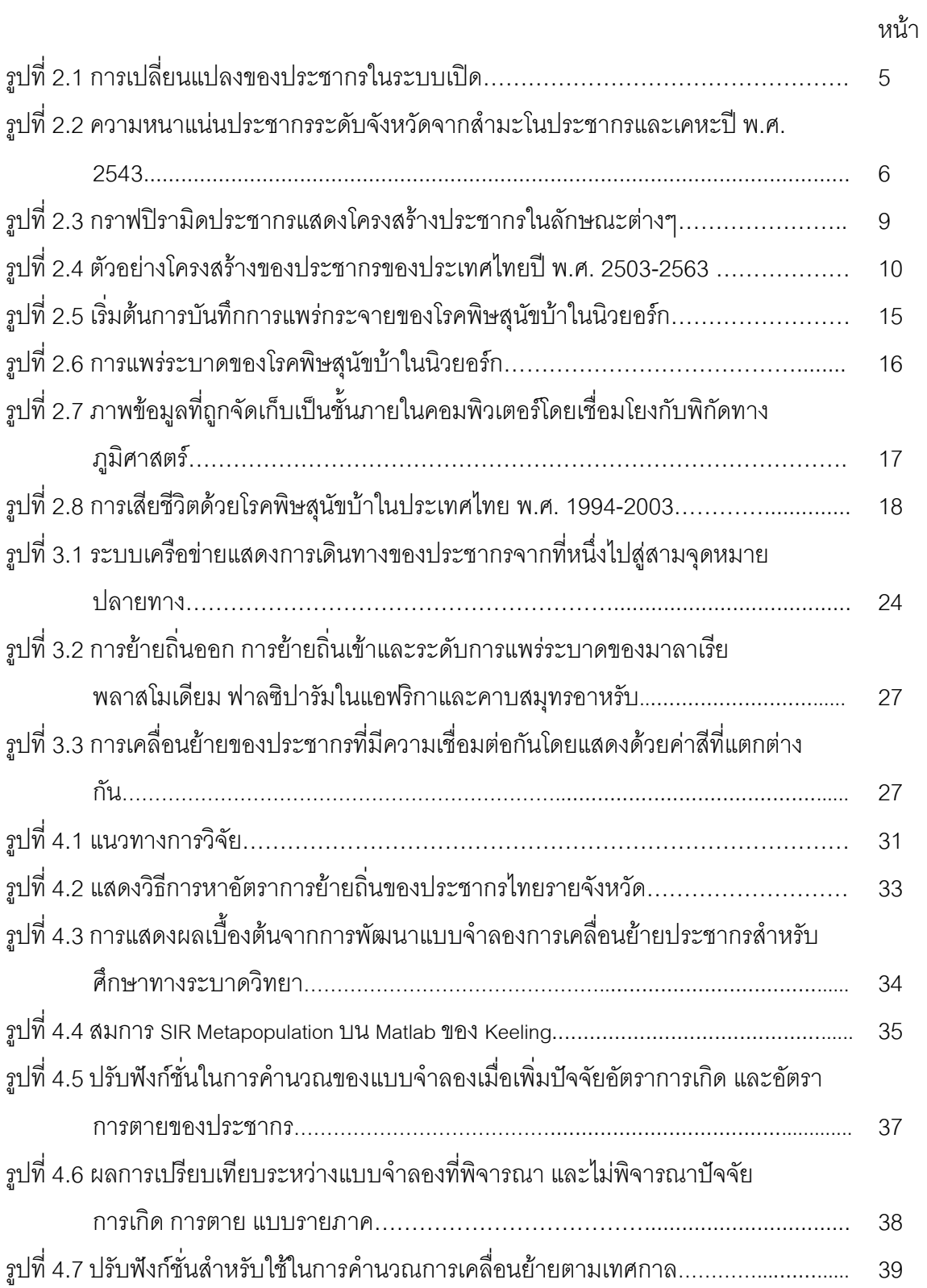

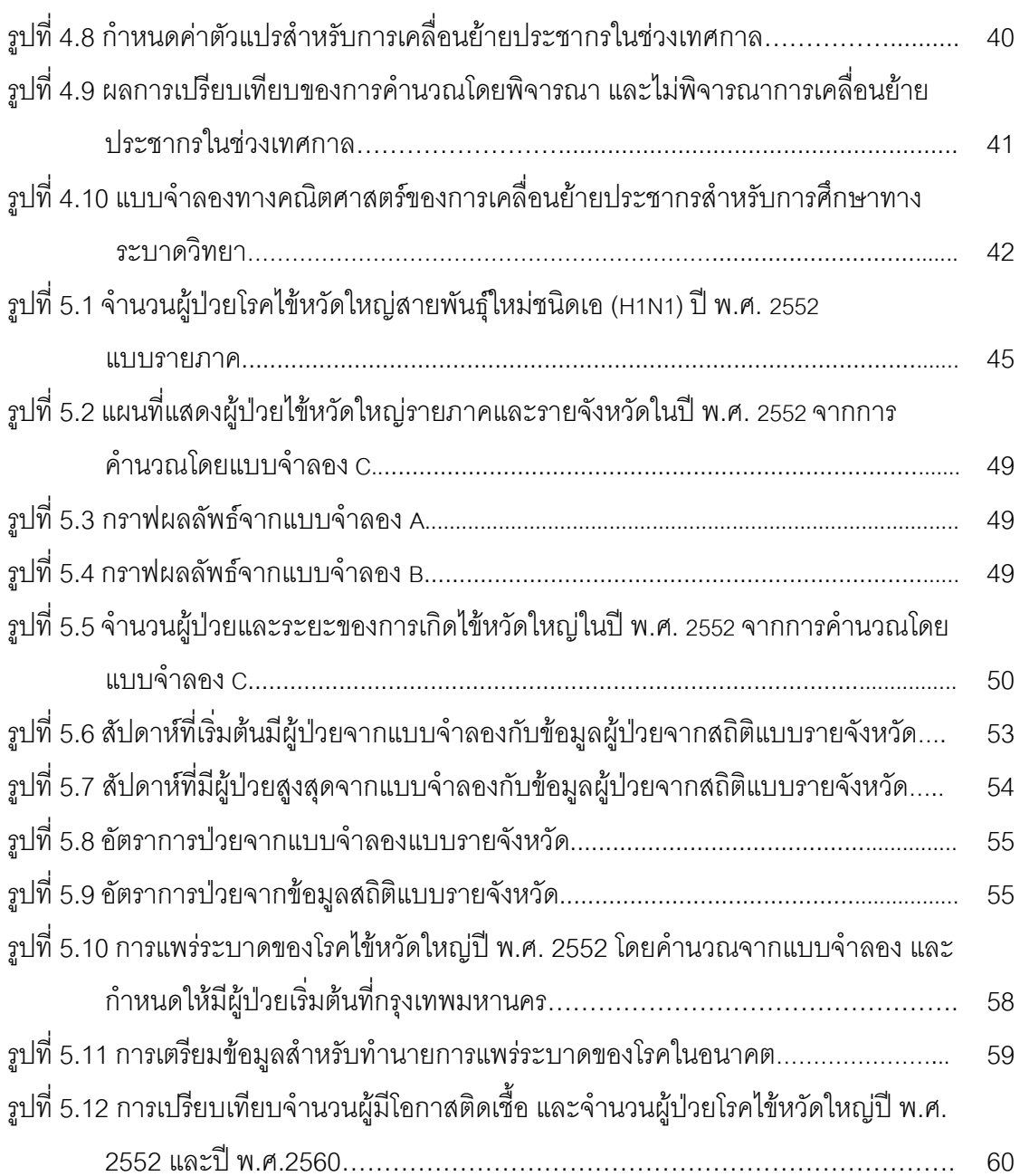

หน้า

งเทที่ 1

### บทบำ

### ้ความเป็นมาและความสำคัญของปัญหา

ความรู้ทางการแพทย์สามารถควบคุม และกำจัดโรคระบาดได้อย่างมี ป้องกัน ้ ประสิทธิภาพมากในปัจจุบัน การศึกษาทางด้านระบาดวิทยาช่วยให้เข้าใจการกระจายและปัจจัยที่ ้เกี่ยวข้องกับการเกิดโรคในประชากร สามารถประมาณอัตราการป่วย และอัตราการตาย เข้าใจถึง ้ลักษณะตามธรรมชาติของโรค และระบุสาเหตุของโรค โดยการสังเกตการเกิดโรคตามธรรมชาติ ี การวิเคราะห์ทางสถิติ และการสร้างแบบจำลองทางคณิตศาสตร์ ซึ่งนำไปสู่การเฝ้าระวัง และ ควบคุมการระบาดอย่างเหมาะสม

้อย่างไรก็ตามการกำจัดโรคหนึ่งให้หมดไปยังมีปัจจัยที่เป็นอุปสรรคบางประการ เช่น การ เคลื่อนย้ายของประชากร ซึ่งแม้ว่าโรคระบาดจะหมดไปจากพื้นที่หนึ่ง แต่ในความเป็นจริงการ เคลื่อนที่ของประชากรจากที่หนึ่งไปสู่อีกที่หนึ่งเกิดขึ้นตลอดเวลา และการเดินทางของผู้ติดเชื้อหรือ เป็นพาหะสามารถแพร่เชื้อไปสู่ผู้อื่น อันเป็นสาเหตุให้โรคติดต่อนั้นยังคงมีอยู่ เป็นต้น โดยเฉพาะใน ้ ปัจจุบัน การเดินทาง การคมนาคมมีความสะดวกมากขึ้นและค่าใช้จ่ายไม่สูงมากนัก เช่น การ ้เดินทางโดยเครื่องบินระหว่างประเทศ รถตู้มวลชน ทำให้คนเดินทางเพิ่มขึ้น การเคลื่อนย้าย ู<br>ประชากรส่งผลในการแพร่กระจายของโรคระบาดจากชุมชนหนึ่งไปยังอีกชุมชนหนึ่งเพิ่มมากขึ้น ดังนั้นการศึกษาเพื่อให้เข้าใจและสามารถทำนายการเคลื่อนย้ายของประชากรด้วยปัจจัยต่าง  $\mathbb{I}$ เช่น การย้ายบ้าน การท่องเที่ยว การเดินทางไปทำงาน เป็นต้น และนำไปประยุกต์ให้เข้ากับ การศึกษาทางด้านระบาดวิทยาจะสามารถช่วยแก้ปัญหา และลดการแพร่ระบาดของโรคจากกลุ่ม ้ คนซึ่งมีการเดินทาง หรือย้ายถิ่นฐาน และนำโรคติดต่อมาสู่ประชากรในพื้นที่อื่นได้ใกล้เคียงความ เป็บคริงยิ่งขึ้น

แม้ว่างานวิจัยจำนวนหนึ่งได้วิเคราะห์การเคลื่อนย้ายของประชากรควบคู่ไปกับการระบาด ของโรค [1, 2, 3] แต่รูปแบบการจำลองการเคลื่อนย้ายของประชากรดังกล่าวยังไม่มีความ ้ เฉพาะเจาะจงสำหรับประเทศไทย ไม่สามารถนำมาใช้วิเคราะห์กับโรคอื่น ๆ หรือเมื่อสภาพภูมิ <u> ประเทศเปลี่ยนแปลงไป</u>

การสร้างแบบจำลองทางคณิตศาสตร์สามารถนำมาประยุกต์ใช้กับการทำนายการ ้เคลื่อนย้ายของประชากร เพื่อช่วยในการวิเคราะห์ และแสดงถึงความแตกต่างในการเคลื่อนย้าย ของประชากรในแต่ละพื้นที่ด้วยปัจจัยที่แตกต่างกัน โดยสามารถกำหนดปัจจัยต่างๆตามความ ้เหมาะสม เช่น อายุ เพศ สภาพภูมิประเทศ อาชีพ และความหนาแน่นของประชากร เป็นต้น ้เพื่อให้สามารถทำนายผลได้ตามความเหมาะสมของโรคที่สนใจ โดยการวิจัยในวิทยานิพนธ์นี้เน้น ้ความสนใจไปที่การพัฒนาแบบจำลองเพื่อศึกษาการเคลื่อนย้ายประชากรในประเทศไทย โดย สามารถกำหนดปัจจัยต่าง ๆ ให้เหมาะสมกับโรคที่ต้องการวิเคราะห์ และใช้ข้อมูลระบบสารสนเทศ ่ ภูมิศาสตร์ ที่มีรองรับอยู่แล้ว ซึ่งมีความละเอียด สามารถแปลและสื่อความหมายได้ง่าย มาใช้ ประกอบในแบบจำลอง เพื่อให้ได้ผลลัพธ์ที่แม่นยำและทันยุคทันสมัยยิ่งขึ้น

#### วัตถุประสงค์ของการวิจัย

ทำการพัฒนาแนนดำลองทางคกิตศาสตร์เพื่อศึกษาการเคลื่อนผู้ายของประชากร ภายในประเทศไทยในระดับจังหวัดโดยมุ่งเน้นการสร้างแบบจำลองที่นำไปใช้ในเชิงระบาดวิทยา และแสดงข้อมูลด้วยระบบสารสนเทศภูมิศาสตร์

#### ขอบเขตของการวิจัย

- 1. จำลองพฤติกรรมการเคลื่อนย้ายประชากรในประเทศไทยเท่านั้น
- 2. ปัจจัยที่มีผลต่อการเคลื่อนย้ายของประชากรไม่รวมถึงปัจจัยทางธรรมชาติซึ่งไม่ สามารถทำนายการเกิดล่วงหน้าได้
- 3. แสดงข้อมูลในระดับภาคและระดับจังหวัด
- 4. แบบจำลองจะทำนายในหน่วยเวลาเป็น (วัน เดือน ปี)

### ขั้นตลบการดำเนินการวิจัย

้ ศึกษาทฤษฎีและงานวิจัยที่เกี่ยวข้องกับการเคลื่อนย้ายของประชากร ปัจจัยที่มี  $1.$ ้อิทธิพลต่อการเคลื่อนย้ายประชากร และความสัมพันธ์ของการเคลื่อนย้ายประชากร ้กับการแพร่ระบาดของโรคติดต่อ เช่น ไข้เหวัด มาลาเรีย ไข้เลือดออก เป็นต้น

- ์ ศึกษาการการอ่านข้อมูลระบบสารสนเทศภูมิศาสตร์ และการแสดงผลลัพธ์ของ  $\overline{2}$ แบบจำลอง
- .3 ทำการพัฒนาแบบจำลองเพื่อศึกษาการเคลื่อนย้ำยของประชากร
- 4. ทดสอบความถูกต้องของแบบจำลองที่ได้ทำการพัฒนาขึ้น กับข้อมูลประชากรทาง สถิติในระยะ 10 ปี ตั้งแต่ปี พ.ศ. 2543-2552
- 5. สรุปผลการพัฒนาแบบจำลอง และนำเสนอแนวทางการนำไปใช้ในทางระบาดวิทยา และการปรับแบบจำลองเพื่อไปใช้กับข้อมูลของประเทศอื่นๆ หรือใช้ในระดับทวีป
- จัดทำรูปเล่มวิทยานิพนธ์ 6.

### ประโยศบ์ที่คาดว่าจะได้รับ

- 1. ได้แบบจำลองเพื่อศึกษาพฤติกรรมการเคลื่อนย้ายของประชากรในประเทศไทย ี ซึ่ง สามารถระบุปัจจัยต่างๆที่มีผลต่อการเคลื่อนย้ายของประชากร
- 2. เป็นต้นแบบในการพัฒนาแบบจำลองเพื่อศึกษาพฤติกรรมการเคลื่อนย้ายของ ประชากร เพื่อนำไปใช้ในงานอื่นๆ นอกเหนือจากระบาดวิทยา
- .3 ได้แบบจำลองที่ส่งเสริมให้การศึกษาการแพร่ระบาดของโรคติดต่อใกล้เคียงความ เป็นจริงมากขึ้น ทำให้การวางแผนยุทธวิธีการเฝ้าระวัง และป้องกันการระบาดของ โรคมีประสิทธิภาพมากขึ้น

### ผลงาบตีพิบพ์จากวิทยาบิพบธ์

ส่วนหนึ่งของวิทยานิพนธ์ฉบับนี้ได้รับการตอบรับให้ตีพิมพ์เป็นบทความทางวิชาการ ใน หัวข้อเรื่อง "Simulation of Thai Population Migration for Epidemiological Study" โดย ศุภรา ี่สุขเกษม , เศรษฐา ปานงาม และ วิริชดา ปานงาม ในงานประชุมวิชาการของ "2011 International Conference on Computer and Computational Intelligence (ICCCI 2011)"  $\vec{\eta}$ ึกรุงเทพมหานคร ประเทศไทย ในระหว่างวันที่ 2-3 ธันวาคม พ.ศ. 2554

### งเทที่ 2

## ทฤษฎีที่เกี่ยวข้อง

### 2.1 ประชากร (Population)

ในทางระบาดวิทยาความเข้าใจเรื่องประชากรถือเป็นปัจจัยที่มีความสำคัญต่อการศึกษา เกี่ยวกับโรคติดต่อ การเปลี่ยนแปลงของประชากรมีผลต่อการแพร่ระบาดของเชื้อโรค ทั้งนี้รวมไป ้ถึงการรวมกล่มของประชากร สภาพแวดล้อมของแหล่งที่อย่อาศัยและความหนาแน่น ซึ่งโรคแต่ละ โรคนั้นจะมีปัจจัยที่ต้องนำไปพิจารณาแตกต่างกันไป เช่นไข้หวัดใหญ่ สามารถติดต่อระหว่าง ้บคคล บัจจัยที่นำมาพิจารณาคือความใกล้ชิดของบคคล ความถี่ในการติดต่อ และระยะเวลาใน ้การติดต่อ ส่วนมาลาเรีย สามารถติดต่อโดยสัตว์ที่เป็นพาหะ จึงให้ความสนใจในเรื่องของยง พื้นที่ ำไว่ไม้และแม่น้ำ เป็นต้น

### 2.1.1 ทฤษฎีประชากรโดยทั่วไป

ประชากรศาสตร์ (Demography) เป็นการศึกษาเชิงปริมาณเกี่ยวกับประชากร โดยใช้ ข้อมูลจากการสำมะโนประชากร (Census) เพื่อศึกษาจำนวนของประชากร ความหนาแน่นของ 1 ใระชากร และการกระจายตัวของประชากร [4]

ราชบัณฑิตยสถาน [5] ให้คำนิยามของคำว่า "ประชากร" ไว้ 2 ความหมายดังนี้

- ในวิชาประชากรศาสตร์ (Demography) หมายถึง จำนวนคนทั้งหมดในพื้นที่แห่งหนึ่ง ในช่วงระยะเวลา หนึ่งหรือในขณะใดขณะหนึ่ง
- ในวิชาสถิติ หมายถึง คน หรือ สัตว์ หรือ สิ่งของ ซึ่งอยู่ในข่ายที่จะได้รับการศึกษา หรือสุ่ม ตัวคย่าง

### 2.1.2 องค์ประกอบของประชากร (Population composition)

้องค์ประกอบของประชากร หมายถึง ลักษณะที่สำคัญทางสังคมและองค์ประกอบทาง ์ ชีวภาพของประชากร เช่น เพศ อายุ เชื้อชาติ ที่อยู่อาศัย สถานภาพสมรส ขนาดครัวเรือน อาชีพ

และรายได้ เป็นต้น [4] ตัวอย่างเหล่านี้มีผลต่อการศึกษาการเปลี่ยนแปลงที่เกิดขึ้นในพื้นที่หนึ่งๆที่ ้เราสนใจ โดยทั่วไปการศึกษาคัตราการเติบโตของประชากร สามารถพิจารณาได้จาก คัตราการ ้เกิด อัตราการตาย และการเปลี่ยนแปลงตามธรรมชาติ [6] ซึ่งแสดงลักษณะการเปลี่ยนแปลงของ ประชากรในระบบเปิดดังรูปที่ 2.1

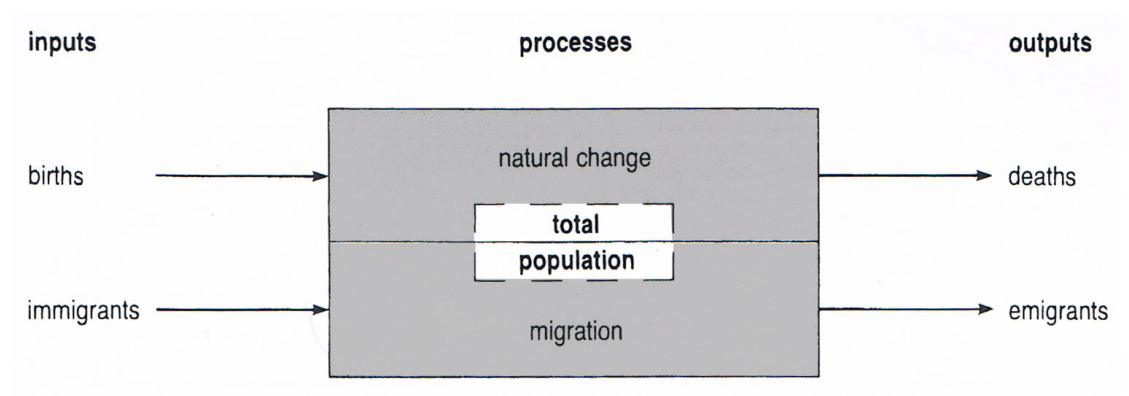

รูปที่ 2.1 การเปลี่ยนแปลงของประชากรในระบบเปิด [6]

ในสังคมหนึ่ง ๆ สามารถจำลองการเปลี่ยนแปลงของประชากรดังรูปที่ 2.1 ในขณะที่มี ประชากรเกิดในสังคม ก็จะมีประชากรจำนวนหนึ่งที่ตายไป รวมไปถึงการย้ายถิ่นมีการย้ายเข้า และย้ายออก ซึ่งปัจจัยต่าง ๆ เหล่านี้มีผลต่อการศึกษาถึงความหนาแน่นของประชากร และโอกาส การแพร่ระบาดของโรค

### 213 การกระจายและความหนาแน่นของประชากร

ิ การกระจายและความหนาแน่นของประชากร เป็นการวัดปริมาณประชากรในหน่วยพื้นที่ หนึ่ง ๆ ซึ่งสำรวจจากกลุ่มตัวอย่าง โดยหน่วยที่ใช้ในการวัดความหนาแน่นของประชากร ได้แก่ จำนวนประชากรต่อตารางกิโลเมตร หรือจำนวนครัวเรือนต่อตารางกิโลเมตร โดยการนำเสนอ ข้อมูลสถิติเชิงพื้นที่ดังรูปที่ 2.2

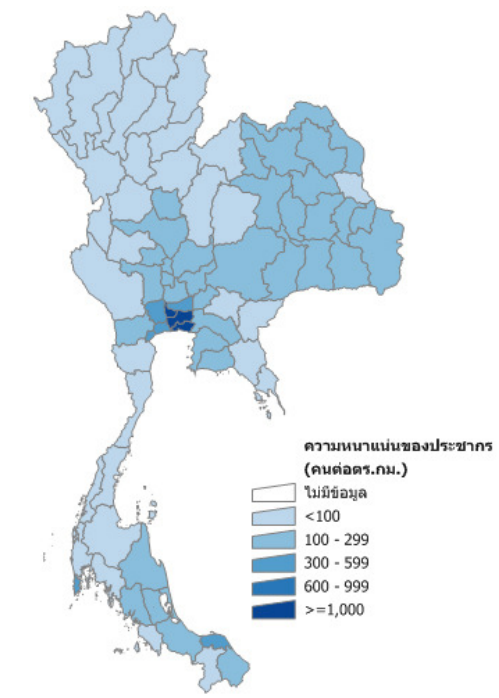

รูปที่ 2.2 ความหนาแน่นประชากรระดับจังหวัดจากสำมะโนประชากรและเคหะปี พ.ศ. 2543 [7]

จากรูปที่ 2.2 การนำเสนอข้อมูลสถิติเชิงพื้นที่แสดงให้เห็นภาพการกระจายตัว หรือการ กระจุกตัวได้ชัดเจน และเข้าใจง่าย มากกว่าการพิจารณาจากตารางสถิติ สามารถใช้ประโยชน์ใน ้การวางแผน กำหนดนโยบาย การติดตามประเมินผลโครงการ การจัดสรรงบประมาณ ในระดับ ท้องถิ่น ตลอดจน การบริหารจัดการเชิงพื้นที่

การเข้าใจถึงลักษณะโดยทั่วไปของการรวมกลุ่มหรือการกระจายของประชากรมีส่วน ้สำคัญในการสร้างแบบจำลองที่แสดงถึงการเคลื่อนที่ของประชากร ปัจจัยต่าง ๆ ซึ่งนำไปสู่บริเวณ ี่ที่มีความหนาแน่นของประชากรที่แตกต่างกันสามารถเปรียบเทียบได้ดังตารางที่ 1

|           | บริเวณที่มีประชากรเบาบาง                                                                                                    | บริเวณที่มีประชากรหนาแน่น                                                                |
|-----------|----------------------------------------------------------------------------------------------------|------------------------------------------------------------------------------------------|
| ลักษณะทาง | - พื้นที่ขรุขระบริเวณภูเขาไฟ การ                                                                                                    | - ที่ราบ, พื้นที่ต่ำและกว้าง สวยงาม                                                      |
| กายภาพ    | ลดลงของอุณหภูมิ และความกด<br><sub>ี</sub> อากาศเหนือระดับน้ำทะเลซึ่งเป็น<br>อุปสรรคในการพัฒนา<br>- ที่ราบสูง บริเวณที่สูงมากๆ เช่น<br>ทิเบต (Tibet) | ้เป็นที่น่าดึงดูดลำหรับชุมชนเล็กๆ<br>ในบางพื้นที่ล้อมรอบด้วยภูเขาไฟ<br>เช่น เอทนา (Etna) |
|           |                                                                                                    |                                                                                          |

ตารางที่ 1 ปัจจัยต่าง ๆที่บียลต่อความหมาแบ่บของประชากร [6]

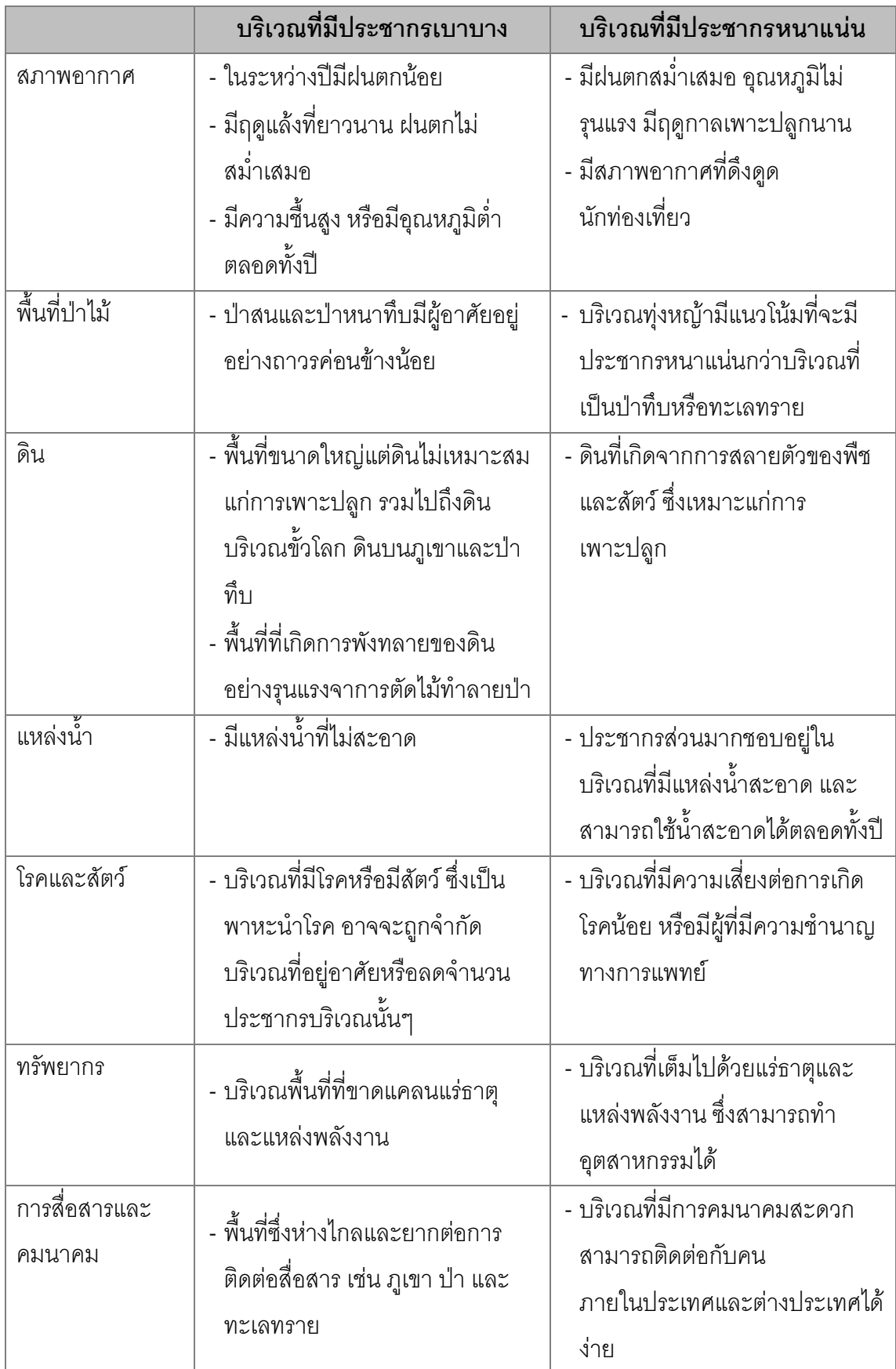

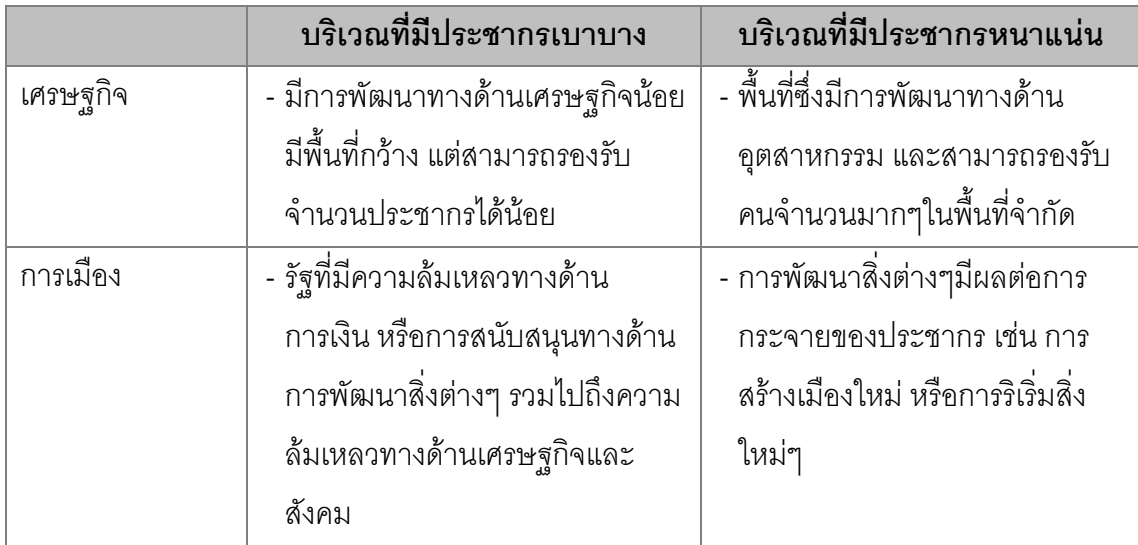

การเปรียบเทียบจากตารางที่ 1 ปัจจัยทางสภาพแวดล้อม เศรษฐกิจและการเมืองมีผลต่อ ความหนาแน่นของประชากรซึ่งสามารถแบ่งออกเป็นสองกลุ่มใหญ่ คือบริเวณที่มีประชากรเบา ี บาง และบริเวณที่มีประชากรหนาแน่น โดยสภาพแวดล้อมของบริเวณต่าง ๆ เหล่านี้มีการ เปลี่ยนแปลงไปตามกาลเวลา ซึ่งมีผลต่อการย้ายถิ่นฐานของประชากร

### 2.1.4 โครงสร้างประชากร(Population Structure)

้ การเพิ่มขึ้นหรือลดลงจากคัตราการเกิด คัตราการตาย เป็นแนวทางหนึ่งในการศึกษา ้ลักษณะการเติบโตและการเปลี่ยนแปลงของประชากร การศึกษาโครงสร้างประชากรของประเทศ หนึ่ง ๆ จะพิจารณา เพศและอายุไปพร้อม ๆ กัน โดยแสดงในรูปของกราฟปิรามิดประชากร (Population pyramid) แต่ละแท่งกราฟปิรามิดจะแสดงถึงกลุ่มประชากร (Age cohort) เป็น ้จำนวนร้อยละ โดยกำหนดให้ด้านซ้ายเป็นข้อมูลอายุของเพศชายและด้านขวาเป็นข้อมูลอายุของ ้เพศหญิง [6] แสดงให้เห็นอัตราส่วน และแนวโน้มการเปลี่ยนแปลงจำนวนประชากรในอนาคต ซึ่ง จะช่วยให้เราสามารถทำนายได้ว่าในคนาคตโครงสร้างประชากรขคงสังคมจะเป็นเช่นใด

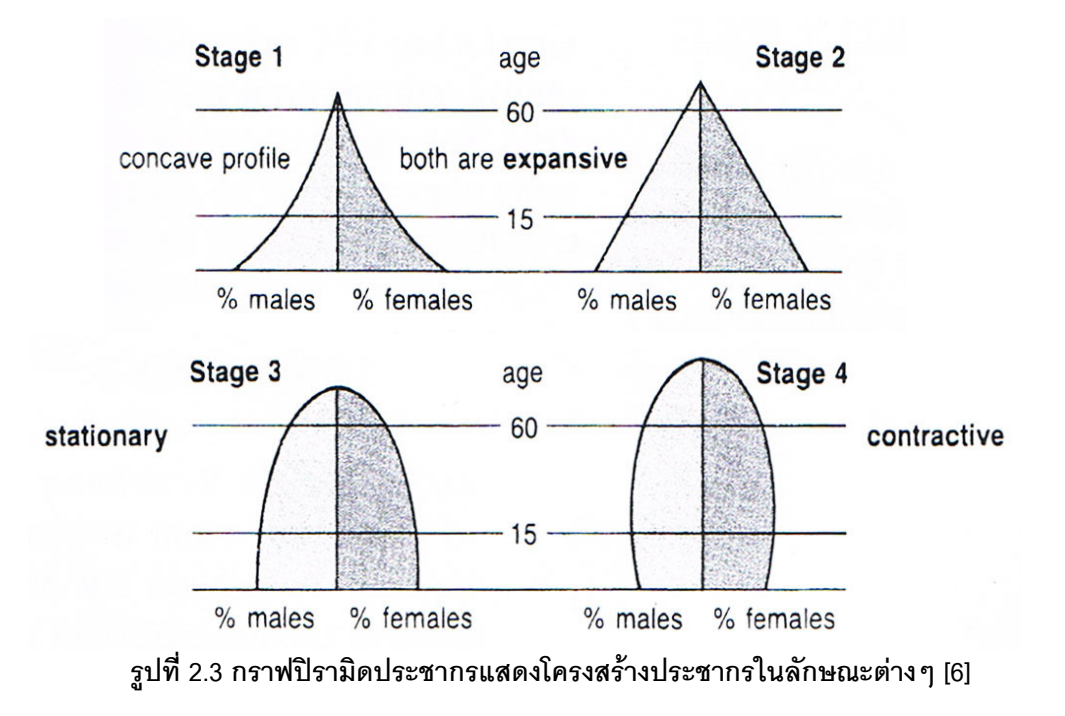

รูปที่ 2.3 โครงสร้างประชากร ระยะที่ 1 แสดงถึงโครงสร้างประชากรที่มีอัตราการเกิดสูง มี ้ อัตราการตายสูงทำให้ผู้ที่มีอายุมากขึ้น ลดลงอย่างรวดเร็ว ระยะเวลาของการมีชีวิตอยู่ลั้น ระยะที่ ่ 2 ยังคงมีอัตราการเกิดสูง มีอัตราการตายมากในวัยกลางคน ช่วงเวลาของการมีชีวิตเพิ่มขึ้น เล็กน้อย ระยะที่ 3 มีอัตราการเกิดลดลง อัตราการตายต่ำ ประชากรส่วนใหญ่อยู่ในช่วงอายุที่มาก ์ ขึ้น ระยะที่ 4 คัตราการเกิดต่ำ คัตราการตายต่ำ ช่วงเวลาการมีชีวิตยาวขึ้น ซึ่งโครงสร้างเหล่านี้ แตกต่างกันไปในแต่ละประเทศและมีผลต่อลักษณะเฉพาะของโรคระบาดที่แตกต่างกัน

#### <u> งโระสากรในงโระเทศไทย</u>

ประชากรไทยมีทั้งหมดประมาณ 64 ล้านคน ประมาณ 9.3 ล้านคนอาศัยอยู่ใน ึกรุงเทพมหานครและปริมณฑล 94% ของประชากรเป็นชาวพุทธที่พูดภาษาไทย และไทยก็เป็น มีภาษาท้องถิ่นสี่ภาษาที่ใช้พูดกันในภาคกลาง ภาษาทางการของประเทศ เหนือ ใต้ และ ตะวันออกเฉียงเหนือ [8]

นับตั้งแต่ พ.ศ. 2390 จนถึงสมัยสงครามโลกครั้งที่สอง มีกลุ่มผู้อพยพจากจีนย้ายถิ่นฐาน เข้ามาอยู่ในประเทศไทยอย่างไม่ขาดสาย และสร้างตัวจากอาชีพค้าขายและงานช่างฝีมือทั่ว ประเทศ ปัจจุบันมีประชากรเชื้อสายจีนคิดเป็น 10-15% ของประชากรทั้งหมด ซึ่งคนเหล่านี้ได้ซึม ชับวัฒนธรรมไทยและพูดภาษาไทย

ึกรุงเทพฯ เป็นเมืองหลวงของไทยตั้งแต่ พ.ศ. 2325 ซึ่งเป็นเขตเมืองที่สำคัญที่สุดใน ิประเทศไทย รายได้ต่อหัวในกรุงเทพฯ มากกว่าสามเท่าของ จังหวัดใหญ่ที่สุดรองจากกรุงเทพฯ เช่นนครราชสีมาในภาคตะวันออกเจี่ยงเหนือ ซึ่งมีประชากรเพียง 2.5 ล้านคน

### แบวโน้มประชากร

ในช่วงเวลากว่า 2 ทศวรรษที่ผ่านมา ประชากรของประเทศไทยได้มีการเปลี่ยนแปลงคย่าง รวดเร็ว อัตราการเพิ่มประชากรลดลงจากระดับสูง คือ ประมาณร้อยละ 3.0 ต่อปี ในช่วงปี พ.ศ. ่ 2503 มาสู่ระดับที่ค่อนข้างต่ำ ประมาณร้อยละ 1.1 ต่อปี เมื่อพิจารณาจากภาวะการตาย จะเห็น ได้ว่า การลดระดับการตายเกิดขึ้นคย่างรวดเร็ว และต่อเนื่องตั้งแต่สงครามโลกครั้งที่ 2 ขณะที่ ่ ภาวะเจริญพันธุ์ หรือภาวะการเกิดนั้นยังคงอยู่ในระดับสูง เป็นเหตุให้จำนวนประชากรไทยในอดีต เพิ่มขึ้นอย่างรวดเร็ว ปัจจุบันอัตราการตายของประชากรของประเทศ ได้ลดลงมาอยู่ในระดับ ประมาณ 5-6 ต่อประชากรพันคนต่อปี [9]

าโระชากรในประเทศไทยมีลักษณะโครงสร้างที่เปลี่ยนแปลงเมื่อเปรียบเทียบจากอดีตที่ ผ่านมา ดังรูปที่ 2.4 แสดงให้เห็นโครงสร้างของประชากรตั้งแต่ปี พ.ศ. 2503 และแนวโน้มของ ำไระชากรในปี พ.ศ. 2563 เห็นได้ว่าประชากรในวัยเด็กมีสัดส่วนลดลง แต่ประชากรในวัยกลางคน และผู้สูงอายุมีจำนวนมากขึ้น

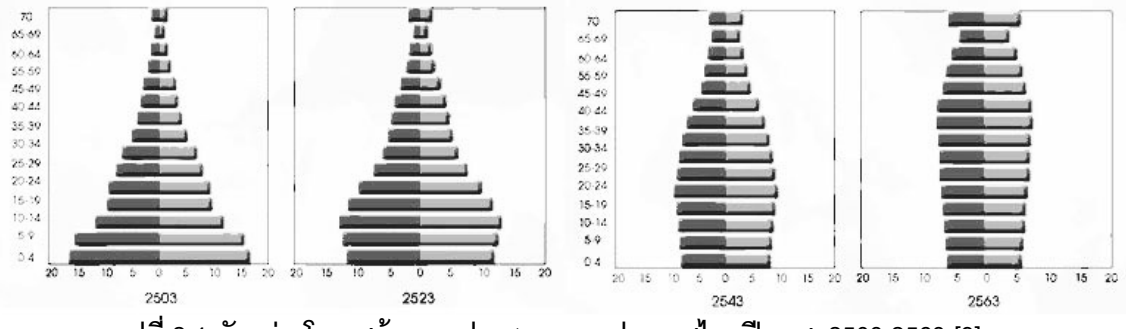

รปที่ 2.4 ตัวอย่างโครงสร้างของประชากรของประเทศไทยปี พ.ศ. 2503-2563 [9]

ิการลดลงของภาวะการตายของประชากรไทยเนื่องมาจากปัจจัยหลายประการ ส่วนหนึ่ง ้เป็นผลจากการนำเคาวิทยาการทางการแพทย์สมัยใหม่มาใช้ และการดำเนินงานทางด้านการ สาธารณสุข ไม่ว่าจะเป็นการขยายบริการทางการแพทย์ หรือการมีโครงการสาธารณสุขขั้นมูลฐาน และการดำเนินการควบคุมโรคติดต่อที่สำคั ัญ อีกส่วนหนึ่งเป็นผลมาจากการศึกษาและ ความสามารถในการใช้จ่ายทางด้านป้องกันสุขภาพมากขึ้น

จากความเปลี่ยนแปลงทางโครงสร้างของประชากรในประเทศไทยปี พ.ศ. 2543 ถึง พ.ศ. 2563 ส่งผลให้การย้ายถิ่นของประชากรมีความเปลี่ยนแปลงไป โดยผู้อพยพส่วนใหญ่จะอยู่ในช่วง วัยรุ่นถึงวัยกลางคน ซึ่งแสดงให้เห็นถึงจำนวนผู้อพยพย้ายถิ่นที่เพิ่มมากขึ้น

### 2.1.5 องค์ประกอบของการเปลี่ยนแปลงของประชากร

องค์ประกอบของการเปลี่ยนแปลงของประชากรมีส่วนสำคัญในการทำนายความ หนาแน่นของประชากรที่เปลี่ยนแปลงไปในแต่ละพื้นที่ด้วยปัจจัยที่แตกต่าง ้<br>เพื่อช่ายให้ แบบจำลองการเคลื่อนย้ายของประชากรใกล้เคียงกับความเป็นจริงมากขึ้น จึงต้องอาศัยความรู้ พื้นฐานเหล่านี้ในการระบุเงื่อนไขของการเปลี่ยนแปลง โดยเฉพาะอย่างยิ่งการย้ายถิ่นฐานซึ่งมีส่วน ในการก่อให้เกิดการแพร่ระบาดของโรคติดต่อ

### 2.1.5.1 การเกิด (Birth)

ภาวะเจริญพันธุ์ (Fertility) เป็นการศึกษาเกี่ยวกับปัจจัยทางสังคมและชีวภาพที่มีผลต่อ การเกิดของประชากร ซึ่งโดยส่วนใหญ่ให้ความสำคัญกับปัจจัยทางชีวภาพมากกว่า โดยจะศึกษา ถึงอัตราการเจริญพันธุ์จากสตรีในช่วงอายุ 14-44 ปี หรือ 15-49 ปี [4] อัตราเกิด (Birth rate) หมายถึง จำนวน คนเกิดในเขตพื้นที่หนึ่งหรือในกลุ่ม ประชากรหนึ่ง ในเวลา 1 ปี ต่อประชากร 1,000 คน [4] ซึ่งสามารถคำนวณได้ดังนี้

จำนวนเด็กเกิดที่มีชีวิตอยู่ในปีนั้น x 1,000 คน/จำนวนประชากรกลางปี (หรือเฉลี่ย)

#### 2.1.5.2 การตาย (Mortality)

อัตราตาย (Death rate) หมายถึง จำนวนคนตายในเขตพื้นที่หนึ่ง หรือในกลุ่มประชากร หนึ่งในระยะเวลา 1 ปี ต่อ ประชากร 1,000 คน [4] ซึ่งสามารถคำนวณได้ดังนี้

จำนวนคนตายทั้งหมดใน1ปี x1,000 คน/จำนวนประชากรกลางปี(หรือเฉลี่ย)

ิอัตราการตายของเด็กเกิดใหม่ (Neonatal mortality rate) หมายถึง อัตราการตายของ เด็กที่มีอายุน้อยกว่า 1 เดือน ส่วนอัตราการตายของทารก (Infant mortality rate) คือ อัตราการ ตายของเด็กที่มี อายุน้อยกว่า 1 ปี [4]

ระยะเวลาของการมีชีวิตอยู่ (Life expectancy) หมายถึง อายุโดยเฉลี่ยของประชากรที่ คาดว่าจะมีชีวิตอยู่ ส่วน อายุขัย (Life span) คือ อายุสูงสุดของ ประชากรที่มีชีวิตอยู่ [4]

### 2.1.5.3 การย้ายถิ่น (Migration)

การย้ายถิ่น หมายถึง การเคลื่อนย้ายทางประชากรจากพื้นที่หนึ่งไปอยู่ยังอีกพื้นที่หนึ่ง ซึ่ง มีผลต่อการเปลี่ยนแปลงโครงสร้างประชากร

การย้ายถิ่นเป็นองค์ประกอบหนึ่งของการเปลี่ยนแปลงประชากร มีผลต่อการเปลี่ยนแปลง โครงสร้างและขนาดของประชากร รวมไปถึงการเปลี่ยนแปลงทางด้านสังคม เศรษฐกิจ การเมือง และ วัฒนธรรม [10] ในแต่ละวันมีการเดินทางและการเปลี่ยนแปลงของประชากรอยู่ตลอดเวลา ซึ่งมีสาเหตุและปัจจัยในการเดินทางแตกต่างกันตามแบบจำลองการย้ายถิ่นของ Ravenstein [11]

Ravenstein กล่าวถึงกฎการย้ายถิ่นเจ็ดข้อ ซึ่งได้ศึกษาปัจจัยที่ทำให้ประชากรย้ายถิ่นใน ประเทศอังกฤษ กฤษ ปัจจัยเหล่านี้มีความสำคัญต่อความเข้าใจพฤติกรรมการย้ายถิ่นซึ่งในบางส่วน สามารถนำมาประยุกต์ใช้ในการระบุเงื่อนไขของแบบจำลองการย้ายถิ่นของประชากรไทย ดังนี้

- 1. ผู้อพยพส่วนใหญ่เดินทางระยะสั้นและมีการเดินทางลดลงเมื่อระยะทางมากขึ้น
- 2. ลักษณะของการเคลื่อนย้าย เมื่อมีกลุ่มที่ย้ายออกไปจะมีอีกกลุ่มย้ายเข้ามา
- 3. ประชากรที่ย้ายออกจะแปรผกผันกับประชากรใหม่ที่เดินทางเข้ามา
- 4. การย้ายถิ่นส่วนใหญ่จะคำนึงถึงสองทาง คือการย้ายเข้า และการย้ายออก โดยอัตรา การย้ายเข้าหรือออกสุทธิจะมีความสมดุลกัน
- 5. การเดินทางเป็นระยะเวลานานๆ ส่วนมากผู้อพยพจะหยุดที่ศูนย์กลางอุตสาหกรรม หรือการค้าขาย
- 6. ชาวเมืองมีโอกาสย้ายถิ่นน้อยกว่าชาวชนบท
- 7. ผู้หญิงมีโอกาสอพยพมากกว่าผู้ชาย ผู้ชายส่วนมากจะย้ายไปยังที่ไกล ๆ

่ นอกจากนี้ยังมีปัจจัยพื้นฐานอื่น ๆ ซึ่งมีผลต่อการย้ายถิ่นโดยไม่ได้เฉพาะเจาะเพียงแค่ใน ประเทศอังกฤษเท่านั้น ซึ่งอาจจะใกล้เคียงกับความเป็นจริงสำหรับบางพื้นที่แต่ไม่ได้ครอบคลุม ทั้งหมด

- 8. ลักษณะการอพยพจะเป็นไปตามลำดับ จากระดับหมู่บ้านไปยังเมืองใหญ่ มากกว่า การย้ำยแบบกระโดด
- 9. ผู้คนออกจากชนบทเพิ่มขึ้น
- 10. คนส่วนใหญ่ย้ายด้วยเหตุผลทางเศรษฐกิจ อาชีพและโอกาสที่จะได้เงินมากขึ้น
- 11. ผู้อพยพส่วนใหญ่จะอยู่ในช่วงอายุ 20-34 ปี
- 12. ในประเทศที่พัฒนาแล้ว มีผู้ชายเดินทางในระยะสั้นมากขึ้น ในหลาย ๆ สังคมผู้หญิง จะอยู่บ้านและดูแลครอบครัว
- ่ 13. มีจำนวนผู้อพยพมากขึ้น และคนเหล่านั้นไม่สามารถปรับตัวให้เข้ากับที่ ๆ พวกเขา ย้ายเข้าไป

### การย้ายถิ่นของประชากรในประเทศไทย

้การย้ายถิ่นในประเทศไทย ส่วนใหญ่เป็นการ ย้ายถิ่นภายในประเทศ (Internal) migration) [12] และเป็นการย้ายถิ่นจากชนบทสู่เมือง เป็นปรากฏการณ์ที่เกิดขึ้นในเกือบทุก ๆ ประเทศที่มีการเปลี่ยนแปลงเศรษฐกิจจากเกษตรกรรมเป็นอุตสาหกรรม โดยการวิเคราะห์ข้อมูล ิจากล้ามะโนประชากรและเคหะใน 3 ทศวรรษที่ผ่านมา (พ.ศ. 2523 พ.ศ. 2533 และ พ.ศ. 2543) แสดงให้เห็นภาพการย้ายถิ่นในประเทศของคนไทยอย่างชัดเจน โดยส่วนใหญ่เป็นการย้ายจาก ่ ภาคต่าง ๆ เข้ามาสู่เมืองหลักและเมืองรอง และเป็นการย้ายถิ่นเข้ากรุงเทพมหานครมากที่สุด

### 2.2 แบบจำลองทางคณิตศาสตร์ (Mathematical Models)

แบบจำลองทางคณิตศาสตร์ (Mathematical Models) คือ การใช้คณิตศาสตร์สำหรับ ้ อธิบายระบบใด ๆ ที่เรากำลังสนใจ เป็นการแสดงส่วนสำคัญของระบบที่มีอยู่ หรือระบบที่กำลังถูก สร้างเพื่อแสดงสิ่งที่เกิดขึ้นในระบบและสามารถนำมาใช้งานได้ [13]

มีหลากหลายวิธีในการจำแนกแบบจำลองทางคณิตศาสตร์ ระดับของการลุ่ม  $[14]$ ี่แบบจำลองเป็นอีกทางหนึ่งที่สามารถจำแนกประเภทของแบบจำลอง โดยสามารถแบ่งเป็น 2 ประเภท คือ แบบจำลองเชิงกำหนด (Deterministic) และ แบบจำลองเฟ้นสุ่ม (Stochastic) ซึ่ง

ีแบบจำลองเชิงกำหนดเป็นแบบจำลองที่เราสามารถทราบค่าที่แน่นอน ได้ผลลัพธ์แบบเดียวกัน ้จากการประมวลผลในหลาย ๆ รูปแบบ ส่วนแบบจำลองที่ไม่สามารถทราบค่าที่แน่นอน ได้แก่ แบบจำลองเฟ้นสุ่ม หรือ การจำลองเชิงน่าจะเป็น (Probabilistic) โดยผลลัพธ์ที่ได้จากการ ประมวลผลแต่ละครั้งจะมีความแตกต่างกัน ขึ้นอยู่กับปัจจัยต่าง ๆ ที่เป็นตัวกำหนดในการ ประมวลผล

#### 2.3 แบบจำลองทางคณิตศาสตร์สำหรับระบาดวิทยาและการเคลื่อนย้ายของประชากร

ในทางระบาดวิทยาได้ประยกต์แบบจำลองมาใช้ศึกษาการแพร่ระบาดของโรคเพื่อควบคม ให้ดีขึ้นจนในที่สุดโรคนั้น ๆ ได้หมดไปจากประชากร แบบจำลองเป็นเครื่องมือที่มีความใกล้เคียง ้กับความเป็นจริงสามารถกำหนด หรือจำกัดข้อมลเฉพาะในส่วนที่เราสนใจ และสามารถแสดง ้ลักษณะของระบบนั้น ๆ ได้อย่างมีประสิทธิภาพ ซึ่งแบบจำลองมีความหลากหลายขึ้นอยู่กับข้อมูล ้จำเพาะของโรคนั้น ๆ ตั้งแต่แบบจำลองที่มีความซับซ้อนมากต้องการผู้ที่มีความชำนาญในการ ิสร้างและการปรับปรุงแก้ไข ไปจนถึงแบบจำลองที่ง่ายต่อการเข้าใจ

หลายแบบจำลองในทางระบาดวิทยาไม่ได้พิจารณาเรื่องของการเคลื่อนย้ายประชากร ในขณะเดียวกันมีงานวิจัยซึ่งได้แสดงให้เห็นถึงความสำคัญของการเคลื่อนย้ายของ  $15.$  $16$ ] ประชากรต่อการแพร่ระบาดของโรค การติดเชื้อโรคและการเกิดใหม่ของโรค [17] ระยะการแพร่ ระบาดของโรค [18] และขั้นตอนการกำจัดโรค [19] โดยงานวิจัยเหล่านี้ไม่มีแบบจำลองตายตัว ้เป็นการวิเคราะห์จากข้อมล และสร้างแบบจำลองตามลักษณะเฉพาะของโรค แม้ว่าแบบจำลอง ี ทางระบาดวิทยาจะมาจากพื้นฐานเดียวกัน แต่เมื่อสร้างแบบจำลองสำหรับวิเคราะห์โรค ๆ หนึ่ง แล้วยังคงไม่สามารถนำมาใช้ร่วมกับโรคอื่น ๆ ได้ งานวิจัยนี้จึงสร้างแบบจำลองที่สามารถ ้ำไร้บบไลี่ยนตัวแปรเพื่อให้สามารถวิเคราะห์โรคระบาดได้หลากหลายในแบบจำลองเดียว

แบบจำลองทางคณิตศาสตร์เพื่อศึกษาด้านระบาดวิทยามีหลายประเภท ได้แก่ แบบจำลองเอสไอเอส (SIS) และ แบบจำลองเอสไออาร์ (SIR), มัลติแพทโทเจน (Multi-Pathogen) ้มัลติโฮสแพทโทเจน (Multi-Host models), แบบจำลองเฟ้นสุ่ม (Stochastic), แบบจำลองเชิง ้กำหนด (Dynamics), แบบจำลองเชิงพื้นที่ (Spatial Models) เป็นต้น สำหรับงานวิจัยนี้ได้นำเสนอ แบบจำลองเชิงพื้นที่ สามารถนำข้อมูลการเคลื่อนย้ายของประชากรมาประกอบการวิเคราะห์การ เคลื่อนย้ายของประชากรในแต่ละจังหวัดได้อย่างชัดเจนเพื่อความสะดวกในการวิเคราะห์การแพร่ ระบาดของโรค

้ทั้งนี้ทั้งนั้นแบบจำลองเองมีข้อจำกัดบางประการ มีสถานการณ์บางอย่างที่เราไม่รู้หรือไม่ ิอาจจะรู้ได้ซึ่งมีผลต่อความแม่นยำของแบบจำลอง เช่นการเคลื่อนย้ายของประชากรแบบชั่วคราว หรือแบบไปเช้าเย็นกลับ การเดินทางระหว่างชุมชนหรือภายในจังหวัด สภาพอากาศหรืออุณหภูมิที่ เปลี่ยนแปลงไป ภัยธรรมชาติ เป็นต้น

### 24 แบบจำลองเชิงพื้นที่

แบบจำลองเชิงพื้นที่ (Spatial Models) คือ การวิเคราะห์ข้อมูลทางภูมิศาสตร์รูปแบบหนึ่ง ์ ซึ่งสนใจการเปลี่ยนแปลงเชิงพื้นที่ ทางระบาดวิทยาการแพร่กระจายของโรคจากที่หนึ่งไปสู่ที่หนึ่ง ้เป็นฐานความรู้ที่สำคัญในความหลากหลายทางด้านความหนาแน่นของประชากรในแต่ละพื้นที่ เช่น ในเขตเมือง ชนบท หรือความแตกต่างทางภูมิศาสตร์ มีผลต่อการแพร่ระบาดของโรคแตกต่าง จึงได้มีการนำเทคนิคทางภมิศาสตร์เชิงพื้นที่มาใช้เพื่อศึกษาและวิเคราะห์การแพร่ระบาด กันไป ้ระหว่างประชากรในบริเวณที่แตกต่างกัน ลักษณะการวิเคราะห์ข้อมลแบบการจำลองเชิงพื้นที่ มี ี การแบ่งพิจารณาพื้นที่เป็นหน่วยเล็ก ๆ และใช้สัญลักษณ์ต่าง ๆ ในการสื่อความหมาย เช่น จุด เส้น หรือพื้นที่ ซึ่งสัญลักษณ์เหล่านี้ มีความสอดคล้องและสามารถนำมาประยุกต์ใช้กับระบบ สารสนเทศภูมิศาสตร์

ี แบบจำลอง Smith et al. [13] ศึกษาการแพร่กระจายของโรคพิษสุนัขบ้าในสุนัขจิ้งจอก ้ของนิวยอร์ก โดยสร้างแบบจำลองในลักษณะแบบจำลองเชิงพื้นที่

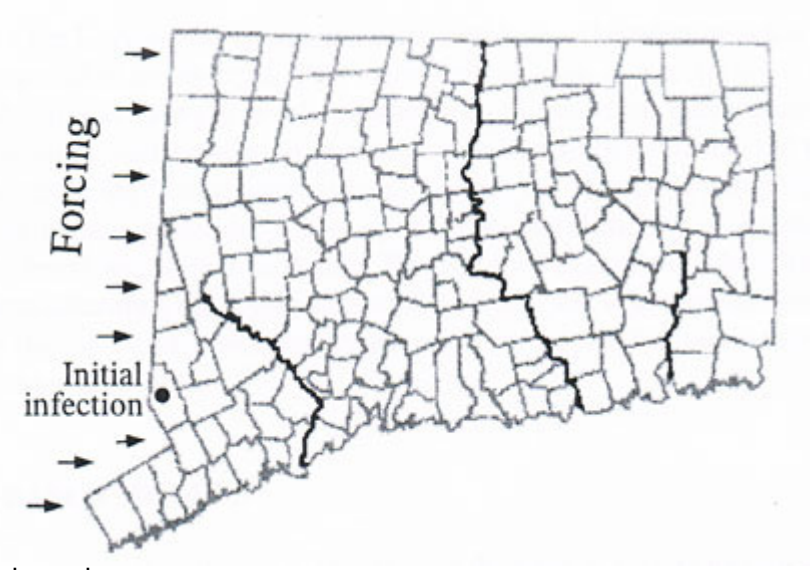

รูปที่ 2.5 เริ่มต้นการบันทึกการแพร่กระจายของโรคพิษสุนัขบ้าในนิวยอร์ก [13]

่ รูปที่ 2.5 แสดงลักษณะการแพร่ระบาดของโรคพิษสุนัขบ้าในสุนัขจิ้งจอกโดยสังเกตจาก ข้อมูลเชิงพื้นที่ ในเบื้องต้นจะเห็นได้ว่า อาจจะมีการเริ่มติดต่อจากเพื่อนบ้าน และมีตำแหน่งของ แม่น้ำทำหน้าที่เป็นกำแพงธรรมชาติ

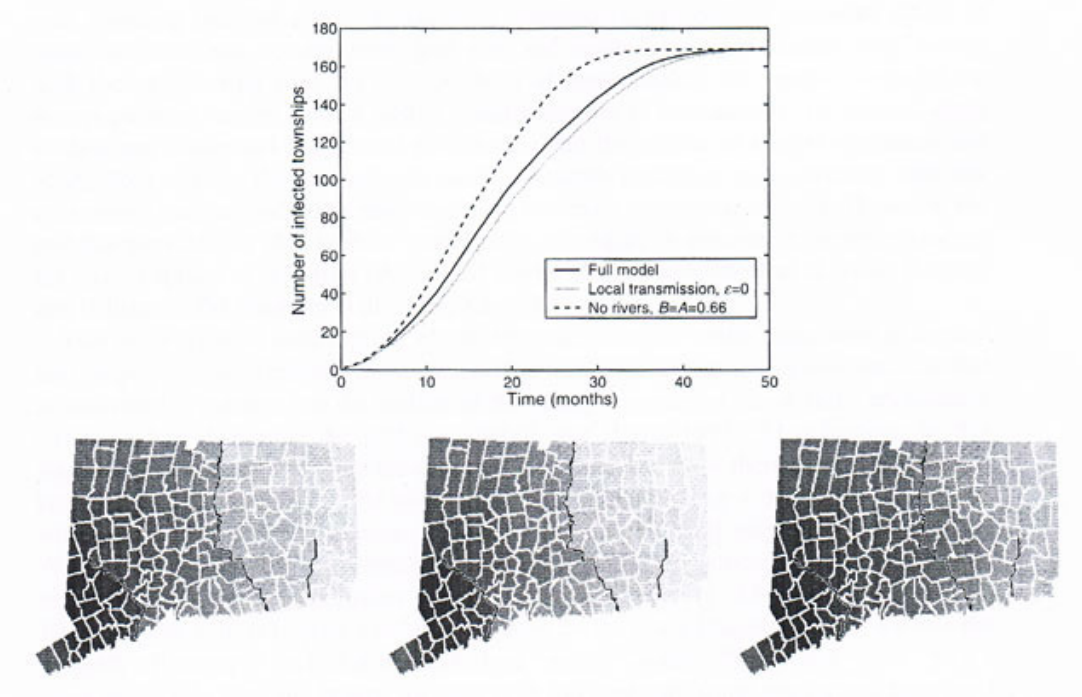

รปที่ 2.6 การแพร่ระบาดของโรคพิษสนัขบ้าในนิวยอร์ก [13]

รูปที่ 2.6 แสดงให้เห็นถึงการแพร่ระบาดที่เกิดขึ้นเมื่อเวลาผ่านไป กราฟแสดงค่าเฉลี่ยของ ้จำนวนหมู่บ้านที่ติดเชื้อตั้งแต่เริ่มเพาะเชื้อจนสามารถติดต่อไปยังชุมชนอื่น จากภาพซ้ายไปขวา แสดงผลลัพธ์การแพร่ระบาดจากการกำหนดเงื่อนไขที่ต่างกัน คือ การแพร่ระบาดแบบปกติทั่วไป การแพร่ระบาดโดยแม่น้ำมีผลในการชะลอการแพร่กระจายของโรค และการแพร่ระบาดโดยไม่ คำนึงถึงแนวกั้นของแม่น้ำ

ิจากตัวคย่างดังกล่าวการศึกษาเชิงพื้นที่ ช่วยให้แบบจำลองทางคณิตศาสตร์สามารถ แสดงผลได้ชัดเจนยิ่งขึ้น ง่ายต่อการศึกษาและทำความเข้าใจโรคระบาด เช่นเดียวกันกับ แบบจำลองการเคลื่อนที่ของประชากรการวิเคราะห์ข้อมูลเชิงพื้นที่จึงมีความเหมาะสมในการนำมา ประยุกต์ใช้ อีกทั้งยังสามารถกำหนดและแสดงผลในเงื่อนไขที่เราต้องการศึกษาอีกด้วย

2.5 ระบบสารสนเทศภูมิศาสตร์ (Geographic Information System: GIS)

ในยุคที่มีการใช้คอมพิวเตอร์อย่างแพร่หลาย การเก็บข้อมูล การวิเคราะห์ และแสดงผล สามารถทำได้สะดวกรวดเร็วยิ่งขึ้น ระบบสารสนเทศภมิศาสตร์ (Geographic Information System: GIS) คือเทคนิคในการนำข้อมูลทางภูมิศาสตร์มาประยุกต์ใช้กับระบบคอมพิวเตอร์ โดย ี การแปลงข้อมูลเพื่อนำไปใช้ในรูปแบบดิจิตอล สามารถเก็บข้อมูลลงในฐานข้อมูล รวมไปถึงการ ้วิเคราะห์และการแสดงผลผ่านทางคอมพิวเตอร์ โดยข้อมูลในระบบนั้นมีความสัมพันธ์ในเชิงพื้นที่ (Spatial data) และสัมพันธ์กับตำแหน่งจริงบนโลก สามารถอ้างอิงพิกัดทางภูมิศาสตร์ได้ [20, 21, 221

### 2.5.1 ลักษณะข้อมูลในระบบสารสนเทศภูมิศาสตร์

้ลักษณะทางกายภาพของสิ่งต่าง ๆ บนพื้นโลก เช่น ถนน แม่น้ำ ภูเขา อาคาร สถานที่ สิ่งก่อสร้างต่าง ๆ พื้นที่ป่าไม้ พื้นที่เกษตรกรรม ระดับความสูงหรือความลึก เป็นต้น โดยข้อมูล เหล่านี้จะแสดงอยู่ใน 3 ลักษณะคือ จุด (point) เส้น (line) และพื้นที่รูปหลายเหลี่ยม (Area) เพื่อ เป็นประโยชน์ในการค้นหาข้อมูล วิเคราะห์ข้อมูล และแสดงผลที่สามารถอ้างอิงกับพิกัดทาง ภูมิศาสตร์ได้ [20, 21]

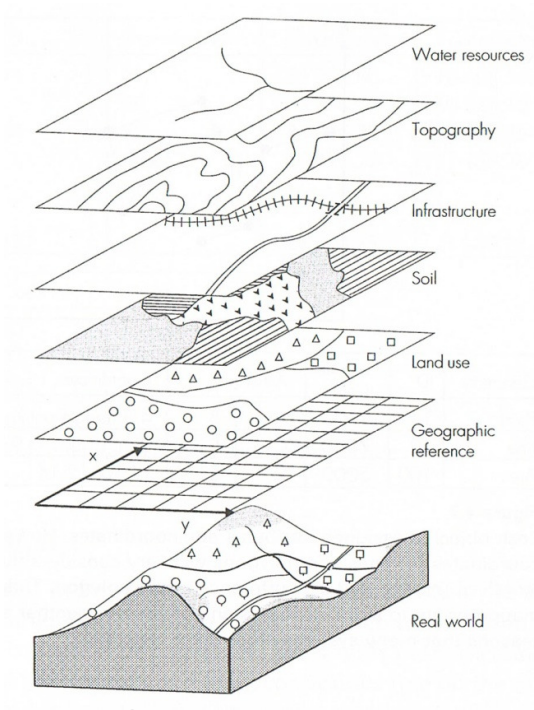

รูปที่ 2.7 ภาพข้อมูลที่ถูกจัดเก็บเป็นชั้นภายในคอมพิวเตอร์โดยเชื่อมโยงกับพิกัดทางภูมิศาสตร์ [23]

การใช้สัญลักษณ์ต่าง ๆ ในการเก็บข้อมูลและนำข้อมูลมาวิเคราะห์ มีลักษณะในการเก็บ ้เป็นชั้น ๆ ดังรูปที่ 2.7 และแสดงข้อมูลที่สนใจในรูปแบบของจุด เส้น และรูปทรง ซึ่งรูปแบบในการ แสดงข้อมูลเหล่านี้เป็นประโยชน์ในการนำไปประยุกต์ใช้ในทางระบาดวิทยา

### 2.5.2 ระบบสารสนเทศภูมิศาสตร์และระบาดวิทยา (GIS and Epidemiology)

้ระบาดวิทยาพยายามเข้าใจเรื่องการกระจายของโรคด้วยพื้นที่และเวลา ในหลาย ๆ กรณี ึการระบาดของโรคสามารถระบุตำแหน่งซึ่งส้มพันธ์กับแผนที่ สามารถระบุสถานที่ของผู้ที่ได้รับ ผลกระทบจากโรค หรือมีการเกิดโรค เมื่อเวลาผ่านไปสามารถนำตำแหน่งที่ระบุเหล่านั้นมาศึกษา ้การแพร่ระบาดของโรค เพื่อนำไปสู่การป้องกันและกำจัดโรค เมื่อเทคโนโลยีมีความก้าวหน้ามาก ระบบสารสนเทศภูมิศาสตร์มีส่วนช่วยในการเก็บข้อมูลและวิเคราะห์ข้อมูลทำได้สะดวกมาก ์<br>ขึ้น ้ยิ่งขึ้นสามารถระบุปัจจัยต่าง ๆ ที่สนใจ และแสดงความสัมพันธ์ระหว่างโรคและประชากรได้อย่าง าาดูเว็บและบี่ประสิทธิ์กาพ

ตัวอย่างการใช้ระบบสารสนเทศภูมิศาสตร์ในการวิเคราะห์โรคระบาด จากงานวิจัยของ Ruankaew [24] นำเสนอการวิเคราะห์การเสียชีวิตจากโรคพิษสุนัขบ้าแสดงดังรูปที่ 2.8

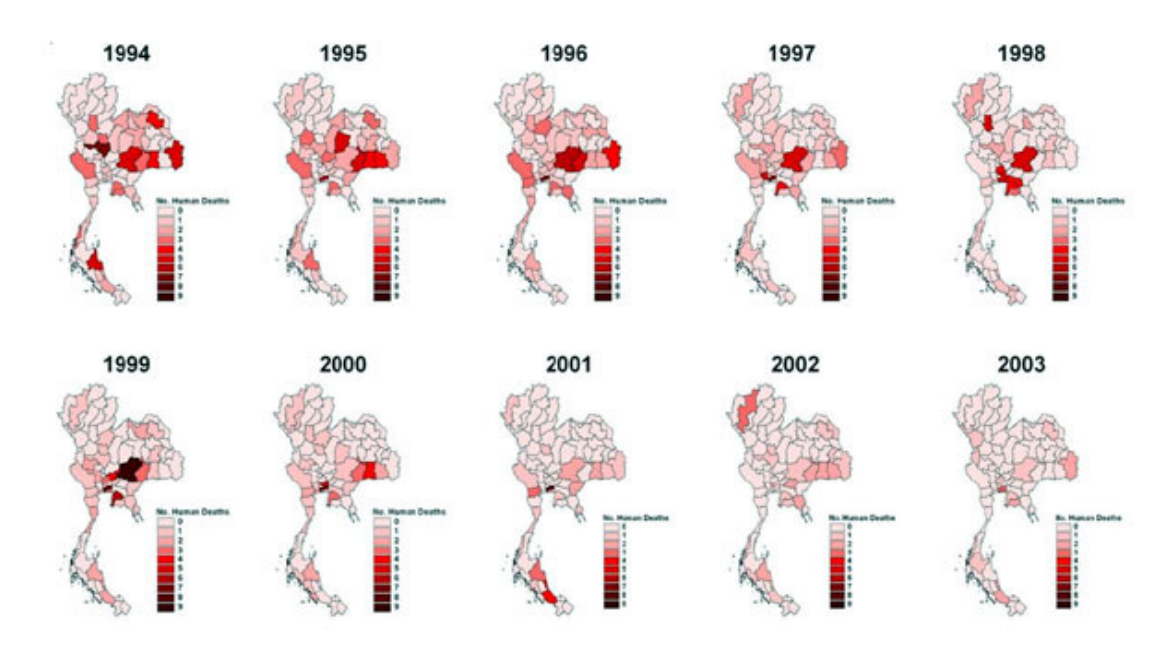

รูปที่ 2.8 การเสียชีวิตด้วยโรคพิษสุนัขบ้าในประเทศไทยปี ค.ศ. 1994-2003 [24]

จากรูปที่ 2.8 โดยรวมการเสียชีวิตด้วยโรคพิษสุนัขบ้าในประเทศไทยมีแนวโน้มลดลง ส่วน ้ สำคัญสำหรับงานวิจัยนี้คือการศึกษาลักษณะการแสดงผลลัพท์ในแบบแผนที่ แนวทางในการนำ แผนที่ประเทศไทยมาใช้ในส่วนของการแสดงผลของแบบจำลอง ระบบสารสนเทศภูมิศาสตร์ได้ แสดงข้อมูลเพื่อสะดวกในการวิเคราะห์ด้วยค่าสีที่แตกต่างกันในแต่ละตำแหน่ง สามารถดูลักษณะ การเกิดโรคและการแพร่กระจายของโรคตามเวลาที่เปลี่ยนแปลงไป อีกทั้งข้อมูลเหล่านี้สามารถ เก็บลงในฐานข้อมูล และนำมาวิเคราะห์ตามปัจจัยที่สนใจ ทำให้สามารถออกแบบวิธีการป้องกัน และควบคุมโรคได้สะดวกยิ่งขึ้น อีกทั้งกระบวนการในการวิเคราะห์โรคระบาดในทางระบาดวิทยา การแสดงผลข้อมูลในเชิงพื้นที่จึงมีความ ได้นำระบบภูมิสารสนเทศมาประยุกต์ใช้อยู่ก่อนแล้ว สะดวกต่อการนำไปใช้ในทางระบาดวิทยาต่อไป

้ดังนั้นงานวิจัยนี้จึงเสนอแบบจำลองในการเคลื่อนย้ายประชากร โดยการแสดงผลเชิงพื้นที่ ้ตามแนวทางดังกล่าวข้างต้น ซึ่งการแสดงผลไม่ซับซ้อน ชัดเจน และเพียงพอในการนำมาวิเคราะห์ การแพร่ระบาดของโรค

### าเทที่ 3

## งานวิจัยที่เกี่ยวข้อง

งานวิจัยนี้ได้แบ่งขั้นตอนการทำงานออกเป็นสองส่วน ใบส่วบที่หนึ่งเป็นการศึกษา แบบจำลองการเคลื่อนย้ายประชากรจากผลงานของผู้อื่น และแนวทางในการนำข้อมูลเชิงสถิติมา ใช้สร้างแบบจำลองการเคลื่อนย้ายประชากร เพื่อให้มีความสอดคล้องกับงานวิจัยในขั้นตอนต่อไป การทำงานส่วนที่สองเป็นการนำแนวทางจากขั้นตอนที่หนึ่งมาปรับปรุงหรือเพิ่มเติม โดย การเพิ่มบัจจัยที่ใช้ในการพิจารณาการเคลื่อนย้ายของประชากรในประเทศไทย เช่น การเดินทาง ตามเทศกาล เพื่อให้แบบจำลองมีประสิทธิภาพมากยิ่งขึ้น และเหมาะสมกับการนำมาใช้วิเคราะห์ การแพร่ระบาดของโรคในประเทศไทย

โดยงานวิจัยนี้ได้แบ่งหมวดหมู่ของแบบจำลองที่นำมาพิจารณาในขั้นตอนที่หนึ่ง จาก การศึกษางาบกิจัยที่เกี่ยกข้องไว้ดังบี้

### 31 แบบจำลองการเคลื่อนย้ายประชากร

แบบจำลองการเคลื่อนที่ต่าง ๆ มีการพัฒนาอย่างต่อเนื่องและมีความหลากหลายมาก ้ ยิ่งขึ้น ในศตวรรษหลังนี้แบบจำลองการเคลื่อนย้ายสำหรับวิเคราะห์ทางด้านโทรศัพท์เคลื่อนที่ หรือ ได้ถกนำมาประยกต์ใช้กับการจำลองการเคลื่อนที่และการกระจายตัวของ ล้ญญาณไร้สาย าไระชากรดังนี้

Camp [25] ได้ทำการสำรวจแบบจำลองการเคลื่อนย้ายในรูปแบบต่างๆเช่น แบบจำลอง การเคลื่อนที่แบบเดินสุ่ม (Random Walk Mobility Model) ซึ่งเป็นรูปแบบการเคลื่อนย้ายอย่าง ้ง่ายขึ้นอย่กับทิศทางและความเร็วในการส่ม แบบจำลองการเคลื่อนย้ายแบบเวย์พอยต์ (Random ้ Waypoint Mobility Model) เป็นการจำลองที่มีช่วงเวลาหยดพักระหว่างการเปลี่ยนแปลงระยะทาง ี และความเร็ว แบบจำลองการเคลื่อนย้ายแบบส่มทิศทาง (Random Direction Mobility Model) เป็นแบบจำลองซึ่งมีการเคลื่อนที่ไปยังขอบของพื้นที่จำลองก่อนมีการเปลี่ยนทิศทางและความเร็ว เป็นต้น

จากการสำรวจแบบจำลองการเคลื่อนย้ายต่าง ๆ ของ Camp หนึ่งในแบบจำลองที่ถูก นำมาประยุกต์ใช้ในการวิเคราะห์การเคลื่อนย้ายประชากรคือ แบบจำลองการเคลื่อนย้ายเกาส์-มาร์คอร์ฟ (Gauss-Markov Mobility Model) ซึ่งกล่าวไว้ในงานวิจัยของ Joumaa [26]

Joumaa เสนอการศึกษาการเปรียบเทียบแบบจำลองการเค โดยจำลคง สภาพแวดล้อม เวลาที่แตกต่างกันเพื่อนำมาทดสอบกับแบบจำลองการเคลื่อนย้ายที่ หลากหลาย และแสดงผลด้วยระบบสารสนเทศภูมิศาสตร์ ซึ่งมีข้อมูลทางภูมิศาสตร์ สังคม และ เศรษฐกิจร่วมด้วย โดยผลลัพธ์ที่ได้เป็นการวิเคราะห์ และเปรียบเทียบการย้ายถิ่นด้วยปริมาณของ ประชากรเชิงเมทริกซ์ในแต่ละแบบจำลอง

งานวิจัยของ Joumaa วิเคราะห์การเคลื่อนย้ายของประชากร โดยจำลองสภาพแวดล้อม ของเมืองแบลฟอร์ (Belfort) ประเทศฝรั่งเศส ด้วยการแบ่งแบบจำลองเป็นสองหมวดหลักคือ แบบจำลองแบบสุ่ม (Random models) และแบบจำลองแบบคำนวณตามสภาพภูมิประเทศ (Terrain aware models) ผลลัพธ์จากการวิเคราะห์แบบจำลองด้วยจำนวนคน 75,877 คนซึ่งเป็น จำนวนที่มีความใกล้เคียงกับประชากรที่แท้จริงในภูมิภาค เคลื่อนที่ด้วยความเร็วคงที่เป็น ระยะเวลาสิบแปดชั่วโมง แสดงให้เห็นว่า แบบจำลองแบบคำนวณตามสภาพภูมิประเทศ แบบจำลองการเคลื่อนย้ายมาร์คอฟ (Normal Markovian Mobility Model) [27] ได้ตำแหน่งของ ประชากรที่มีคุณภาพดีกว่าแบบสุ่ม

จากงานสำรวจแบบจำลองของ Camp และงานวิจัยของ Joumaa เป็นการศึกษาแนวทาง ในการวิเคราะห์การเคลื่อนย้ายของประชากรในรูปแบบต่าง ๆ อันเป็นประโยชน์ในการประยุกต์ใช้ เพื่อคำนวณการเคลื่อนย้ายประชากรในประเทศไทย ถึงแม้ว่าจะไม่ได้นำสมการหรือตัวแบบจำลอง ดังกล่าวมาใช้ในงานวิจัยนี้โดยตรง

นอกจากแบบจำลองการเคลื่อนย้ายมาร์คอฟที่กล่าวถึงในข้างต้นแล้ว แบบจำลองแบบ ถ่วงน้ำหนัก (Gravity Model) มีบทบาทสำคัญในการวิเคราะห์การเคลื่อนย้ายประชากรในระดับ ชุมชน หรือระดับจังหวัด โดยการใช้ข้อมูลทางด้านความหนาแน่นของประชากร และระยะทาง ใน การพิจารณาจำนวนประชากรในชุมชนหนึ่ง ๆ เมื่อเวลาผ่านไป

บทความของ Rosenberg [23] กล่าวถึงการประยุกต์กฏแรงดึงดูดของนักสังคมศาสตร์ ในช่วงทศวรรษที่ผ่านมา เพื่อการทำนายความเคลื่อนไหวของประชากรระหว่างเมือง หรือการ ติดต่อสื่อสารต่าง ๆ ระหว่างทวีป โดยคำนึงถึงจำนวนประชากรของสองพื้นที่ และระยะทาง ตาม ี สมการที่ 1

$$
Gravity between two places = \frac{population_1 * population_2}{distance^2}
$$
 (1)

จากสมการที่ 1 Population1 คือจำนวนประชากรของเมืองที่หนึ่ง Population2 คือจำนวน ประชากรของเมืองที่สอง distance คือระยะทางระหว่างทั้งสองเมือง ซึ่งเป็นการรวมคุณลักษณะ ของการดึงดูดประชากร เมืองที่มีจำนวนประชากรมากจะดึงดูดประชากรของเมืองที่มีประชากร น้อยกว่า และเมืองที่มีระยะทางใกล้กว่าจะมีการดึงดูดจำนวนประชากรมากกว่าเมืองที่อยู่ไกล

จากบทความของ Rosenberg งานวิจัยของ Lewer [28] คือตัวอย่างหนึ่งซึ่งพัฒนา แบบจำลองของการย้ายเข้าเมืองจากแบบจำลองแรงดึงดูดดังกล่าว โดยทดสอบแบบจำลองด้วย ข้อมูลของ OECD 16 ประเทศตั้งแต่ปี ค.ส. 1991 ถึงปี ค.ส. 2000 พบว่าแบบจำลองที่ Lewer ได้ พัฒนา สามารถใช้ในเรื่องของการตรวจคนเข้าเมือง การแลกเปลี่ยนค้าขายระหว่างประเทศ และ สามารถใช้ทำบายแบวโบ้มการการย้ายกิ่บเข้ามาใบประเทศ แม้ว่ามีตัวแปรดื่บเพิ่มขึ้นมาเล็กบ้อยก็ ตาม

จากแนวทางการวิจัยของ Lewer การหาอัตราการเคลื่อนย้ายของประชากรแบบแรงดึงดูด สามารถนำมาประยุกต์ใช้ในการคำนวณหาการแพร่ระบาดของโรคได้เช่นกัน แต่ไม่มีการนำมา ทดสอบและแสดงผลสำหรับงานวิจัยนี้ เนื่องจากไม่มีข้อมูลที่แน่ชัดว่าการเคลื่อนย้ายของประชากร ในประเทศไทย มีความสอดคล้องกับทฤษฏีการเคลื่อนย้ายแบบแรงดึงดูดมากน้อยเพียงใด มี ประชากรจำนวนมากเมื่อเทียบเป็นอัตราการเดินทางแบบรายจังหวัด เดินทางเข้าสู่ภาคกลาง และ กรุงเทพมหานคร แม้ว่าระยะทางจะไกลก็ตาม

นอกจากการศึกษาแบบจำลองการเคลื่อนย้ายต่าง ๆ แล้ว การศึกษาทางด้านทางด้าน สถิติและด้านประชากรศาสตร์มีส่วนช่วยในการวิเคราะห์ การค การคาดประมาณประชากร ความ เปลี่ยนแปลงของประชากร รวมไปถึงการย้ายถิ่นของประชากรในภูมิภาคนั้น ๆ งานวิจัยของเกื้อ [29] ได้ศึกษาการคาดประมาณของประชากรในประเทศไทยและศึกษาเรื่องการย้ายถิ่นจาก งานวิจัยของ ฉลองภพ และยงยุทธ [30] โดยปัจจัยที่เป็นตัวกำหนดในการย้ายถิ่นของประชากรใน ประเทศไทย เช่น ระยะทางพื้นที่ต้นทางกับพื้นที่ปลายทาง ความหนาแน่น อัตราการขยายตัวของ ผลิตภัณฑ์มวลรวมประเทศ และปัจจัยควบคุมอื่น ๆ ตามแนวทางการศึกษาของ Todaro [31] และ กำหนดให้การย้ายถิ่นสุทธิขึ้นกับปัจจัยที่ส่งผลกระทบเหล่านั้น เพื่อนำมาวิเคราะห์ให้ได้สมการการ ย้ายถิ่นสุทธิชายและหญิง โดยใช้ข้อมูลจากสำมะโนประชากรและเคหะ พ.ศ. 2533 ของสำนักงาน สถิติแห่งชาติ และข้อมูลผลิตภัณฑ์มวลรวมรายจังหวัด รายได้ต่อหัวรายจังหวัด ปี พ.ศ. 2524-2534 ของสำนักงานคณะกรรมการพัฒนาการเศรษฐกิจและสังคมแห่งชาติ และข้อมูลอื่นๆเพื่อให้ ่ได้ความสัมพันธ์ของการย้ายถิ่นสุทธิกับกลุ่มตัวแปรต่าง ๆ ที่เป็นปัจจัยการย้ายถิ่น เพื่อนำสมการ ดังกล่าวไปใช้ในการคาดประมาณจำนวนผู้ย้ายถิ่นต่อไปในอนาคต

ซึ่งสร้างขึ้นจากฐานข้อมูลราย แบบจำลองในการประมาณการย้ายถิ่นในระดับจังหวัด ้จังหวัดของสำมะโนประชากรและเคหะ ตามฐานของเมทริกซ์การย้ายถิ่นในปี พ.ศ. 2528-2533 และ พ.ศ. 2538-2543 ตัวแบบในการกำหนดการย้ายถิ่นสุทธิระหว่างจังหวัดแสดงดังสมการที่ 2

$$
Net\_Mig = X\beta + \varepsilon
$$
 (2)

โดยกำหนดให้ Net\_Mig คืออัตราการย้ายถิ่นสุทธิระหว่างภาค ซึ่งหมายถึงจำนวนผู้ย้าย ถิ่นสุทธิต่อค่าเฉลี่ยจำนวนประชากรในช่วงเวลาที่นำมาวิเคราะห์  $\beta$  คือค่าประมาณส้มประสิทธิ์ใน ์ ตัวแบบ และ **ɛ** คือความคลาดเคลื่อน โดยที่ X เป็นเมทริกซ์ของปัจจัยที่มีผลต่อการย้ายถิ่นสุทธิซึ่ง ประกอบด้วยตัวแปรที่สนใจ ซึ่งปัจจัยที่มีผลต่อการย้ายถิ่นสุทธิในประเทศไทยประกอบด้วยตัวแปร ดังนี้

- 1 ภาวะความยากจนรายจังหวัด
- 2. ผลิตภัณฑ์มวลรวมประชาชาติรายจังหวัด
- 3. จำนวนประชากรและคัตราเพิ่มรายภาค รายจังหวัด
- 4. รายได้ต่อหัวรายจังหวัด
- 5. ความหนาแน่นของประชากรรายจังหวัด
- 6. พื้นที่ป่าไม้ในประเทศไทยรายจังหวัด

้ ช่วงเวลาที่ใช้ในการประมาณการประกอบด้วยสองช่วงเวลาคือ ปี พ.ศ. 2528-2533 และปี พ.ศ. 2538-2543 โดยใช้เทคนิคของอนุกรมเวลา (Time Series) และข้อมูลผสม (Cross Section Pooling) ประมาณการโดยวิธีกำลังสองน้อยที่สุดนัยทั่วไป (Generalised Least Square) กรณี ของตัวแบบคงที่ (Fixed Effect) ไม่ถ่วงน้ำหนัก โดยใช้วิธี White Heteroskedasticity-Consistent Standard Errors Covarience ในการประมาณการใช้จำนวนตัวแปรภาคตัดขวาง 76 จังหวัด

จากงานวิจัยของเกื้อมีการคำนึงถึงปัจจัยที่เป็นลักษณะเฉพาะตัวของประเทศไทยเช่น ิภาวะความยากจนรายจังหวัด รายได้ต่อหัวรายจังหวัด ความหนาแน่นของประชากรรายจังหวัด และพื้นที่ป่าไม้ เป็นต้น เนื่องจากแบบจำลองสำหรับงานวิจัยนี้มีตัวแปรหลักที่ใช้ในการพิจารณา ้คี่คความหนาแน่นของประชากร ซึ่งไม่รวมถึง ภาวะความยากจน รายได้ และความแตกต่างทาง ้ภูมิประเทศ ดังนั้นจึงไม่ได้ใช้วิธีตามแนวทางดังกล่าวทั้งหมด จากงานวิจัยการคาดประมาณของ ้าโระชากรในประเทศไทยของเกื้อ สามารถนำมาศึกษาในส่วนของการทำวิธีการถดถอย เหมาะกับการศึกษาการเกิดโรคระบาดในระยะยาว โดยพิจารณาจากข้อมล (Rearession) ประชากรย้อนหลังและสามารถทำนายแนวโน้มการแพร่ระบาดของโรคในปีอื่น ในคนาคต งานวิจัยนี้ได้แสดงตัวคย่างการทำนายแนวโน้มของโรคระบาดที่คาจเกิดขึ้นในคนาคตในที่นี้คือปี พ.ศ.2560 ในช่วงสุดท้ายของการรายงาน สำหรับการประเมินแบบจำลองโดยการเปรียบเทียบ ผลลัพธ์ของแบบจำลองกับข้อมูลจริงจะแสดงเฉพาะการคำนวณผู้ป่วยจากการระบาดของโรค ไข้หวัดใหญ่ชนิดเอที่เกิดขึ้นในประเทศไทยในปี พ.ศ.2552 ซึ่งเป็นการพิจารณาผลลัพธ์ในระยะสั้น จึงไม่มีการทำวิธีการถดถอย (Regression) ในการเปรียบเทียบผลลัพธ์

### 3.2 แบบจำลองทางระบาดวิทยากับการเคลื่อนย้ายประชากร

งานวิจัยในทางระบาดวิทยาจำนวนหนึ่ง[1, 2, 3] ได้กล่าวถึงการวิเคราะห์การเคลื่อนย้าย ์<br>ของประชากรซึ่งบี่ผลต่อการแพร่กระจายของโรคติดต่อไปยังพื้นที่อื่น

ในเขตพื้นที่ที่มีการเดินทางบ่อยและกว้างขวางมีรูปแบบในการเดินทางแตกต่างกันไป ึ่งานวิจัยของ Adams [1] ให้ความสนใจในลักษณะการเคลื่อนที่ของมนุษย์ในทางระบาดวิทยา การติดต่อของโรคจากสัตว์ไปสู่คน เช่นไข้เลือดออก การวิเคราะห์จะอยู่ในรูปแบบของข้อมูล ทางด้านประชากรมนุษย์ซึ่งมีการเคลื่อนที่ มีการติดต่อสัมพันธ์กับปริมาณที่คงที่ของยุงกลุ่มหนึ่ง โดย Adams ได้แสดงกราฟความสัมพันธ์ของปริมาณการติดเชื้อ กลุ่มยุง และประชากรที่มีการ เดินทางจากที่หนึ่งไปยังที่หนึ่ง โดยวิเคราะห์จากโครงสร้างดังรูป 3.1

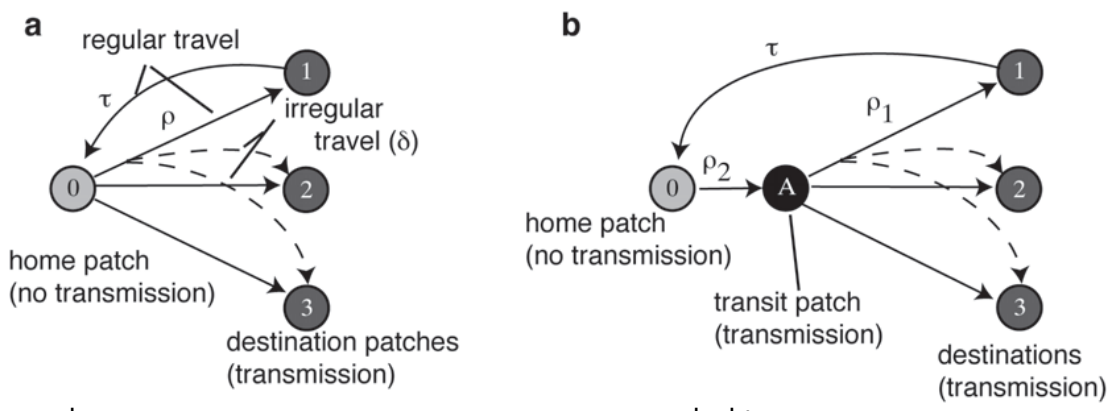

้รูปที่ 3.1 ระบบเครือข่ายแสดงการเดินทางของประชากรจากที่หนึ่งไปสู่สามจุดหมายปลายทาง [1]

รูปแบบการเดินทางแบบพื้นฐาน แสดงการเดินทางโดยตรงจากต้นทางไปยัง  $31a$ ูปลายทางและกลับสู่ต้นทาง ในส่วนของ 3.1b แสดงการเดินทางโดยผ่านจุดหมายอื่นก่อนที่จะไป ยังปลายทางในที่นี้คือจุด A หรือ แทรนซิทแพช (Transit patch) โดยแสดงการเดินทางแบบปกติ งานวิจัยนี้ได้บันทึกผลของการเกิดไข้เลือดออก ้<br>เมื่อประชากรมีการเดินทางตาม ด้ายเส้บทึบ โดยกำหนดค่าตัวแปรในแบบจำลองให้มีการกระจายของประชากรตั้งแต่หนึ่ง รูปแบบดังกล่าว ี่สาม ไปจนถึงห้าสิบปลายทางและรายงานผลความสัมพันธ์ของโรคไข้เลือดออก กลุ่มยุง และ <u> ประชากรที่เดินทางจากต้นทางไปยังปลายทางในลักษณะเส้นกราฟ</u>

ิจากบทสรุปและผลลัพธ์ของงานวิจัยดังกล่าว ซึ่งพิจารณาจำนวนยุงในระดับกลุ่ม และ ้กำหนดให้มีการเชื่อมต่อสัมพันธ์กันอย่างสม่ำเสมอ ค้นพบว่า รูปแบบการเดินทางแบบพื้นฐาน ดัง ่ รูป 3.1a โอกาสในการสูญพันธุ์ของเชื้อโรคมีน้อยลง เมื่อการเคลื่อนที่ของมนุษย์มีมากขึ้นและถูก ้ พัฒนาให้ดีขึ้น แม้ว่าในความเป็นจริงประชากรยุงกระจายอย่างไม่สม่ำเสมอในระหว่างที่มีการแพร่ เชื้อโรค ส่วนการเดินทางผ่านจุดหมายอื่นดังรูปที่ 3.1b พบว่า หากประชากรไม่มีการเปลี่ยนแปลง รูปแบบการเดินทาง และไม่มีการติดต่อโดยตรงระหว่างกลุ่มประชากรย่อย (subpopulation) โครงสร้างนี้มีส่วนสำคัญที่ทำให้การคงอยู่ของโรคเพิ่มมากขึ้น แต่หากประชากรมีการเดินทางที่ แตกต่างหลากหลาย ผลกระทบที่เกิดจากการเดินทางผ่านจุดอื่น ๆ จะถูกลบล้างออกไป ผลจาก โครงสร้างนี้สามารถแสดงให้เห็นถึงการเคลื่อนที่ของประชากรมีผลอย่างมากต่อการติดเชื้อ และ แพร่เชื้อของโรคระบาด

ิตามแนวทางการจำลองการเคลื่อนย้ายประชากรของ Adams มีความเกี่ยวข้องในทาง ระบาดวิทยาโดยตรง และแสดงให้เห็นถึงความสำคัญของการเคลื่อนย้ายประชากรและพาหะเช่น ยุงต่อการระบาดของไข้เลือดออก

็จากการพิจารณางานวิจัยของ Adams ในส่วนของโครงสร้าง รูปแบบการเคลื่อนย้าย ประชากรในงานวิจัยของ Adams มีความสอดคล้องกับแบบจำลอง เมื่อพิจารณาการเคลื่อนย้าย ิประชากรในประเทศไทยซึ่งเป็นข้อมูลจริง ประชากรมีรูปแบบการเดินทางที่หลากหลาย การใช้ ์ โครงสร้างตามรูปแบบการเดินทางพื้นฐาน 3.1a คือเดินทางไปยังจุดหมายโดยตรง จึงมีความ เหมาะสมในการนำมาประยุกต์ใช้กับแบบจำลองมากกว่าโครงสร้างตามรูปที่ 3.1b เมื่อพิจารณา ิ จากผลลัทธ์การทดลคงขคง Adams ดังที่กล่าวมาในข้างต้น

แต่ในส่วนของสมการแบบจำลองจากงานวิจัยดังกล่าวยังคงไม่ได้นำมาใช้ในการพัฒนา แบบจำลองที่จะนำมาใช้ในการสร้างแบบจำลองการเคลื่อนย้ายประชากรสำหรับการศึกษาทาง ้<br>ระบาดวิทยาในประเทศไทย เนื่องจากงานวิจัยของ Adams กล่าวถึงความสัมพันธ์ของการ
เคลื่อนย้ำยของมนษย์และยง ซึ่งมีผลต่อโรคมาลาเรีย อย่างเฉพาะเจาะจงในการคำนวณหา ้ ความสัมพันธ์ดังกล่าว มีหลายตัวแปรที่ไม่ได้มีความเกี่ยวข้องกับแบบจำลองในงานวิจัยนี้ เช่น การ แพร่เชื้อผ่านพาหะ อัตราการกัดของยุง จำนวนยุง และอัตราการตายของยุง เป็นต้น

ในบางครั้งพื้นที่ซึ่งไม่มีความเชื่อมต่อกันสามารถสร้างสมการการเปลี่ยนแปลงของ ประชากรเพื่อแสดงการแพร่ระบาดของโรค งานวิจัยของ Arino [2] เป็นอีกตัวอย่างหนึ่งของการ ้วิเคราะห์การเดินทางของประชากรในลักษณะเดียวกับ Adams ซึ่งเสนอสมการในการอธิบายการ แพร่ระบาดของโรคโดยสภาพแวดล้อมที่ถูกแบ่งออกเป็นส่วนๆ โดยยกตัวอย่างกรณีศึกษาการติด โรคระบาดของประเทศที่อยู่ห่างไกลกัน ซึ่งการเคลื่อนย้าย และการเดินทางของประชากรเป็นส่วน หนึ่งในการอธิบายการแพร่ระบาดของโรคนั้นๆ

้เนื่องจากงานวิจัยของ Arino ได้วิเคราะห์การเคลื่อนย้ายของประชากร ต่อการแพร่ระบาด ของโรคโดยการกำหนดจุดหมายในลักษณะเดียวกับงานวิจัยของ ทึ่งได้กล่าวถึง Adams รายละเอียดและสมการทางคณิตศาสตร์สำหรับการคำนวณการกำหนดจุดหมายต่าง ๆ ของการ เคลื่อนย้ายประชากร ซึ่งสำหรับงานวิจัยนี้ไม่ได้นำสมการดังกล่าวมาใช้ แต่เป็นการนำรูปแบบ แนวคิด โดยพิจารณาเฉพาะรูปแบบโครงสร้างการเดินทางของประชากร และนำมาเป็นแนว ิทางการสร้างแบบจำลองโดยการเขียนโปรแกรมเพื่อแสดงผลลัพธ์ต่อไป

ดังนั้นในหัวข้อรูปแบบการเคลื่อนย้ายประชากร งานวิจัยนี้จึงได้เลือกเฉพาะโครงสร้างการ ู<br>เคลื่อนย้ายของประชากรในรูปแบบการเดินทางพื้นฐาน 3.1a ตามแนวทางของ Adams เพื่อ ์ ซึ่งเป็นส่วนหนึ่งในการพัฒนาแบบจำลอง วิเคราะห์การเคลื่อนย้ายของประชากรในประเทศไทย และนำผลลัพธ์การเกิดโรคจากแบบจำลองมาเปรียบเทียบกับข้อมูลการเกิดโรคของประชากรจริง ในประเทศไทย

นอกจากการพิจารณาถึงรูปแบบการเคลื่อนย้ายประชากรแล้ว วิธีการนำข้อมูลมาใช้และ ี การแสดงผลก็มีส่วนสำคัญด้วยเช่นกัน งานวิจัยของ Tatem [3] เสนอการวิเคราะห์การเคลื่อนย้าย ประชากรระหว่างประเทศสู่กลยุทธ์การกำจัดโรคมาลาเรียชนิดพลาสโมเดียม ฟาลซิปารัมในระดับ ึภูมิภาค ด้วยการวิเคราะห์ข้อมูลการย้ายถิ่นจากสำมะโนประชากร ข้อมูลการแพร่ระบาดของ ้มาลาเรียพลาสโมเดียม ฟาลซิปารัม และฐานข้อมูลของประชากรโลกซึ่งแสดงความเชื่อมโยงและ การติดต่อสื่อสารระหว่างประเทศ รวมไปถึงเมืองสำคัญหรือแหล่งท่องเที่ยว ซึ่งมีผลอย่างมากต่อ ้ความเคลื่อนไหวของมาลาเรีย พลาสโมเดียม ฟาลซิปารัม

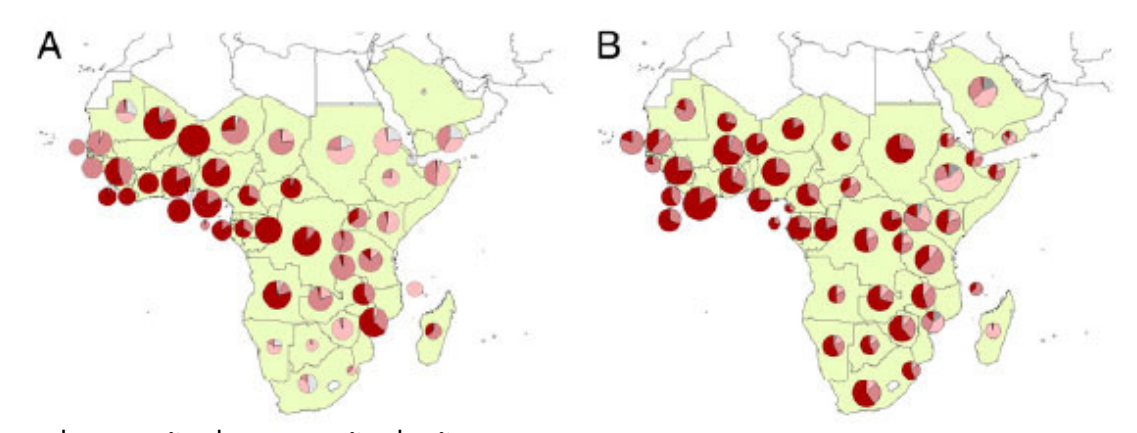

รูปที่ 3.2 การย้ายถิ่นออก การย้ายถิ่นเข้าและระดับการแพร่ระบาดของมาลาเรีย พลาสโมเดียม ฟาลซิ ปารัมในแอฟริกาและคาบสมุทรอาหรับ [3]

จากรูปที่ 3.2 A แสดงการย้ายออก และ B แสดงการย้ายเข้าด้วยระดับการแพร่เชื้อที่ ี แตกต่างกัน โดยแสดงความเสี่ยงจากน้อยไปหามาก ตามลำดับความเข้มของสีที่แสดง Tatem ได้ ้วิเคราะห์การเคลื่อนย้ายของประชากร และระดับการแพร่ระบาดของมาลาเรีย พลาสโมเดียม ฟาล ้ซิปารัมด้วยการแสดงผลแบบเมทริกซ์ร่วมกับแผนที่และข้อมูลประชากร การเคลื่อนย้ายของ ประชากร หรือการเดินทางระหว่างประเทศในงานวิจัยของ Tatem ได้ใช้โครงสร้างและหลักการของ การเดินแบบสุ่ม โดยใช้วิธีการเดินสุ่มแบบถ่วงน้ำหนัก [32] การสุ่มโดยกำกับเส้นทาง [26, 33] และการสุ่มด้วยคุณภาพของเส้นทาง [34]

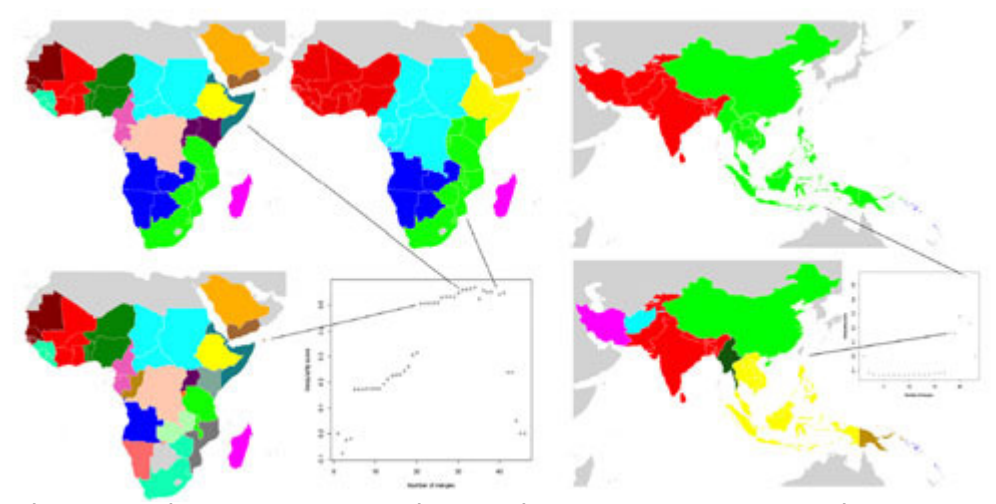

รูปที่ 3.3 การเคลื่อนย้ายของประชากรที่มีความเชื่อมต่อกันโดยแสดงด้วยค่าสีที่แตกต่างกัน[3]

ิ จากรูปที่ 3.3 ผลจากการวิจัยพบว่ากลุ่มประเทศในแถบตะวันตกของแอฟริกาและเอเชีย กลางมีการติดต่อสื่อสารระหว่างกันค่อนข้างสูงและพบความเคลื่อนไหวของการติดเชื้อมาลาเรียพ

้ลาสโมเดียม ฟาลซิปารัมมากกว่ากลุ่มประเทศอื่น ๆ ในทางตรงกันข้ามบางประเทศเช่น เอธิโอเปีย ้ และพม่า การแสดงผลความเคลื่อนไหวของการติดเชื้อแยกออกจากกลุ่มประเทศอื่นอย่างชัดเจน โดยแผนที่เหล่านี้สามารถออกแบบข้อมูลเพื่อใช้ในกลยุทธ์ของการกำจัดมาลาเรียด้วยการระบุ .ภูมิภาคที่มีการติดต่อสื่อสารกัน ซึ่งสามารถควบคุม และป้องกันการแพร่ระบาดของโรคจากการ ้ย้ายถิ่นของประชากรได้ โดยงานวิจัยนี้แสดงให้เห็นความสำคัญของการเคลื่อนย้ายของประชากร และควบคุมการระบาดของมาลาเรียในมาตราส่วนกว้าง ๆ

การสร้างแบบจำลองการเคลื่อนย้ายประชากรในประเทศไทยได้แนวคิดจากการวิเคราะห์ ข้อมูลการย้ายถิ่นจากสำมะโนประชากร และข้อมูลการแพร่ระบาดของมาลาเรียจากฐานข้อมูล ประชากรในงานวิจัยของ Tatem ซึ่งศึกษาเกี่ยวกับการกำจัดโรคมาลาเรียโดยการวิเคราะห์จากการ เคลื่อนย้ายประชากรในระดับประเทศ รวมถึงการหาความสัมพันธ์ของการเคลื่อนที่ของกลุ่มคนที่ เดินทางไปมาระหว่างประเทศคีกด้วย

ในส่วนสุดท้ายของการศึกษางานวิจัยที่เกี่ยวข้องซึ่งเป็นหัวใจหลักของการสร้าง แบบจำลองสำหรับงานวิจัยนี้ คือแบบจำลองทางคณิตศาสตร์ที่ใช้สำหรับวิเคราะห์การเคลื่อนย้าย ของประชากรรวมไปถึงสามารถนำไปใช้ในการทำนายการแพร่ระบาดของโรคในทางระบาดวิทยา ซึ่ง Keeling [13] เรียกแบบจำลองในลักษณะดังกล่าวนี้ว่า SIR Metapopulation

แบบจำลองทางคณิตศาสตร์ใช้ในการวิเคราะห์การแพร่ระบาดของโรคเพื่อนำไป ประยุกต์ใช้ในการป้องกันโรค หลายงานวิจัยได้กล่าวถึงความสำคัญในการเคลื่อนย้ายของ ประชากรต่อการแพร่ระบาดของโรค[1, 2, 3] ซึ่งช่วยให้การวิเคราะห์การระบาดมีความใกล้เคียง ้กับความจริงมากขึ้น แต่เนื่องจากการแพร่ระบาดของโรคมีลักษณะที่แตกต่างกันไปในแต่ละโรค ้ต่อการแพร่ระบาดเช่นกัน ในการนำแบบจำลองเพื่อมาปรับใช้กับ และสภาพแวดล้คมก็มีผล ประเทศไทยจึงไม่เลือกแบบจำลองที่มีความเฉพาะเจาะจงในเรื่องสภาพแวดล้อม อีกทั้งยังมุ่งเน้น ้การสร้างแบบจำลองที่สามารถนำไปใช้กับโรคต่าง ๆ โดยไม่เฉพาะเจาะจง สามารถระบุปัจจัยที่ ้ ลำคัญของการระบาดในโรคนั้น ๆ ได้ ซึ่งสอดคล้องกับแบบจำลอง SIR Metapopulation สำหรับ ้มนุษย์ของ Keeling โดยกล่าวถึงการแพร่ระบาดของโรคจากการเดินทางของมนุษย์ โดยผู้เดินทาง ้อาศัยอยู่ในเขตหนึ่งและมีการเดินทางไปยังพื้นที่อื่น ๆ เป็นบางครั้งบางคราว แสดงไว้ดังสมการที่ 3

$$
\frac{dX_{ii}}{dt} = v_{ii} - \beta_{i}X_{ii} \frac{\sum_{j} Y_{ij}}{\sum_{j} N_{ij}} - \sum_{j} I_{ji} X_{ii} + \sum_{j} r_{ji} X_{ji} - \mu_{ii} X_{ii}, \n\frac{dX_{ij}}{dt} = v_{ij} - \beta_{i}X_{ij} \frac{\sum_{j} Y_{ij}}{\sum_{j} N_{ij}} + l_{ij}X_{jj} - r_{ij}X_{ij} - \mu_{ij}X_{ij}, \n\frac{dY_{ii}}{dt} = \beta_{i}X_{ii} \frac{\sum_{j} Y_{ij}}{\sum_{j} N_{ij}} - \gamma Y_{ii} - \sum_{j} I_{ji} Y_{ii} + \sum_{j} r_{ji} Y_{ji} - \mu_{ii} Y_{ii}, \n\frac{dY_{ij}}{dt} = \beta_{i}X_{ij} \frac{\sum_{j} Y_{ij}}{\sum_{j} N_{ij}} - \gamma Y_{ij} + l_{ij}Y_{jj} - r_{ij}Y_{ij} - \mu_{ij}Y_{ij}, \n\frac{dN_{ii}}{dt} = v_{ii} - \sum_{j} I_{ji} N_{ii} + \sum_{j} r_{ji} N_{ji} - \mu_{ii} N_{ii}, \n\frac{dN_{ij}}{dt} = v_{ij} + l_{ij}N_{jj} - r_{ij}N_{ij} - \mu_{ij}N_{ij}.
$$
\n(3)

จากสมการที่ 3  $X_{_{ij}}$ ,  $Y_{_{ij}}$  และ  $N_{_{ij}}$  คือจำนวนคนที่มีโอกาสติดโรค , จำนวนคนที่ติดโรค และ กลุ่มคนทั้งหมดของ *i* ที่อาศัยอยู่ในเมือง *j* ตามลำดับ ในขณะที่  $\nu$  คืออัตราการเกิด โดย  $\nu_{ij}$ แสดงถึงคนที่เกิดในเมือง *i* แต่อาศัยอยู่ที่เมือง *j* ,  $\mu$  คืออัตราการตาย,  $\beta$  และ  $\gamma$  คือ อัตราการ แพร่เชื้อ และอัตราการฟื้นตัว ตามลำดับ ซึ่งจะมีค่าแตกต่างกันไปในแต่ละโรค ส่วนค่า / และ *r* คืออัตราการเดินทางออกจากเมือง และการเดินทางกลับเข้าเมือง ซึ่งใช้ข้อมูลการเดินทางของผู้ไป กลับเป็นประจำ แต่เนื่องจากข้อมูลการเดินทางไปกลับของประชากรในประเทศไทยยังไม่สมบูรณ์ จึงไม่สามารถที่จะนำแบบจำลองนี้มาจำลองการแพร่ระบาดของโรคจากการเคลื่อนย้ายของ ประชากรในประเทศไทยได้ ดังนั้น งานวิจัยนี้จึงได้ศึกษาวิธีการเคลื่อนย้ายของประชากรในรูปแบบ ต่าง ๆ ดังที่กล่าวมาข้างต้น เพื่อให้สามารถนำมาปรับใช้กับแบบจำลอง SIR Metapopulation และนำมาศึกษาการแพร่ระบาดของโรคในประเทศไทยได้ โดยแนวทางการนำข้อมูลต่าง ๆ มาปรับ ใช้ ได้กล่าวถึงในหัวข้อที่ 4 แนวทางการวิจัยในบทต่อไป

จากงานวิจัยทั้งสองหัวข้อดังกล่าว ในการดำเนินงานในขั้นตอนแรก แบบจำลอง SIR Metapopulation ของ Keeling เป็นส่วนหลักในการนำมาใช้พัฒนาการจำลองการเคลื่อนย้ายของ ประชากรในประเทศไทย โดยใช้รูปแบบการเดินทางประชากรแบบเดินทางไปยังจุดหมายโดยตรง โดยไม่ผ่านจุดอื่น ๆ จากงานวิจัยของ Adams และนำแนวคิดในการใช้ข้อมูลสำมะโนประชากรมา วิเคราะห์โดยแสดงผลในลักษณะแผนที่ตามแนวทางของ Tatem ในส่วนของงานวิจัยแบบจำลอง การเคลื่อนย้ายประชากรตามหัวข้อที่ 3.1 ไม่ได้นำแนวทางของ Camp และ Jaumaa ซึ่งเป็น

้ลักษณะการสุ่มการเคลื่อนที่มาใช้ในการพัฒนาแบบจำลอง แต่ใช้แนวทางในการทำนายแนวโน้ม ประชากรจากสถิติของเกื้อ มาพัฒนาในส่วนของการทำนายแนวโน้มการเกิดโรคในอนาคต โดย สมการของ Keeling และองค์ประกอบทั้งหมดที่ได้ศึกษาดังกล่าวถูกนำมาประยุกต์ให้สามารถใช้ แล้วนำมาสร้างแบบจำลองการเคลื่อนย้ายประชากรใน กับประเทศไทยได้อย่างมีประสิทธิภาพ ประเทศไทยในขั้นตอนต่อไป

## งเทที่ 4

## แนวทางการวิจัย

การพัฒนาแบบจำลองทางคณิตศาสตร์เพื่อศึกษาการเคลื่อนย้ายของประชากร ภายในประเทศไทยในระดับจังหวัดโดยแสดงข้อมูลด้วยระบบสารสนเทศภูมิศาสตร์ เพื่อสามารถ นำผลลัพธ์ของแบบจำลองไปทำการศึกษาการแก้ปัญหาที่เกี่ยวกับการแพร่ระบาดของโรค เนื่องจากการเคลื่อนย้ายของประชากร มีแนวทางดังต่อไปนี้

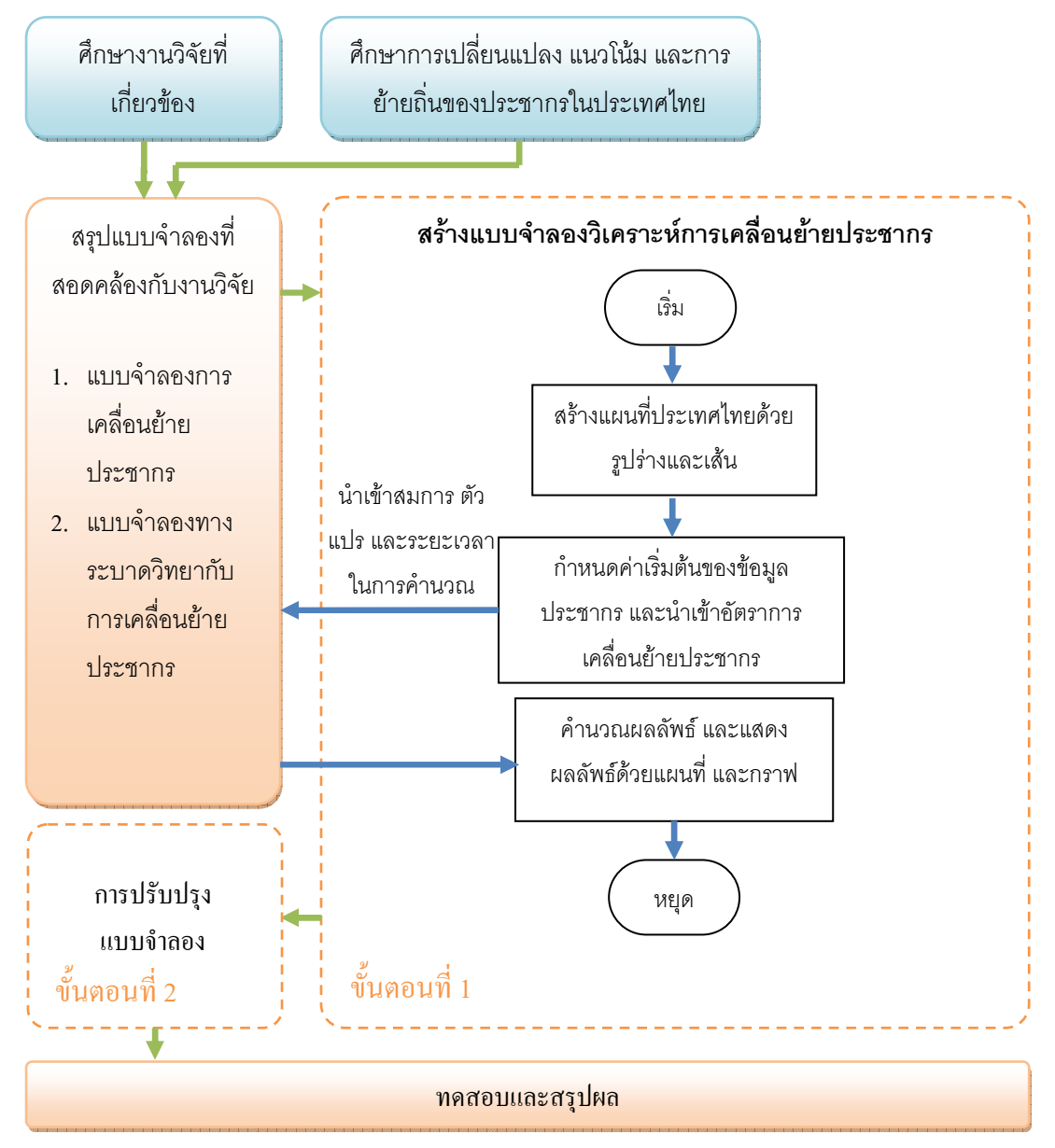

รูปที่ 4.1 แนวทางการวิจัย

## 4.1 การสร้างแบบจำลอง (ขั้นตอนที่ 1)

้การสร้างแบบจำลองในการเคลื่อนย้ายประชากรซึ่งนำไปใช้ทางระบาดวิทยา ต้องมีความ เข้าใจเกี่ยวกับโครงสร้างทั่วไปของประชากรในพื้นที่บริเวณที่เราสนใจ สั่งในที่นี้เป็นการสร้าง แบบจำลองการเคลื่อนย้ายของประชากรในประเทศไทย รวมไปถึงความเข้าใจในเรื่องการ เปลี่ยนแปลงของประชากร แนวโน้มประชากร การย้ายถิ่น และสาเหตุของการย้ายถิ่น[8, 9] ดังที่ ได้กล่าวไว้ในหัวข้อที่ 2 ทฤษฎีที่เกี่ยวข้อง

จากการศึกษางานวิจัยที่เกี่ยวข้อง ในหัวข้อที่ 3 งานวิจัยของ Keelina [13] มีความ สอดคล้องกับการสร้างแบบจำลองเพื่อศึกษาการแพร่ระบาดของโรคในประเทศไทยมากที่สุด โดย แบบจำลองไม่ได้เฉพาะเจาะจงที่โรคใดโรคหนึ่ง ี<br>ซึ่งสามารถนำมา เป็นแนวทางในการสร้าง แบบจำลองการเคลื่อนย้ายประชากรสำหรับศึกษาทางระบาดวิทยาในงานวิจัยนี้ ซึ่งการคำนวณ ์ พื้นฐานของโปรแกรมเป็นไปตามสมการที่ 3 โดย Keeling ได้สมมติตัวอย่างของค่าตัวแปรต่าง ๆ ไว้เพื่อศึกษาส่วนหนึ่ง และเมื่อนำแบบจำลองมาปรับใช้กับข้อมูลในประเทศไทย พบว่ามีข้อมูล ำเางส่วนซึ่งใช้ในการคำนวณการระบาดของโรคที่ไม่สามารถหาได้ในประเทศไทย คือ อัตราการ เดินทางไปกลับเป็นประจำของประชากรในประเทศไทยรายจังหวัด ดังนั้นจึงได้มีการนำข้อมูลการ ย้ายถิ่นของประชากรรายปี จากกรมการปกครองกระทรวงมหาดไทย มาประยุกต์ใช้ในการทำงาน ของแบบจำลอง โดยวิธีการประยุกต์ได้กล่าวไว้ในหัวข้อที่ 4.1.1

## 4.1.1 วิธีการคำนวณอัตราการย้ายถิ่นของประชากรรายจังหวัด

ิ จากแบบจำลอง SIR Metapopulation ในสมการที่ 3 เป็นแบบจำลองเพื่อศึกษาการ ระบาดของโรคโดยมีปัจจัยการเคลื่อนที่ของประชากรเข้ามาเกี่ยวข้อง ในที่นี้คือ การเดินทางไป ึกลับของประชากรในแต่ละจังหวัด (I, r) และเพื่อให้แบบจำลองดังกล่าวสามารถนำมาปรับใช้ใน การทำนายโรคระบาดในประเทศไทยได้นั้น จึงต้องมีการนำข้อมูลการเดินทางไปกลับระหว่าง ิจากการพิจารณางานวิจัยทั้งสคงประเภทที่ จังหวัดของประชากรในประเทศไทยเข้ามาใช้ด้วย ้กล่าวไว้ข้างต้นในหัวข้อที่ 3 จึงได้มีกระบวนการในการหาตารางการย้ายถิ่นฐานของประชากรใน ประเทศไทย หรือ leaving rate (l) ดังรูปที่ 4.2

|                |         |   | A                  | B                  | С                  |  |  |
|----------------|---------|---|--------------------|--------------------|--------------------|--|--|
| $A\circledast$ | Ai      | A | 0                  | Ao*Bi/(sum(Mi)-Ai) | Ao*Ci/(sum(Mi)-Ai) |  |  |
| Bo             | Bi      | B | Bo*Ai/(sum(Mi)-Bi) |                    | Bo*Ci/(sum(Mi)-Bi) |  |  |
| Co             | Ci      | С | Co*Ai/(sum(Mi)-Ci) | Co*Bi/(sum(Mi)-Ci) |                    |  |  |
| Move-out       | Move-in |   | Leaving rate $(l)$ |                    |                    |  |  |
| (Mo)           | (Mi)    |   |                    |                    |                    |  |  |

รูปที่ 4.2 แสดงวิธีการหาอัตราการย้ายถิ่นของประชากรไทยรายจังหวัด i

จากรูปที่ 4.2 อัตราการย้ายถิ่นของประชากร (I) สามารถหาได้โดยการจับคู่ข้อมูลการย้าย เข้า และย้ายออกของแต่ละจังหวัด โดยข้อมูลการย้ายถิ่นของประชากรสามารถหาได้จากแหล่ง บริการข้อมูลทางสถิติของกรมการปกครองกระทรวงมหาดไทย ยกตัวอย่างให้ Ao คือจำนวน ประชากรที่ย้ายออกจากจังหวัด A โดยจำนวนประชากร Ao จะถูกแบ่งออกไปในทุกจังหวัดตาม อัตราการย้ายเข้าของแต่ละจังหวัด ในที่นี่คือ Ai, Bi และ Ci ทำเช่นเดียวกับ Ao ไปจนครบทั้ง 76 จังหวัดจนได้ตารางอัตราการย้ายถิ่นที่สมบูรณ์ ในลักษณะดังตารางด้านขวามือของรูปที่ 4.2

### 4.1.2 สร้างแบบจำลองวิเคราะห์การเคลื่อนย้ายประชากรด้วย Matlab และ R

Matlab เป็นโปรแกรมที่ใช้ในการคำนวณทางคณิตศาสตร์ ซึ่งมีความเหมาะสมในการ นำมาประยุกต์ใช้ในการสร้างแบบจำลองทางคณิตศาสตร์ รวมไปถึงการแสดงผลด้วยแผนภูมิ และ แผนที่ซึ่งมีความสวยงาม สะดวกต่อการวิเคราะห์ข้อมูล อีกทั้งยังสามารถนำผลลัพธ์ ออกไปใช้ ร่วมกับแบบจำลองอื่น อื่น ๆ เนื่องจากเป็นโปรแกรมที่ใช้กันอย่างแพร่หลายสำหรับการพัฒนา แบบจำลองในระบาดวิทยา

ภาษา R เป็นภาษาที่ใช้ในการคำนวณทางคณิตศาสตร์ ซึ่งสามารถนำมาใช้ได้กับงาน ลักษณะเดียวกับ Matlab แต่ภาษา R ถูกพัฒนาให้มีจุดเด่นในด้านการคำนวณทางสถิติ ซึ่งจะถูก นำมาใช้ในส่วนของการจัดการข้อมูลทางสถิติในงานวิจัยนี้ เช่น การวิเคราะห์ถดถอย (Regression Analysis) เพื่อนำมาวิเคราะห์ข้อมูลรายปี โดยกระบวนการทำงานของแบบจำลองการเคลื่อนย้าย ประชากรเป็นดังรูปที่ 4.1

หลังจากการศึกษางานวิจัยที่เกี่ยวข้อง และทราบตัวแปรที่จะนำมาใช้ในแบบจำลองแล้ว จึงทำการพัฒนาแบบจำลองบน Matlab ตามสมการที่ 3 รวมถึงการใช้ข้อมูลอัตราการย้ายถิ่นของ

ประชากรไทยรายจังหวัดปี พ.ศ. 2552 ในหัวข้อที่ 4.1.1 สามารถแสดงผลลัพท์ของผู้มีโอกาสติด เชื้อ และผู้ที่ติดเชื้อเบื้องต้นได้ ดังรูปที่ 4.3

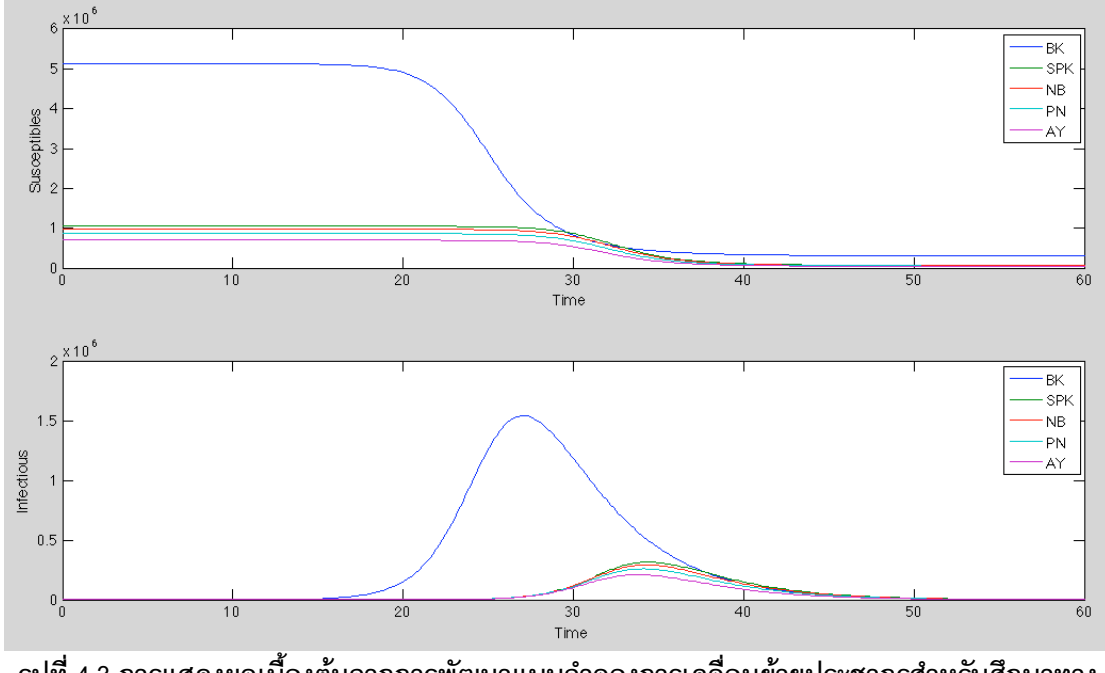

รูปที่ 4.3 การแสดงผลเบื้องต้นจากการพัฒนาแบบจำลองการเคลื่อนย้ายประชากรสำหรับศึกษาทาง ระบาดวิทยา

จากรูปที่ 4.3 แสดงผลลัพธ์เบื้องต้นของจำนวนผู้ที่มีโอกาสติดเชื้อและจำนวนผู้ติดเชื้อ จากการพัฒนาแบบจำลองบน Matlab โดยยื้ดตามหลักการของ SIR Metapopulation ตาม สมการที่ 3 โดยปรับให้มีการอ่านค่าตัวแปรจากเอกสาร Excel แทนการกำหนดค่าในโปรแกรม และใช้จำนวนประชากร 5 จังหวัดในปี พ.ศ. 2552 คือ กรุงเทพมหานคร (BK) , สมุทรปราการ (SPK), นนทบุรี(NB), ปทุมธานี(PN) และอยุธยา(AY) รวมไปถึงอัตราการย้ายถิ่น 5 จังหวัด ดังกล่าว ซึ่งใช้วิธีการคำนวณตามหัวข้อที่ 4.2 ส่วนค่าตัวแปรอื่น ๆ ยังคงกำหนดตามตัวอย่าง แบบจำลอง SIR Metapopulation ได้แก่ อัตราการแพร่ของโรค( $\beta$ ) เท่ากับ 1 , อัตราการฟื้นตัว  $({\boldsymbol{\gamma}})$  เท่ากับ 0.3, อัตราการเดินทางกลับของประชากร( $r$ ) เท่ากับ 2 เป็นต้น

จากรูปที่ 4.3 ซึ่งแสดงผลเบื้องต้นจากการพัฒนาแบบจำลองบน Matlab เป็นเพียงส่วน แรกของงานวิจัย โดยในหัวข้อต่อไปจะเป็นการกล่าวถึงการนำแบบจำลองมาปรับ เพื่อประยุกต์ใช้ กับประเทศไทย สามารถประมวลผลรายจังหวัด ทั้งหมด 76 จังหวัด และมีการปรับเปลี่ยนสมการ เพื่อเพิ่มปัจจัยการเกิด การตายของประชากร รวมไปถึงการแสดงผลโดยใช้ข้อมูลของโรคไข้หวัด ใหญ่ชนิดเอ (H1N1) อีกด้วย

### 4.2 การปรับปรุงแบบจำลอง (ขั้นตอนที่ 2)

ในขั้นตอนแรกของงานวิจัยนี้ได้นำแบบจำลองจากงานวิจัยที่เกี่ยวข้องมาวิเคราะห์ เพื่อให้ ได้วิธีที่เหมาะสมสำหรับการประมวลผลการเคลื่อนย้ายของประชากรเมื่อนำมาทดลองใช้กับ ประเทศไทย ซึ่งการพัฒนาแบบจำลองในเบื้องต้นสามารถแสดงผลในรูปแบบของกราฟดังรูปที่ 4.3 สามารถบอกจำนวณของผู้มีโอกาสติดเชื้อ และจำนวนผู้ติดเชื้อได้ โดยผลลัพท์สามารถ เปลี่ยนแปลงได้ตามค่าตัวแปรที่เปลี่ยนแปลงไป

ในส่วนของหัวข้อนี้ได้มีการนำแบบจำลองมาปรับปรุง เพื่อให้แบบจำลองมีคววาม สอดคล้อง และเหมาะสมในการนำมาใช้กับประเทศไทยมากที่สุด รวมถึงสามารถแสดงผลลัพธ์ใน ลักษณะของแผนที่ และกราฟ โดยปัจจัยที่ถูกเพิ่มในแบบจำลองมีดังนี้

### 4.2.1 การใช้ข้อมูลอัตราการเกิด และการตายของประชากรไทย

แบบจำลองการทำนายการแพร่ระบาดของโรคโดยพื้นฐานทั่วไป ไม่ได้พิจารณาในเรื่อง ของประชากรศาสตร์ เช่น อัตราการเกิด อัตราการตาย และการย้ายถิ่นของประชากร แม้ว่า แบบจำลอง SIR Metapopulation [13] จะเพิ่มเติมในส่วนของการเคลื่อนย้ายของประชากร อัตรา การเกิดและการตาย โดยมีตัวแปรเหล่านี้อยู่ในสมการที่ 3 แล้ว แต่ยังคงมีการกำหนดค่าตัวแปร การเกิดและตายเป็นศูนย์ โดยสมการการคำนวณผลลัพธ์บน Matlab ไม่มีการนำค่าตัวแปรของ อัตราการเกิดและการตายมาใช้ดังรูปที่ 4.4

```
% First do the off diagonals.
dX = -X.* ((beta.*sumY./sumNN)*ones(1,n))...
     + 1.*(ones(n, 1)*diag(X)') - r.*X;
dY = X.*((beta.*sumY./sumNN)*ones(1,n)) - Y.*(gamma*ones(1,n))...<br>+ 1.*(ones(n,1)*diag(Y)') - r.*Y;<br>dNN = 1.*(ones(n,1)*diag(NN)') - r.*NN;
% Now do diagonals
DX = -diag(X) \cdot * (beta.*sumY./sumNN) - sum(1)'.*diag(X) + sum(r.*X)';DY = diag(X) \cdot * (beta.*sumY \cdot /sumNN) - diag(Y) \cdot *gamma = sum(1) \cdot *diag(Y) \cdot ...+ \text{ sum}(r.*Y)';<br>
DNN = - \text{ sum}(1)'.\star \text{diag}(NN) + \text{ sum}(r.*NN)';dX = dX - diag(diag(dX)) + diag(DX);dY = dY - diag(diag(dY)) + diag(DY);dNN = dNN - diag(diag(dNN)) + diag(DNN);dPop=reshape([dX dY dNN], 3*n*n, 1);
```
รูปที่ 4.4 สมการ SIR Metapopulation บน Matlab ของ Keeling

ิ จากรูปที่ 4.4 แสดงแบบจำลอง SIR Metapopulation ของ Keeling บนโปรแกรม Matlab ตามสมการที่ 3 โดยสมการคำนวณค่า X คือจำนวนของผู้มีโอกาสได้รับเชื้อ sumY คือจำนวน ผู้ป่วย sumNN คือจำนวนประชากรทั้งหมดที่อยู่ในเขตนั้น ๆ ในขณะที่ n คือจำนวนกลุ่มประชากร ี่ที่พิจารณา สำหรับงานวิจัยนี้แบ่งการพิจารณาเป็นสองระดับได้แก่ ระดับภาคสี่ภาคตามการแบ่ง ์ข้อมูลรายภาคของสำนักงานสถิติแห่งชาติ n จะมีค่าเป็น 4 ในการคำนวณระดับภาค และการ แบ่งเป็นระดับจังหวัด ค่า n มีค่าเป็น 76 ตามข้อมูล 76 จังหวัดของปี พ.ศ. 2552 ส่วนค่า beta gamma I และ r คืออัตราการแพร่ระบาดของโรค อัตราการฟื้นตัวของโรค อัตราการย้ายถิ่นของ ประชากร และอัตราการเดินทางกลับของประชากรตามลำดับ ซึ่งจะเห็นได้ว่าไม่มีการรับค่า และ นำอัตราการเกิด และการตายมาคำนวณด้วย ดังนั้นจึงมีการเขียนโปรแกรมเพิ่มเติมเพื่อรับค่า ้คัตราการเกิดและการตายของประชากรมาคำนวณ และปรับคัตราการเกิด การตายจากสมการที่ 3 ดังสมการที่ 4

$$
\frac{dX_{ii}}{dt} = v_{i}X_{ii} - \beta_{i}X_{ii} \frac{\sum_{j} Y_{ij}}{\sum_{j} N_{ij}} - \sum_{j} I_{ji}X_{ii} + \sum_{j} r_{ji}X_{ji} - \mu_{i}X_{ii},
$$
\n
$$
\frac{dX_{ij}}{dt} = v_{i}X_{ij} - \beta_{i}X_{ij} \frac{\sum_{j} Y_{ij}}{\sum_{j} N_{ij}} + l_{ij}X_{jj} - r_{ij}X_{ij} - \mu_{i}X_{ij},
$$
\n
$$
\frac{dY_{ii}}{dt} = \beta_{i}X_{ii} \frac{\sum_{j} Y_{ij}}{\sum_{j} N_{ij}} - \gamma Y_{ii} - \sum_{j} I_{ji}Y_{ii} + \sum_{j} r_{ji}Y_{ji} - \mu_{i}Y_{ii},
$$
\n
$$
\frac{dY_{ij}}{dt} = \beta_{i}X_{ij} \frac{\sum_{j} Y_{ij}}{\sum_{j} N_{ij}} - \gamma Y_{ij} + l_{ij}Y_{jj} - r_{ij}Y_{ij} - \mu_{i}Y_{ij},
$$
\n
$$
\frac{dN_{ii}}{dt} = v_{i}N_{ii} - \sum_{j} I_{ji}N_{ii} + \sum_{j} r_{ji}N_{ji} - \mu_{i}N_{ii},
$$
\n
$$
\frac{dN_{ij}}{dt} = v_{i}N_{ij} + l_{ij}N_{jj} - r_{ij}N_{ij} - \mu_{i}N_{ij}.
$$
\n(4)

ในสมการที่ 4 จากสมการเดิมค่าตัวแปรอัตราการเกิดและการตายเป็นจำนวนรวมการเกิด สำหรับงานวิจัยนี้ได้ตั้งสมมติฐานให้ประชากรบางกลุ่มไม่ติดเชื้อหรือมี และการตายทั้งหมด ภูมิคุ้มกันอยู่แล้ว ดังนั้นสมการจึงถูกปรับอัตราการเกิด เป็นอัตราของผู้ที่เกิดและมีโอกาสเป็นโรค ส่วนอัตราการตายปรับจาก  $\mu_{ii}$  และ  $\mu_{i}$ ; เป็นค่า  $\mu_{i}$  เพียงค่าเดียวเพื่อให้สอดคล้องกับข้อมูล ้ อัตราการตายที่มีอยู่ในประเทศไทย โดยค่าเหล่านี้จะถูกปรับในทุก ๆ สถานะของการเกิดโรค ส่วน กระบวนการการคำนวณหาผู้ป่วย  $dY_{ii}$  /  $dt$  และ  $dY_{ii}$  /  $dt$  ไม่มีการเพิ่มเติมเนื่องจากโอกาสที่เด็ก ทารกแรกเกิดจะติดเชื้อในทันทีมีน้อยมาก โดยโอกาสของการติดเชื้อในทารกแรกเกิดมีความ แตกต่างกันขึ้นอยู่กับโรคที่นำมาวิเคราะห์ และอัตราการเกิดของทารกจากกลุ่มผู้ที่ติดเชื้อมีจำนวน น้อยเมื่อเทียบสัดส่วนของทารกแรกเกิด เมื่อพิจารณาระยะเริ่มต้นของกระบวนการ จาก $\,{\nu}_i X_{ii}$ ,  $\,{\nu}_i\,$ คืออัตราการเกิดของประชากรในจังหวัด  $\,$  และ  $X_{ii}\,$  คือจำนวนผู้มีโอกาสติดเชื้อของจังหวัด  $\,$   $\,$ และยังคงอาศัยอยู่ในจังหวัด *i* ส่วน $X_{i\,i}$  คือจำนวนผู้ที่มีโอกาสติดเชื้อซึ่งมาจากจังหวัด *j* แต่อาศัย อยู่ในจังหวัด *i* ในทำนองเดียวกันกับ  $Y_{\boldsymbol{i}\, \boldsymbol{j}}$ และ  $N_{\boldsymbol{i}\, \boldsymbol{j}}$  ซึ่งก็คือ จำนวนผู้ติดเชื้อ และจำนวนประชากร ที่มาจากจังหวัด  $j$  แต่อาศัยอยู่ในจังหวัด  $i$  ตามลำดับ ส่วน  $\mu_i$  คืออัตราการตายของประชากรใน ้จังหวัด *i* จากการปรับสมการดังกล่าวนี้ สามารถปรับฟังก์ชั่นการคำนวณได้ดังรูปที่ 4.5

```
%---Including Birth and Death---
dX = diag(vi) \cdot *X - X \cdot * ((beta_i \cdot *sum Y \cdot /sumNN) * ones(1, n)) \dots+ 1.*(ones(n,1)*diag(X)') - r.*X - diag(ui).*X;dY = X.*( (beta_i.*sumY./sumNN)*ones(1,n)) - Y.*(gamma*ones(1,n))...
      + 1.*(ones(n, 1)*diag(Y)') - r.*Y - diag(ui).*Y;
dNN = diag(vi). *NN + 1. * (ones (n, 1) * diaq(NN) ') - r. *NN - diaq(ui). *NN;
DX = vi.*diag(X) - diag(X).*(beta_i.*sumY./sumNN)...<br>- sum(1)'.*diag(X) + sum(r.*X)' - ui.*diag(X);
DY = diag(X).*(beta_i.*sumY./sumNN) - diag(Y).*gamma...<br>- sum(1)'.*diag(Y) + sum(r.*Y)' - ui.*diag(Y);<br>DNN = vi.*diag(NN) - sum(1)'.*diag(NN) + sum(r.*NN)' - ui.*diag(NN);
dX = dX - diag(diag(dX)) + diag(DX);dY = dY - diag(diag(dY)) + diag(DY);<br>
dNN = dNN - diag(diag(dNN)) + diag(DNN);รปที่ 4.5 ปรับฟังก์ชั่นในการคำนวณของแบบจำลองเมื่อเพิ่มปัจจัยอัตราการเกิด และอัตราการตาย
                                           ของประชากร
```
ิ จากรูปที่ 4.5 เป็นการปรับแบบจำลองซึ่งพัฒนาบน Matlab โดยแสดงการคำนวณหา ี จำนวนประชากรที่ติดเชื้อ เมื่อมีการเพิ่มปัจจัย อัตราการเกิด(vi) และอัตราการตาย(ui) ของ ประชากร โดยการคำนวณในส่วนอื่น ๆ ยังคงเป็นไปตามแบบจำลอง SIR Metapopulation เดิม ์ ซึ่งได้อธิบายความหมายไว้บางส่วนในรูปที่ 4.4 อัตราการแพร่เชื้อ(beta) และอัตราการฟื้นตัว (gamma) มีการใช้ข้อมูลเฉพาะของโรคแต่ละโรค ซึ่งสามารถปรับเปลี่ยนได้ตามโรคที่เราสนใจ ใน ส่วนของการเคลื่อนย้ายประชากรคือ อัตราการเดินทางกลับของประชากร(r) และอัตราการย้ายถิ่น (1) ได้ใช้วิธีการคำนวณดังที่กล่าวไว้ในหัวข้อ 4.1.1

ิ จากการเพิ่มปัจจัยอัตราการเกิด และอัตราการตาย ลงไปในแบบจำลองการเคลื่อนย้าย ประชากรดังกล่าว จึงมีการทดลองเปรียบเทียบผลลัพธ์ดังรูปที่ 4.6

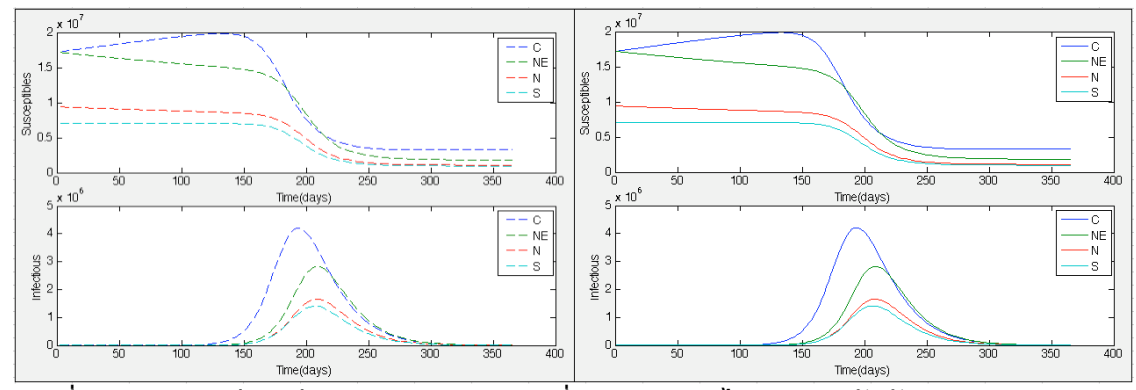

รูปที่ 4.6 ผลการเปรียบเทียบระหว่างแบบจำลองที่พิจารณา และไม่พิจารณาปัจจัยการเกิด การตาย แบบรายภาค

จากรูปที่ 4.6 แสดงการเปรียบเทียบผลลัพธ์ระหว่างแบบจำลอง SIR Metapopulation ซึ่ง ไม่ได้นำข้อมูลจริงของการเกิดและการตายมาพิจารณา กับแบบจำลองการเคลื่อนย้ายประชากรซึ่ง มีต้นแบบมาจากแบบจำลอง SIR Metapopulation แต่ถูกปรับให้เพิ่มปัจจัยอัตราการเกิด และ อัตราการตายของประชากร ดังสมการที่ 4 และรูปที่ 4.5 เป็นการพิจารณาในระดับภาค โดยใช้ ข้อมูลสถิติจากสำนักงานสถิติแห่งชาติ และกรมการปกครองกระทรวงมหาดไทย ซึ่งได้แก่ จำนวน ประชากร อัตราการเกิด อัตราการตาย การย้ายเข้า ย้ายออกของประชากรในปี พ.ศ.2552 ส่วนค่า เฉพาะของโรคระบาดได้พิจารณาโรคไข้หวัดใหญ่สายพันธุ์ใหม่ชนิดเอ โดยอัตราการแพร่เชื้อเป็น 0.2 อัตราการฟื้นตัว เป็น 0.07 และพิจารณาการแพร่ระบาดของโรคเป็นแบบรายวัน เป็น ระยะเวลา 365 วัน

จากการพิจารณาผลลัพท์ดังกล่าว ซึ่งเส้นประคือ แบบจำลอง SIR Metapopulation เดิม ไม่ได้สนใจข้อมูลสถิติ อัตราการเกิดและการตาย เส้นทึบคือผลลัพท์จากสมการที่ถูกปรับ และมี การเพิ่มข้อมูลทางสถิติของอัตราการเกิดและการตายของแต่ละภาค จะเห็นได้ว่าเส้นทึบและ เ<mark>ส้นประมีลักษณะใกล้เคีย</mark>ง กันมาก หากนำสองกราฟนี้มาซ้อนทับกันจะเห็นเป็นกราฟเดียวกัน เนื่องจากอัตราการเกิดของประชากรในหนึ่งปีมีค่าน้อยมากเมื่อเทียบกับจำนวนประชากรทั้งภาค แต่เมื่อมีการพิจารณาถึงจำนวนผู้มีโอกาสติดเชื้อ และจำนวนผู้ป่วย พบว่าเมื่อเพิ่มอัตราการเกิด และการตาย มีผลทำให้กราฟของผู้มีโอกาสติดเชื้อเพิ่มสูงขึ้น กลุ่มคนเหล่านั้นสามารถติดเชื้อและ กลายเป็นผู้ป่วย ซึ่งมีผลให้กราฟด้านล่างซึ่งแสดงจำนวนผู้ป่วยสูงขึ้นด้วย และสูงกว่าแบบจำลองที่ ไม่ได้ถูกปรับ เนื่องจากจำนวนผู้มีโอกาสติดเชื้อมีมากกว่า และยังสังเกตได้ว่า หลังจากที่หมดระยะ ของการติดเชื้อไปแล้ว เส้นประของกราฟแรกไม่มีการเปลี่ยนแปลงแต่อย่างใด ในขณะที่เส้นทึบ ยังคงเพิ่มขึ้น เนื่องจากประชากรยังคงมีการเปลี่ยนแปลงอยู่ตลอดเวลา ในขณะเดียวกัน เมื่อ

้พิจารณาเรื่องของระยะเวลาของการแพร่ระบาดของโรค จะเห็นได้ว่า เส้นทึบและเส้นประ เกิดขึ้น ในเวลาเดียวกันหรือใกล้เคียงกันมาก

สรุปการเปรียบเทียบผลลัพท์ระหว่างแบบจำลองที่พิจารณา และไม่พิจารณาอัตราการเกิด ้การตายได้ว่า เมื่อเพิ่มการพิจารณาปัจจัยของคัตราการเกิด และคัตราการตายของประชากร มีผล ทำให้ผู้ที่มีโอกาสในการติดเชื้อเพิ่มมากขึ้น ส่งผลให้มีผู้ป่วยที่ติดเชื้อเพิ่มขึ้น แต่จำนวนการเพิ่ม ้ ประชากรดังกล่าวนั้นน้อยมาก และส่งผลในการเพิ่มผู้ป่วยน้อยมากเมื่อเทียบกับประชากรทั้งหมด ในหนึ่งปี แต่ไม่ส่งผลต่อระยะเวลาในการแพร่เชื้อของโรคไข้หวัดใหญ่แต่อย่างใด

#### 4.2.2 การเดินทางตามเทศกาลต่าง ๆ ของประเทศไทย

ในเทศกาลและวันสำคัญต่าง ๆ ของไทย เช่น วันขึ้นปีใหม่ หรือวันสงกรานต์ มีประชากร ้จำนวณมากเดินทางกลับภูมิลำเนาของตนเอง ซึ่งมีผลให้ปริมาณการเคลื่อนย้ายประชากรมากกว่า ิปกติ และอาจมีผลทำให้การแพร่ระบาดของโรคเปลี่ยนแปลงไป ซึ่งแบบจำลองได้ถกปรับให้รองรับ ี การทำงานในส่วนนี้ด้วย โดยมีการเพิ่มการคำนวณดังรูปที่ 4.7

```
$people leave their home district on National holidays
if ismember(intl6(t), sIndex) == 1
        %---Including Birth and Death & seasonal 1s---
        dX = diag(vi) \cdot X - X \cdot ((beta_i \cdot x sumY \cdot /sumNN) * ones(1, n)) \cdot ...+ (1+1s).*(ones(n,1)*diag(X)') - r.*X - diag(ui).*X;
       dY = X.*((beta_i.*sumY./sumNN)*ones(1,n)) - Y.*(gamma*ones(1,n))...<br>+ (1+1s).*(ones(n,1)*diag(Y)') - r.*Y - diag(ui).*Y;<br>dNN = diag(vi).*NN + (1+1s).*(ones(n,1)*diag(NN)') - r.*NN...
                - diag(ui).*NN;
        DX = vi.*diag(X) - diag(X).*(beta i.*sumY./sumNN)...\texttt{DY} = \text{diag}(X) \cdot *(\text{beta}_1 \cdot * \text{sum}(X) + \text{sum}(Y \cdot * \text{sum}(X)) + \text{diag}(X));<br>\texttt{DY} = \text{diag}(X) \cdot *(\text{beta}_1 \cdot * \text{sum}(Y \cdot * \text{sum}(X)) - \text{diag}(Y) \cdot * \text{gamma}.\begin{array}{rcl}\n&=&\text{sum}((1+1s))'.\star \text{diag}(Y) + \text{sum}(r.*Y)' - \text{u}i.*\text{diag}(Y);\n\end{array}<br>
\begin{array}{rcl}\n\text{DNN} &=&\text{vir}(.*\text{diag}(NN) - \text{sum}((1+1s))'.\star \text{diag}(NN) + \text{sum}(r.*NN)'\ldots\n\end{array}- ui. * diag(NN);
&people return to their home district on National holidays
elseif ismember(intl6(t), rsIndex) == 1
        %---Including Birth and Death & seasonal rs---
        dX = diag(vi) \cdot X - X \cdot ((beta i \cdot x * sum Y \cdot /sum NN) * ones(1, n)) \cdot ...u_A = u_{A}g(v_1) \cdot a = A \cdot ((\text{beta}_1) \cdot \text{sum}(x) \cdot \text{sum}(x)) \cdot (x + x) = d \text{log}(u_1) \cdot x,<br>
dY = X \cdot ((\text{beta}_1 \cdot \text{sum}(x) \cdot \text{sum}(x)) - (x + x) \cdot x) = d \text{log}(u_1) \cdot x,<br>
dY = X \cdot ((\text{beta}_1 \cdot \text{sum}(x) \cdot \text{sum}(x)) - (x + x) \cdot x) = d \text{log}(u_1) \cdot x,<br>
dNN = d \text{log}(vi) \cdot x,<br>
dNN = d \text{log}(vi- diag(ui) . * NN;DX = vi.*diag(X) - diag(X).*(beta_i.*sumY./sumNN)...- sum(1)'.*diag(X) + sum((r+rs).*X)' - ui.*diag(X);<br>DY = diag(X).*(beta_i.*sumY./sumNN) - diag(Y).*gamma...<br>- sum(1)'.*diag(Y) + sum((r+rs).*Y)' - ui.*diag(Y);
        DNN = vi.*diag(NN) - sum(1)'.*diag(NN) + sum((r+rs).*NN)'.- ui.*diag(NN);
           รปที่ 4.7 ปรับฟังก์ชั่นสำหรับใช้ในการคำนวณการเคลื่อนย้ายตามเทศกาล
```
แสดงการปรับฟังก์ชั่นเพื่อใช้ในการคำนวณการเคลื่อนย้ายประชากรตาม รปที่ 47 ู เทศกาล โดยมีการเพิ่มคัตราการเคลื่อนย้ายประชากรในช่วงเทศกาล Is และคัตราการเดินทางกลับ ้ของประชากรหลังเทศกาล rs โดยปรับให้ง่ายต่อการเปลี่ยนแปลงค่าตัวแปร สามารถกรอกค่าผ่าน ์ ทางเอกสาร Excel ซึ่งอธิบายรายละเอียดของเอกสารและการใส่ค่าตัวแปรไว้ในหัวข้อที่ 4.2.4 โดย เพิ่มหน้าเอกสารในการส่งค่าตัวแปรอีกสี่หน้า ได้แก่ 1 s คืออัตราการเคลื่อนย้ายประชากรในช่วง เทศกาล ซึ่งเก็บข้อมูลในรูปแบบเมตริกขนาด 76\*76 เช่นเดียวกับ l\_ij และหน้าสำหรับกำหนดวันที่ ้มีการเคลื่อนย้ายประชากร กำหนดค่าเป็น 1 ลำหรับวันเทศกาลที่ต้องการวิเคราะห์ กำหนดค่า 0 เมื่อต้องการประชากรเคลื่อนย้ายตามอัตราปกติ ส่วนหน้า r\_s คือ อัตราการเดินทางกลับของ สามารถกำหนดวันเดินทางกลับได้เช่นเดียวกับคัตราการเดินทางคกกคือ ประชากรหลังเทศกาล ้กำหนดวันเดินทางกลับให้มีค่าเป็น 1 ในเอกสารเดียวกัน ในงานวิจัยนี้ แสดงตัวอย่างเทศกาล ้สงกรานต์ โดยกำหนดให้เดือนเมษายน มีการเคลื่อนย้ายของประชากรเพิ่มขึ้นเป็นสองเท่าเมื่อ เทียบกับเดือนอื่น ๆ แสดงดังรูปที่ 4.8

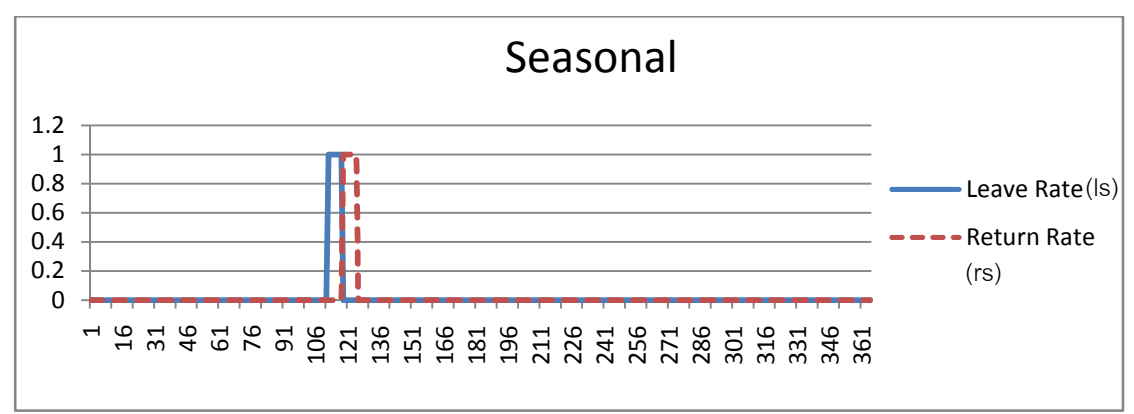

้รูปที่ 4.8 กำหนดค่าตัวแปรสำหรับการเคลื่อนย้ายประชากรในช่วงเทศกาล

จากรูปที่ 4.8 แสดงตัวอย่างการคำนวณการแพร่ระบาดของโรคเมื่อเพิ่มการเคลื่อนย้าย ้ ประชากรในช่วงเทศกาล กำหนดให้ช่วงเทศกาลที่ต้องการวิเคราะห์มีค่าเป็น 1 ในที่นี้กำหนดให้ ้วันที่ 112-118 เป็น 1 และวันอื่น ๆ มีค่าเป็น 0 ซึ่งหมายถึงช่วงเทศกาลสงกรานต์ เดือนเมษายน โดยแสดงเป็นเส้นทึบดังรป และกำหนดให้มีประชากรเดินทางกลับในวันที่ 119-125 คือหนึ่ง ในที่นี้แสดงเป็นเส้นประ หลังจากที่ทำการคำนวณการเคลื่อนย้าย ล้าใดาห์หลังช่วงเทศกาล ู<br>ประชากรดังกล่าวสามารถเปรียบเทียบผลลัพท์ได้ดังรปที่ 4.9

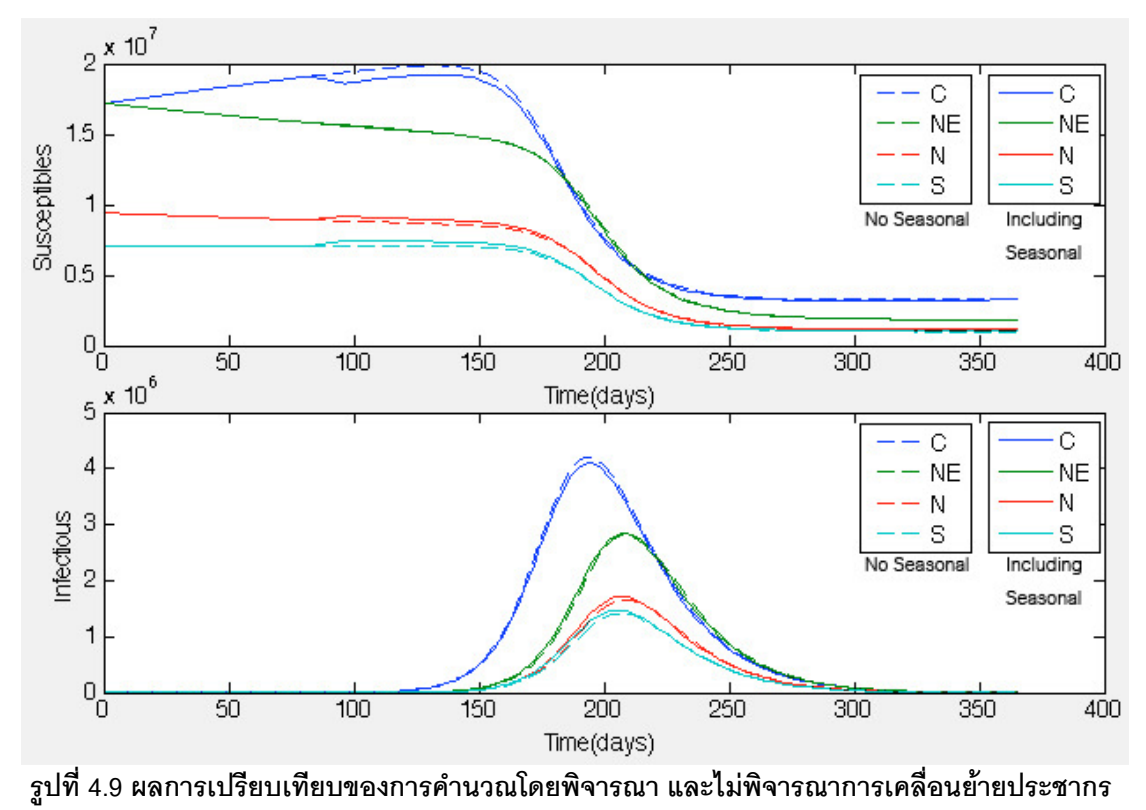

ในช่วงเทศกาล

ิ จากรูปที่ 4.9 แสดงการเปรียบเทียบผลลัพธ์ของแบบจำลองที่คำนวณและไม่คำนวณการ เคลื่อนย้ายประชากรในช่วงเทศกาล โดยเส้นประคือแบบจำลองปกติที่กำหนดให้ค่าตัวแปร เทศกาลเป็น 0 ทั้ง 365 วัน ส่วนเส้นทึบคือ การเพิ่มการเคลื่อนย้ายประชากรในช่วงเทศกาล ี สงกรานต์และปีใหม่ดังรูปที่ 4.8 ซึ่งจะเห็นได้ว่า กราฟของผู้มีโอกาสในการติดเชื้อมีลักษณะบิด เบี้ยวไปจากเดิมเล็กน้อย โดยภาคกลางมีจำนวนผู้มีโอกาสติดเชื้อน้อยลงในช่วงวันที่ 80 เมื่อเทียบ ้กับการคำนวณแบบปกติ ส่วนภาคเหนือ และภาคใต้มีจำนวนผู้มีโอกาสติดเชื้อเพิ่มมากขึ้น ทั้งนี้ ้ เนื่องจากในช่วงเทศกาลมีประชากรเดินทางออกจากภาคกลางไปยังภาคอื่น ๆ เพิ่มขึ้น และจาก ี เหตุการณ์ดังกล่าวส่งผลให้จำนวนของผู้ติดเชื้อในภาคกลางลดลง ในขณะที่ภาคอื่น ๆ มีจำนวน ้ผู้ป่วยเพิ่มขึ้น เมื่อเทียบกับแบบจำลองที่ไม่ได้พิจารณาการเคลื่อนย้ายประชากรในช่วงเทศกาล

### 4.2.3 การเดินทางไปกลับระหว่างวัน

ในแต่ละวันประชากรมีการเดินทางไปมาภายในจังหวัดหรือ ข้ามจังหวัด ด้วยจดประสงค์ ้ต่าง ๆ กัน เช่นการเดินทางไปทำงาน เรียน หรือประกอบกิจกรรมต่าง ๆ ซึ่งการเคลื่อนย้าย

ประชากรในลักษณะนี้ก็เป็นปัจจัยสำคัญอย่างหนึ่งที่มีผลต่อการระบาดของโรค ตัวคย่าง แบบจำลองของการระบาดของไข้หวัดใหญ่ใน Ferguson [35] มีการพิจารณาการเดินทางไปกลับ าะหว่างวันซึ่งได้มีการนำหลักการของแบบจำลองแบบถ่วงน้ำหนัก (Gravity Model) มา ิประยุกต์ใช้ในงานวิจัยนี้ ซึ่งพบว่าในประเทศไทยยังไม่มีการสำรวจข้อมูลของการเดินทางเหล่านี้ ้อย่างเป็นทางการ อีกทั้งการเดินทางไปเรียน หรือไปทำงานในแต่ละวัน โดยส่วนใหญ่แล้วจะเป็น ิการเดินทางภายในจังหวัด ซึ่งการแสดงผลในแบบจำลองเป็นการแสดงผลแบบรายจังหวัด และ รายภาค ดังนั้นการแพร่ระบาดจากการเดินทางไปมาระหว่างวันจึงมีผลเพียงจังหวัดที่อยู่ใกล้เคียง หรือมีผลเล็กน้อยเมื่อพิจารณาในระดับจังหวัดและระดับภาค ดังนั้นการเดินทางไปกลับระหว่างวัน จึงไม่ได้บำมาใช้ในงาบวิจัยนี้

## 4.2.4 ข้อมูลของแบบจำลอง

จากปัจจัยทั้งหบดที่กล่าาบาใบข้างต้บ ใบหักข้อที่ 1 2 1-1 2 3 ซึ่งบีคาาบสอดคล้องกับ ้วัฒนธรรมและความเป็นอยู่ของประชากรในประเทศไทย สามารถช่วยให้แบบจำลองจากขั้นตอน แรกมีประสิทธิภาพและมีความใกล้เคียงกับข้อมูลที่แท้จริงมากยิ่งขึ้น อีกทั้งยังมีการสร้างส่วน ติดต่อกับผู้ใช้ขั้นต้น (User Interface) เพื่อให้สามารถใช้งานได้โดยไม่ต้องเขียนโปรแกรม สามารถ ดูข้อมูลแบบรายจังหวัด รวมถึงแสดงผลแบบกราฟ และแบบแผนที่ ดังรูปที่ 4.10

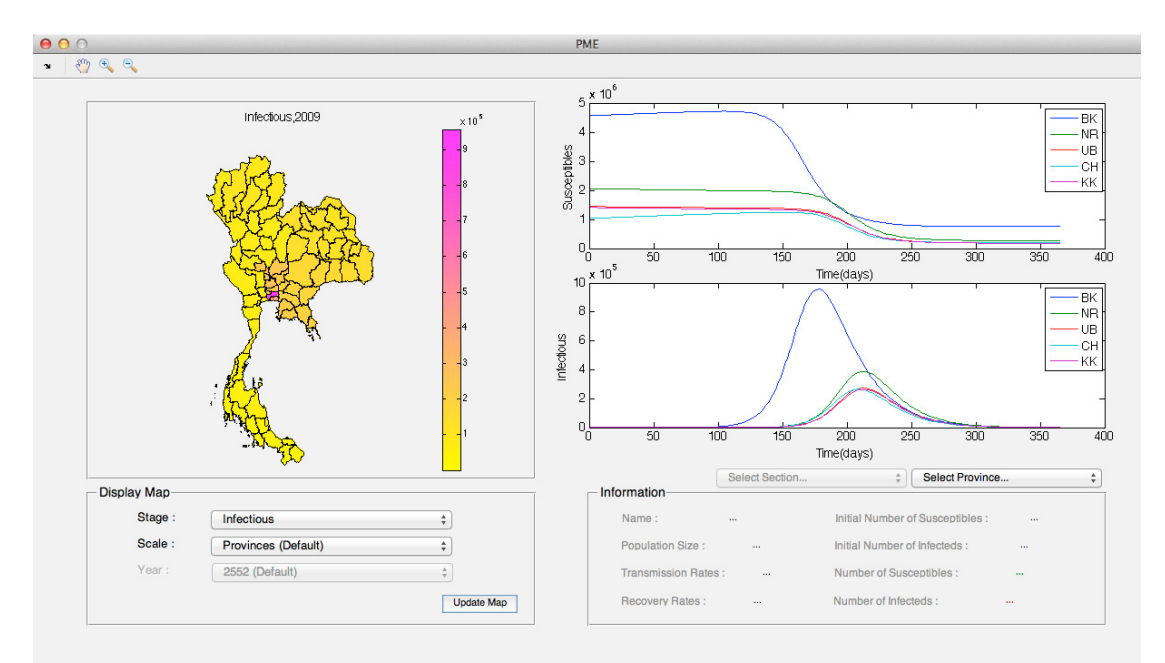

้รูปที่ 4.10 แบบจำลองทางคณิตศาสตร์ของการเคลื่อนย้ายประชากรสำหรับการศึกษาทางระบาดวิทยา

จากรูปที่ 4.10 แสดงแบบจำลองการเคลื่อนย้ายประชากรสำหรับการศึกษาทางระบาด วิทยา ซึ่งรันบนระบบปฏิบัติการ Mac OS X 10.7.3, Processor 2.5 GHz Intel Core i5, Memory 4GB ใช้เวลาในการโหลดโปรแกรมครั้งแรกโดยเฉลี่ย 5.124 วินาที และใช้เวลาในการเปลี่ยนกราฟ และแผนที่โดยเฉลี่ย 3.247 วินาที จากการทดสอบความเร็วทั้งหมด 50 ครั้ง ทั้งนี้แบบจำลอง สามารถแสดงแผนที่แบบรายภาค และรายจังหวัด เช่นเดียวกันกับกราฟ รวมทั้งสามารถด รายละเอียดของตัวแปร จำนวนผู้มีโอกาสติดเชื้อ และจำนวนผู้ที่ติดเชื้อสูงสุดแบบรายจังหวัด โดย ้การโหลดโปรแกรมครั้งแรก แผนที่จะถูกกำหนดให้แสดงค่าสีตามความหนาแน่นของประชากรใน แต่ละจังหวัด กราฟแสดงจำนวนผู้มีโอกาสติดเชื้อ และจำนวนผู้ป่วย 5 จังหวัด โดยใช้ค่าเฉพาะ ของโรคไข้หวัดใหญ่สายพันธุ์ใหม่ชนิดเอ ในปี พ.ศ. 2552 และข้อมูลประชากรในปี พ.ศ. 2552 โดย <u>รายละเอียดค่าตัวแปรต่างๆถูกกำหนดไว้ดังต่อไปนี้</u>

เอกสาร Excel ที่เก็บค่าตัวแปรถูกแบ่งไว้เป็นสองส่วน ซึ่งทั้งสองไฟล์นี้ใช้ร่วมกัน ได้แก่ ้ parameters76\_2009.xls ซึ่งเก็บค่าแบบรายจังหวัด และ parameters4Sections\_2009.xls มีการ เก็บค่าแบบรายภาค โดยรูปแบบการเก็บมีรูปแบบการเก็บข้อมูลดังตารางที่ 2

| ชื่อหน้า       | ขนาดตารางข้อมูล | ความหมาย                                                 |
|----------------|-----------------|----------------------------------------------------------|
| N              | $1 \times 1$    | จำนวนกลุ่มประชากร n กลุ่ม                                |
| beta_i         | $1 \times n$    |                                                          |
| gamma_i        | $1 \times n$    | อัตราการฟื้นตัวของโรคในแต่ละกลุ่มประชากรต่อวัน           |
| Lij            | $n \times n$    | อัตราการย้ายถิ่นของประชากรในแต่ละกลุ่มต่อวัน             |
| r_ij           | $n \times n$    | อัตราการเดินทางกลับของประชากรในแต่ละกลุ่มต่อวัน          |
| N <sub>0</sub> | $1 \times n$    | จำนวนประชากรรวมในหนึ่งปีของแต่ละกลุ่ม                    |
| X <sub>0</sub> | $1 \times n$    | จำนวนผู้มีโอกาสติดเชื้อเริ่มต้นรวมในหนึ่งปีของแต่ละกลุ่ม |
| Y <sub>0</sub> | $1 \times n$    | จำนวนผู้ติดเชื้อเริ่มต้นของแต่ละกลุ่มประชากร             |
| MaxTime        | $1 \times 1$    | ระยะเวลาในการคำนวณกำหนดในระดับวัน                        |
| pCode          | $1 \times n$    | รหัสจังหวัดสำหรับระบุชื่อกราฟ                            |
| vi             | $1 \times n$    | อัตราการเกิดในแต่ละกลุ่มประชากรต่อวัน                    |
| ui             | $1 \times n$    | อัตราการตายในแต่ละกลุ่มประชากรต่อวัน                     |
| $\lfloor$ s    | $n \times n$    |                                                          |
| seasonal       | 1 x 365         | การกำหนดวันที่ประชากรเดินทางออกในช่วงเทศกาล              |
| $r\_s$         | $n \times n$    | ้อัตราการเดินทางกลับของประชากรที่เดินทางในช่วงเทศกาล     |

ตารางที่ 2 รูปแบบค่าตัวแปรสำหรับใช้ในแบบจำลอง

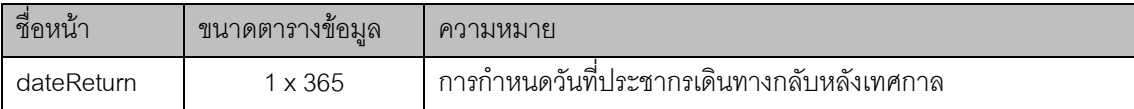

์<br>จากตารางที่ 2 ค่า n คือจำนวณกลุ่มประชากรที่นำมาพิจารณาในแบบจำลอง หาก ้ต้องการพิจารณาแบบรายจังหวัด ค่าเริ่มต้นจะถูกกำหนดไว้เป็น 76 ตามจำนวนจังหวัดของ ์ ประเทศไทยในปี พ.ศ. 2552 ส่วนการพิจารณาเป็นแบบรายภาค ค่าตัวแปร n จะเป็น 4 เนื่องจาก ข้อมูลต่าง ๆ ถูกแบ่งออกเป็น 4 ภาคตามข้อมูลของสำนักงานสถิติแห่งชาติ

ิ จากการพัฒนาแบบจำลองดังที่กล่าวมาในข้างต้น แบบจำลองจะทำการคำนวณการแพร่ *ร*ะบาด และนำผลลัพท์มาเปรียบเทียบกับข้อมูลไข้หวัดใหญ่ในปี พ.ศ. 2552 ซึ่งจะกล่าวในบท ต่คไป

## าเทที่ 5

## การทดลองและสรุปผลการวิจัย

ในปี พ.ศ. 2552 มีการระบาดของโรคไข้หวัดใหญ่สายพันธ์ใหม่ชนิดเอ (H1N1) ในหลาย ประเทศทั่วโลกซึ่งรวมไปถึงประเทศไทย ผู้ป่วยจำนวนหนึ่งเข้ารับการรักษาและมีการบันทึกข้อมูลผู้ โดยข้อมูลของผู้ป่วยไข้หวัดใหญ่ชนิดเอ (H1N1) ที่เข้ารับการรักษาในปี พ.ศ. 2552 ถูกนำมาวาด กราฟได้ดังรูปที่ 5.1

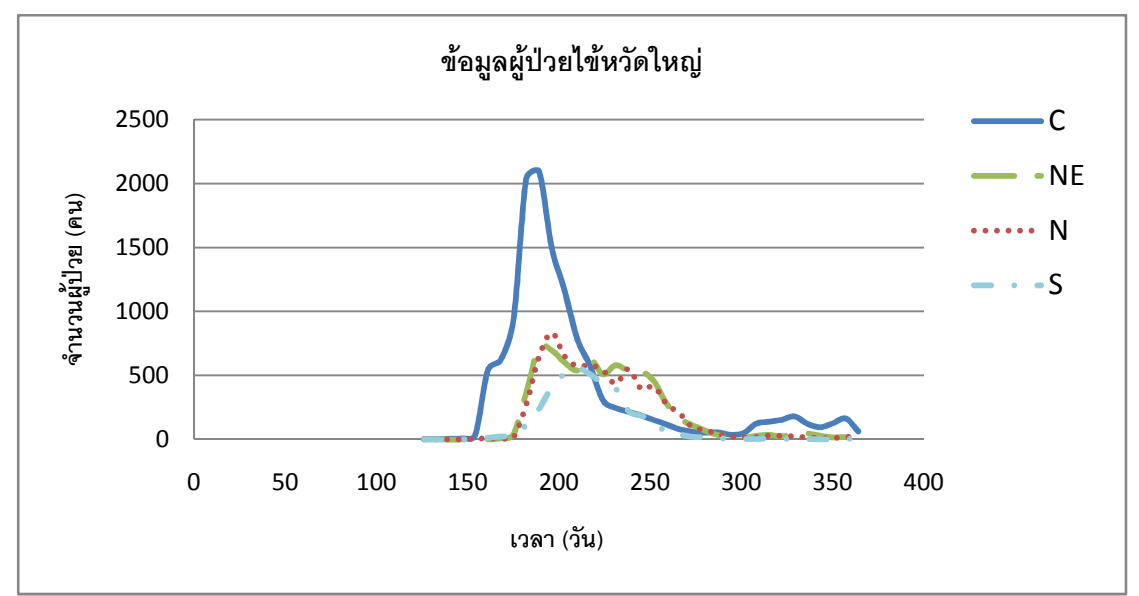

้รูปที่ 5.1 จำนวนผู้ป่วยโรคไข้หวัดใหญ่สายพันธุ์ใหม่ชนิดเอ (H1N1) ปี พ.ศ. 2552 แบบรายภาค

ี จากรูปที่ 5.1 แสดงกราฟจากข้อมูลผู้ป่วยโรคไข้หวัดใหญ่สายพันธุ์ใหม่ชนิดเอ ปี พ.ศ. ี 2552 โดยทั่วประเทศมีผู้ป่วยที่ถูกบันทึกข้อมูลทั้งหมด 30,954 คน พบที่ภาคกลาง (C) 13,001 คน ิภาคตะวันออกเฉียงเหนือ (NE) 7,186 คน ภาคเหนือ (N) 6,822 คน และภาคใต้ (S) 3,945 คน โดยผู้ป่วยรายแรกที่ได้รับการบันทึกมาจากกรุงเทพมหานคร ซึ่งเริ่มต้นในสัปดาห์ที่ 18 หรือ ประมาณวันที่ 126 หลังจากนั้นประมาณสองสัปดาห์หรือสัปดาห์ที่ 22 มีการบันทึกผู้ป่วยในภาค ้ต่าง ๆ คือภาคตะวันออกเฉียงเหนือ ภาคเหนือ และภาคใต้ โดยสัปดาห์ที่ 27 ภาคกลางมีผู้ป่วย สูงสุดจำนวน 2096 คน ในสัปดาห์เดียวกันภาคตะวันออกเฉียงเหนือมีจำนวนผู้ป่วยสูงสุด 723 คน ในสัปดาห์ที่ 28 ภาคเหนือมีผู้ป่วยสูงสุด 834 คน และในสัปดาห์ที่ 30 ภาคใต้มีผู้ป่วยสูงสุด 558

# 5.1 แบบจำลองเพื่อการศึกษาทางระบาดวิทยาของไข้หวัดใหญ่สายพันธุ์ใหม่ชนิดเอ

แบบจำลองทางคณิตศาสตร์ของการเคลื่อนย้ายประชากรสำหรับการศึกษาทางระบาด วิทยารูปที่ 4.10 มีส่วนช่วยในการศึกษาการแพร่ระบาดของโรคที่เกิดขึ้นในประเทศไทย สามารถ ้ทำนายระยะเวลาการเกิดของโรค และจำนวนของผู้ป่วย เมื่อระบุอัตราการแพร่ระบาด และอัตรา การฟื้นตัวของโรคนั้น ๆ โดยในงานวิจัยนี้ได้ทำการทดสอบแบบจำลองกับโรคไข้หวัดใหญ่สายพันธุ์ ใหม่ชนิดเอ ในปี พ.ศ. 2552 ทั้งแบบรายภาคและรายจังหวัด เปรียบเทียบกับผลสำรวจผู้ป่วยจริง ในปีเดียวกัน จากผลการคำนวนของแบบจำลอง สามารถนำค่าที่ได้จากการคำนวณตาม แบบจำลองมาเปรียบเทียบกับข้อมูลของผู้ป่วยไข้หวัดใหญ่สายพันธุ์ใหม่ชนิดเอ ที่เข้ารับการรักษา ในปี พ.ศ. 2552 โดยแสดงการเปรียบเทียบคย่างละเคียดของผลการทดลองของแบบจำลองกับ ข้อมูลจริงดังตารางที่ 4-8 โดยมีการกำหนดชื่อของแบบจำลองต่าง ๆ ดังนี้

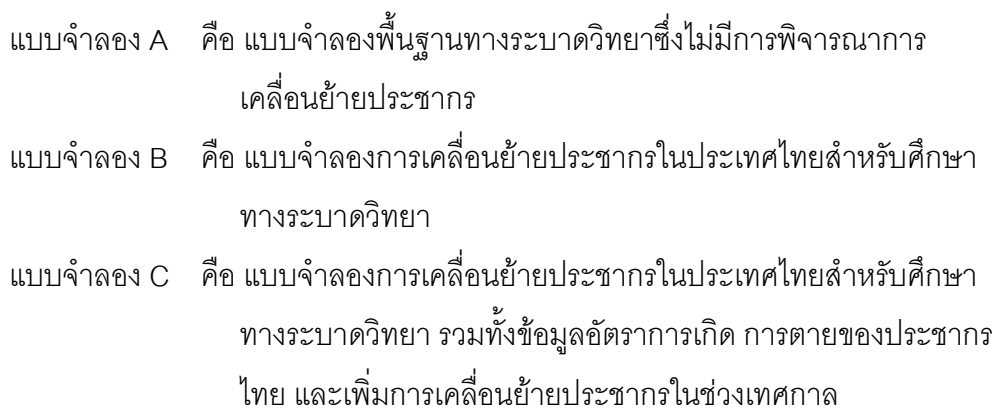

โดยค่าตัวแปรที่ใช้ในการคำนวณของแบบจำลองเพื่อศึกษาการระบาดของไข้หวัดใหญ่ สายพันธุ์ใหม่ถูกกำหนดขึ้นตามตารางที่ 3

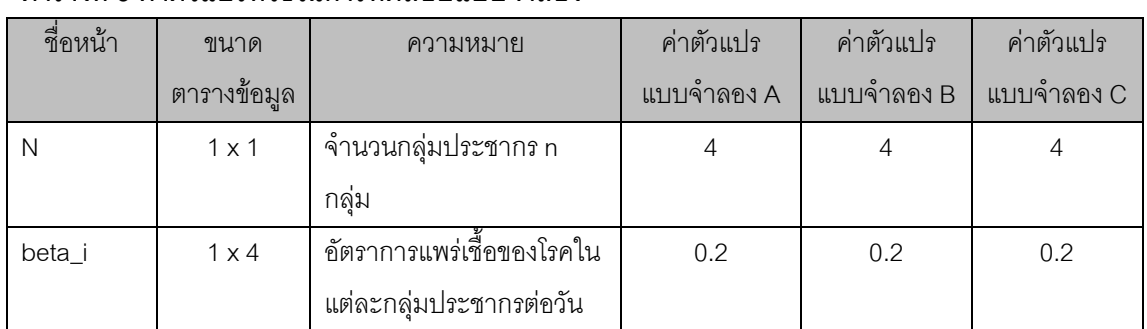

#### ตารางที่ 3 ค่าตัวแปรที่ใช้ใบการทดสอบแบบจำลอง

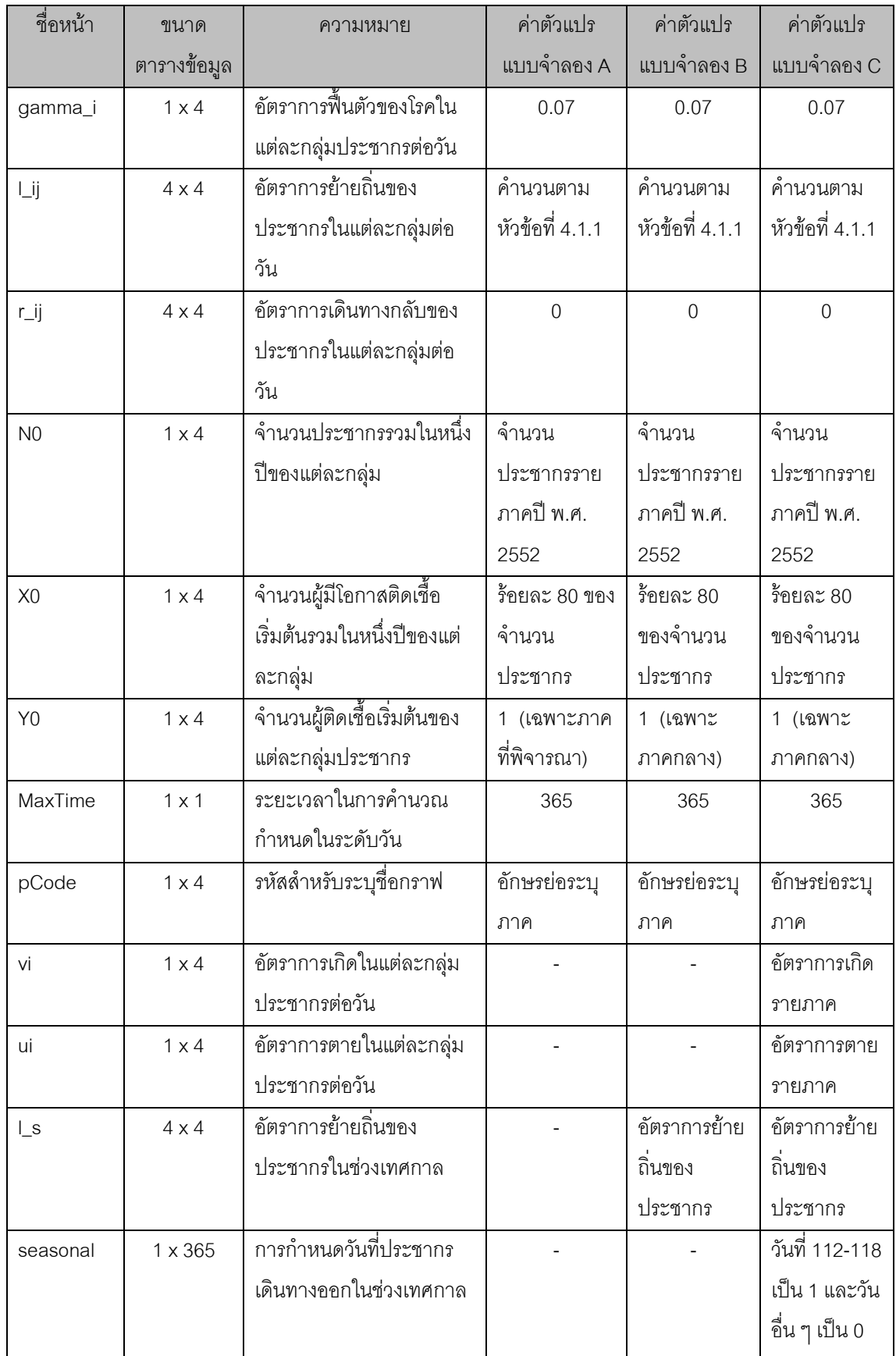

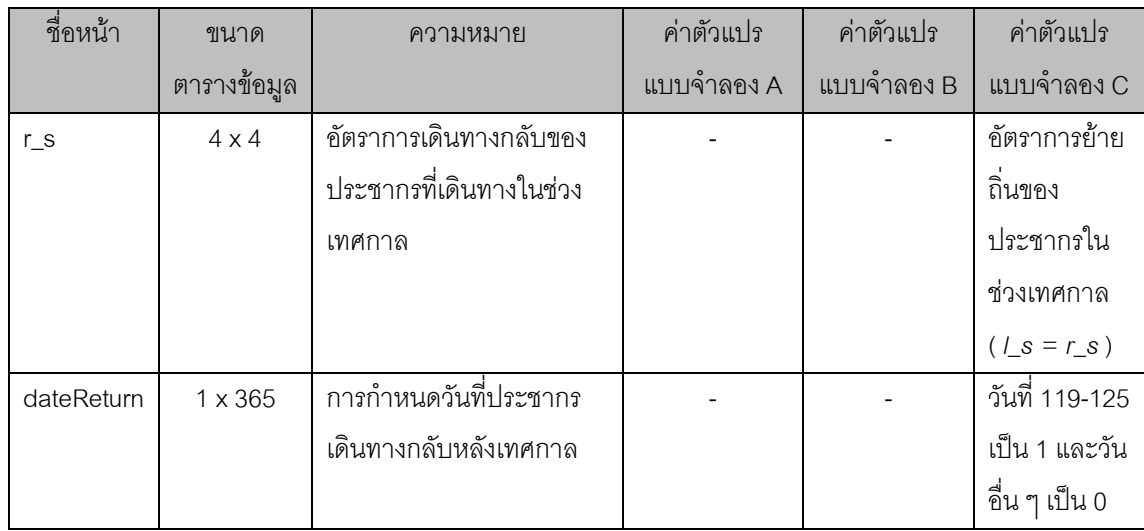

ิ จากตารางที่ 3 แบบจำลองประมวลผลการแพร่ระบาดของโรคไข้หวัดใหญ่สายพันธุ์ใหม่ ี ชนิดเค แบบรายภาค โดยกำหนดการคำนวนเป็น 4 ภาคดังกล่าว คัตราการแพร่เชื้อของโรคไข้หวัด ใหญ่เป็น 0.2 และอัตราการฟื้นตัวของโรคคือ 1/ระยะเวลาของโรค ซึ่งโรคไข้หวัดใหญ่ใช้ระยะเวลา 14 วัน จึงมีค่าเป็น 1/14 = 0.07 ต่อวัน ส่วนอัตราการย้ายถิ่นของประชากรสามารถใช้ข้อมูลการ ้ย้ายถิ่นของประชากรจากกรมการปกครอง กระทรวงมหาดไทย มาคำนวณดังหัวข้อที่ 4.1.1 และ ้กำหนดอัตราการเดินทางกลับของประชากรต่อวันเป็น 0 เนื่องจากข้อมูลที่นำมาประยุกต์ใช้ใน แบบจำลองเป็นอัตราเฉลี่ยจากข้อมูลการย้ายถิ่นรายปี ดังนั้นใน 365 วันจึงไม่มีประชากรทาง กลับมาสู่จังหวัดที่ย้ายออกไปในตอนเริ่มต้น

้จำนวนข้อมูลประชากรหรือสถิติต่าง ๆ ในการทดลองนี้ใช้ข้อมูลของปี พ.ศ. 2552 เนื่องจากต้องการเปรียบเทียบกับข้อมูลการแพร่ระบาดของไข้หวัดใหญ่ในปีเดียวกัน ดังนั้นจำนวน ประชากรและผู้ที่มีโอกาสติดเชื้อจึงอ้างอิงจากข้อมูลสถิติในปี พ.ศ. 2552 ในขณะที่ผู้ติดเชื้อเริ่มต้น ้กำหนดให้ภาคกลางมีค่าเป็น 1 ซึ่งหมายถึงกำหนดให้เชื้อโรคนั้นเริ่มต้นแพร่ระบาดจากภาคกลาง โดยอ้างอิงจากข้อมูลสถิติของโรคไข้หวัดใหญ่ ซึ่งพบว่ามีผู้ป่วยที่เข้ารับการรักษาในสัปดาห์แรกที่ ้เกิดการระบาดของโรคเป็นคนในกรุงเทพ ส่วนภาคอื่น ๆ กำหนดให้เป็น 0 ในส่วนของระยะเวลาใน การพิจารณาโรคกำหนดให้เป็นหนึ่งปี หรือ 365 วัน และการคำนวนการระบาดของโรคไข้หวัดใหญ่ สายพันธุ์ใหม่ชนิดเอ นั้นไม่มีการใช้ข้อมูลการเกิดจากสถิติ และไม่คำนวณการตายที่เกิดจาก เหตุผลอื่น ๆ ดังนั้นจึงให้ค่า vi และ ui เป็นศูนย์

ำารแสดงผลของแบบจำลองเป็นการแสดงผลในลักษณะกราฟเส้น ตารางผลการคำนวณ ของแบบจำลอง และแผนที่แสดงผู้ป่วยรายภาค รายจังหวัด ดังต่อไปนี้

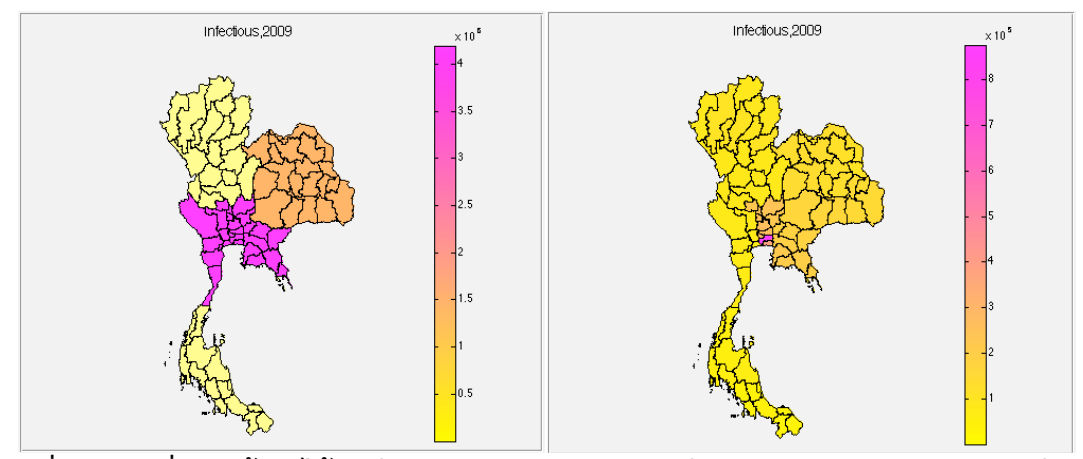

ิ<br>รูปที่ 5.2 แผนที่แสดงผู้ป่วยไข้หวัดใหญ่รายภาคและรายจังหวัดในปี พ.ศ. 2552 จากการคำนวณโดย แบบจำลอง C

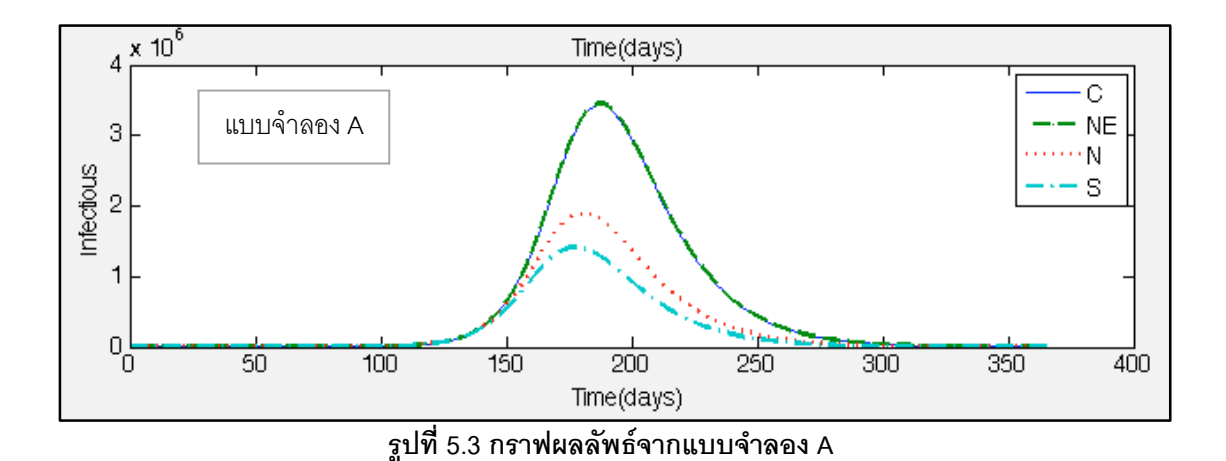

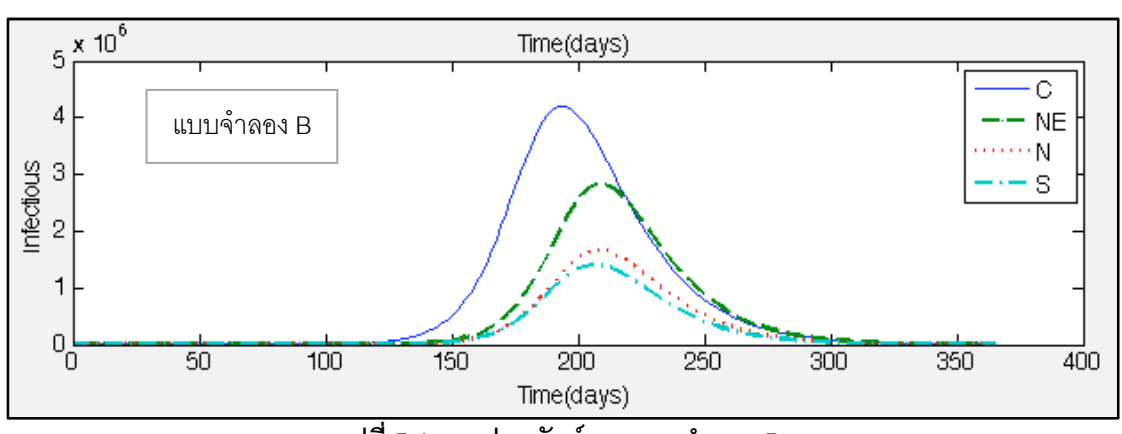

์ รูปที่ 5.4 กราฟผลลัพธ์จากแบบจำลอง B

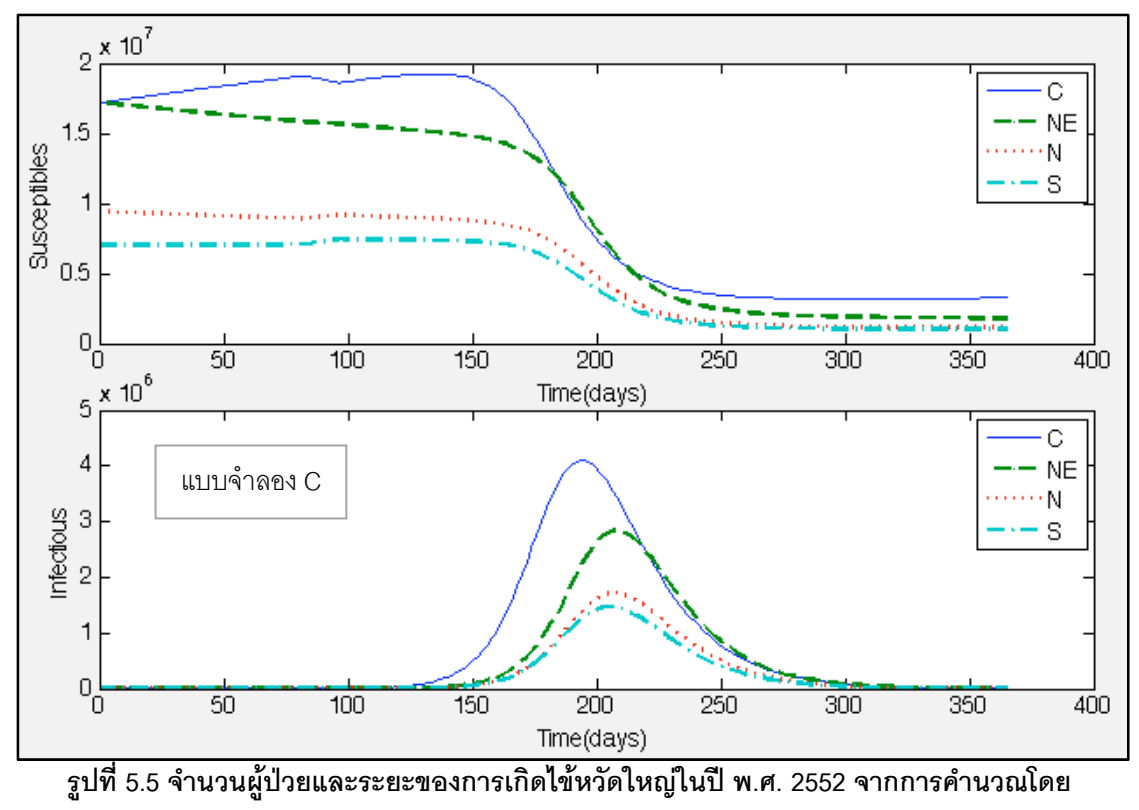

แบบจำลอง C

จากรูปที่ 5.2-5.5 กราฟแสดงการคำนวณไข้หวัดใหญ่สายพันธุ์ใหม่ชนิดเอ ซึ่งแพร่ระบาด ์ในปี พ.ศ. 2552 โดยแบบจำลองทางคณิตศาสตร์ของการเคลื่อนย้ายประชากรแบบรายภาค ซึ่ง แบ่งภาคตามข้อมูลของสำนักงานสถิติแห่งชาติ คือ ภาคกลาง (C) ภาคตะวันออกเฉียงเหนือ (NE) ภาคเหนือ (N) และภาคใต้ (S) สามารถพิจารณากราฟได้สองส่วนดังตัวอย่างรูปที่ 5.5 ส่วนบนของ ้ กราฟคือจำนวนผู้ที่มีโอกาสติดเชื้อ ในส่วนด้านล่างของกราฟแสดงจำนวนผู้ติดเชื้อ โดยแสดง ผลลัพธ์แบบตาราง และเปรียบเทียบผลลัพธ์จากแบบจำลองในแบบต่าง ๆ ในลำดับต่อไป

#### 5.1.1 การเปรียบเทียบแบบรายภาค

การเปรียบเทียบแบบรายภาคได้มีการแบ่งภาคตามข้อมูลประชากรของสำนักงานสถิติ แห่งชาติ ซึ่งแบ่งออกเป็น 4 ภาค คือ ภาคกลาง ภาคตะวันออกเฉียงเหนือ ภาคเหนือ และภาคใต้ โดยได้ทำการทดสอบสัปดาห์ที่เริ่มต้นมีผู้ป่วย สัปดาห์ที่มีจำนวนผู้ป่วยสูงสุด และอัตราการป่วย ้สูงสุดในแต่ละภาค ดังตารางที่ 4-6

| สัปดาห์ที่เริ่มต้น | แบบจำลอง A | แบบจำลอง B | แบบจำลอง C | ข้อมูลผู้ป่วยโรคไข้หวัดใหญ่ H1N1 |
|--------------------|------------|------------|------------|----------------------------------|
|                    |            |            |            | ปี พ.ศ. 2552                     |
| ภาคกลาง            | 16         | 17         | 17         | 18                               |
| ภาคตะวันออก        | 16         | 20         | 20         | 22                               |
| เฉียงเหนือ         |            |            |            |                                  |
| ภาคเหนือ           | 16         | 20         | 20         | 22                               |
| ภาคใต้             | 16         | 20         | 20         | 22                               |

ตารางที่ 4 เปรียบเทียบสัปดาห์ที่เริ่มต้นมีผ้ป่วยจากแบบจำลองกับข้อมลจริง

### ตารางที่ 5 เปรียบเทียบสัปดาห์ที่มีผู้ป่วยสูงสุดจากแบบจำลองกับข้อมูลจริง

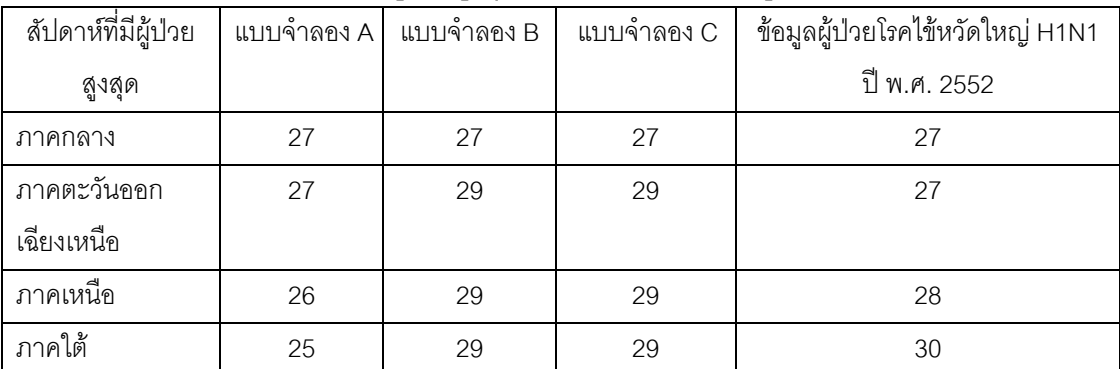

จากตารางที่ 4-5 เมื่อเปรียบเทียบผลลัพธ์สัปดาห์ที่เริ่มต้นมีผู้ป่วยและสัปดาห์ที่มีผู้ป่วย สูงสุดแบบรายภาค แบบจำลอง B สามารถทำนายช่วงเวลาที่มีการติดเชื้อ ได้ใกล้เคียงมากกว่า ี แบบจำลอง A และเมื่อเปรียบเทียบแบบจำลอง C กับแบบจำลอง B ไม่มีความแตกต่างกันเมื่อ ้พิจารณาในระดับสัปดาห์ และยังไม่สามารถเปรียบเทียบความละเอียดในระดับวันเนื่องจากข้อมูล ผู้ป่วยที่จำกัด เมื่อพิจารณาจากข้อมูลผู้ป่วยของตารางที่ 4-5 ภาคตะวันออกเฉียงเหนือ ภาคเหนือ และภาคใต้เริ่มมีการติดเชื้อในสัปดาห์เดียวกัน ้ แต่มีจำนวนผู้ป่วยสูงสุดในสัปดาห์ที่แตกต่างกัน โดยเริ่มจากภาคกลางไปยังภาคตะวันออกเฉียงเหนือ ภาคเหนือ และภาคใต้ตามลำดับ ในขณะที่ การทำนายจากแบบจำลอง C พบว่ามีผู้ป่วยติดเชื้อสูงสุดในสัปดาห์เดียวกันทั้งสามภาค ซึ่งในส่วน ้นี้จะมีการพิจารณานำไปพิจารณาในระดับจังหวัดต่อไป

| จำนวนผู้ป่วยใน      | แบบจำลอง A    | แบบจำลอง B    | แบบจำลอง C    | ข้อมูลผู้ป่วยโรคไข้หวัดใหญ่ |
|---------------------|---------------|---------------|---------------|-----------------------------|
| สัปดาห์ที่มีผู้ป่วย | [การจัดลำดับ] | [การจัดลำดับ] | [การจัดลำดับ] | H1N1 ปี พ.ศ. 2552           |
| สูงสุด (คน)         |               |               |               | [การจัดลำดับ]               |
| ภาคกลาง             | 16.067 [2]    | 19.572 [1]    | 19.116 [1]    | $0.009$ [1]                 |
| ภาคตะวันออก         | $16.067$ [1]  | 13.129 [4]    | 13.189 [4]    | $0.003$ [4]                 |
| เฉียงเหนือ          |               |               |               |                             |
| ภาคเหนือ            | 16.042 [3]    | 14.099 [3]    | 14.595 [3]    | $0.007$ [2]                 |
| ภาคใต้              | 16.041 [4]    | 15.940 [2]    | 16.673 [2]    | $0.006$ [3]                 |

ตารางที่ 6 เปรียบเทียบอัตราการป่วยจากแบบจำลองกับข้อมูลจริง

จากตารางที่ 6 การเปรียบเทียบจำนวนผู้ป่วยต่อจำนวนประชากรในแต่ละภาคจาก แบบจำลองมีความแตกต่างกับจำนวนผู้ป่วยจริงค่อนข้างมาก เมื่อพิจารณาเปรียบเทียบโครงสร้าง ระหว่างภาค แบบจำลอง B และ C มีลักษณะใกล้เคียงกว่าแบบจำลอง A สังเกตุได้จากภาค ้ ตะวันออกเฉียงเหนือซึ่งเดิมมีค่าใกล้เคียงกับภาคกลาง ส่วนผลลัพธ์ที่ได้จากแบบจำลอง C ซึ่งปรับ ้ อัตราการเกิดการตาย และเพิ่มการเคลื่อนย้ายประชากรในช่วงเทศกาล ประชากรที่ติดเชื้อในภาค ึกลางลดลง และเพิ่มมากขึ้นในภาคอื่น ๆ เล็กน้อย เมื่อเปรียบเทียบกับแบบจำลอง B เนื่องจากมี การเดินทางออกจากภาคกลางไปยังภาคต่าง ๆ ของประชากรในช่วงเทศกาล

## 5.1.2 การเปรียบเทียบแบบรายจังหวัด

ึการเปรียบเทียบรายจังหวัดอ้างอิงจากข้อมูลสถิติ และรหัสจังหวัดในปี พ.ศ. 2552 ซึ่งมี ้ทั้งหมด 76 จังหวัด ทดสอบสัปดาห์ที่เริ่มต้นมีผู้ป่วย สัปดาห์ที่มีจำนวนผู้ป่วยสูงสุด และอัตราการ ป่วยสูงสุดรายจังหวัด ดังตารางที่ 7-9 และรูปที่ 5.6-5.9

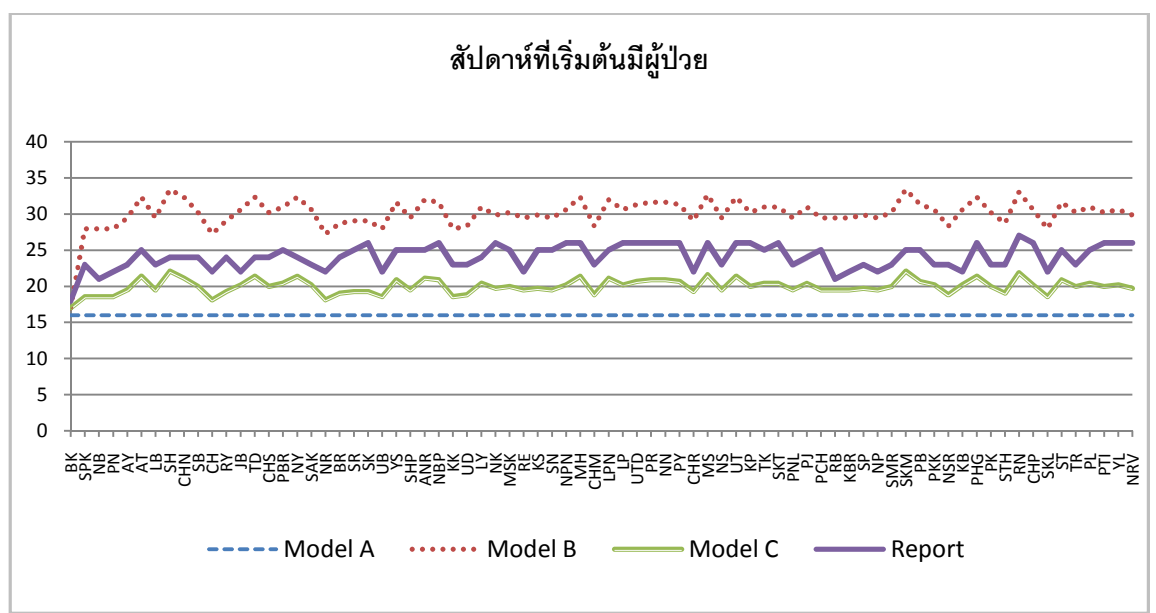

รูปที่ 5.6 สัปดาห์ที่เริ่มต้นมีผู้ป่วยจากแบบจำลองกับข้อมูลผู้ป่วยจากสถิติแบบรายจังหวัด

|                    |             | പ          |            |                             |
|--------------------|-------------|------------|------------|-----------------------------|
| สัปดาห์ที่เริ่มต้น | แบบจ้าลอง A | แบบจำลอง B | แบบจำลอง C | ข้อมูลผู้ป่วยโรคไข้หวัดใหญ่ |
|                    |             |            |            | H1N1 ปี พ.ศ. 2552           |
| กรงเทพฯ            | 16          |            | 17         | 18                          |
| สิงห์บุรี          | 16          | 33         | 22         | 24                          |
| จันทบุรี           | 16          | 30         | 20         | 22                          |
| ราชบุรี            | 16          | 29         | 19         | 21                          |
| กระบี              | 16          | 30         | 20         | 22                          |

ตารางที่ 7 เปรียบเทียบสัปดาห์ที่เริ่มต้นมีผู้ป่วยแบบรายจังหวัด

จากรูปที่ 5.6 แสดงสัปดาห์ที่เริ่มต้นมีผู้ป่วยจากการคำนวณของแบบจำลองเปรียบเทียบ กับข้อมูลสถิติผู้ป่วยไข้หวัดใหญ่ แบบจำลอง A มีลักษณะเป็นเส้นตรงเนื่องจากเป็นแบบจำลองที่ ไม่มีปัจจัยการเคลื่อนย้ายประชากรทุกจังหวัดจึงเริ่มต้นในสัปดาห์เดียวกัน โดยแบบจำลองทั้งสาม ได้มีการกำหนดให้เริ่มต้นในสัปดาห์ที่ 16 ของปี ซึ่งอ้างอิงมาจากข้อมูลสถิติไข้หวัดใหญ่ชนิดเอใน ปี พ.ศ. 2552 จากกราฟจะเห็นได้ว่าแบบจำลอง C มีค่าใกล้เคียงข้อมูลมากกว่าแบบจำลอง A และ B จากตารางที่ 7 ซึ่งแสดงตัวอย่างผลลัพธ์ที่ใกล้เคียงข้อมูลสถิติที่สุด 5 จังหวัด แบบจำลอง C มีค่าความคลาดเคลื่อนกับข้อมูลจริงประมาณ 2 สัปดาห์

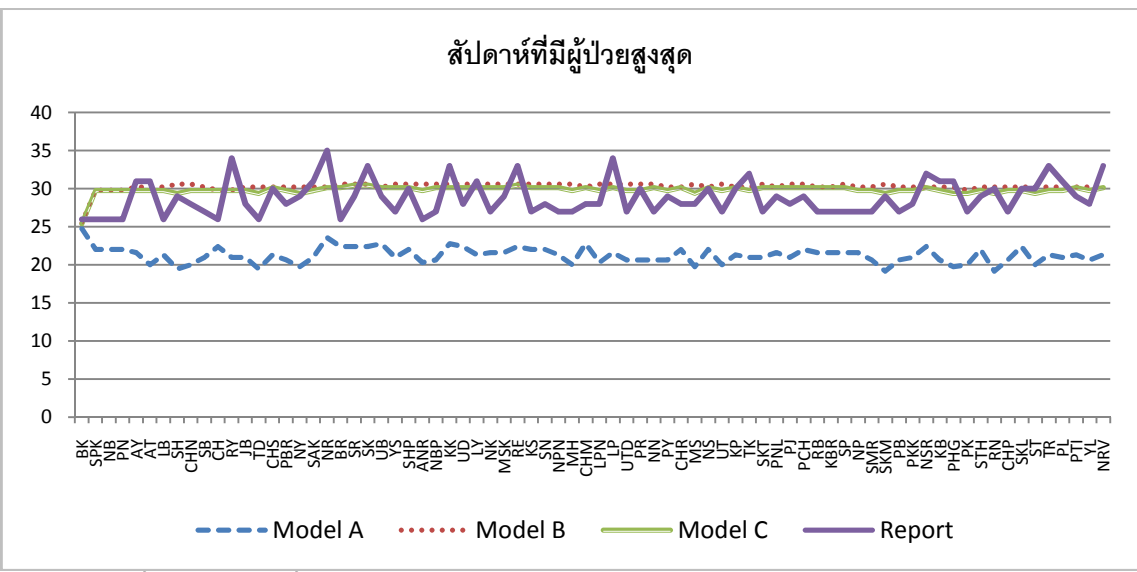

รูปที่ 5.7 สัปดาห์ที่มีผู้ป่วยสูงสุดจากแบบจำลองกับข้อมูลผู้ป่วยจากสถิติแบบรายจังหวัด

| สัปดาห์ที่มีผู้ป่วย | แบบจำลอง A | แบบจำลอง B | แบบจำลอง C | ข้อมูลผู้ป่วยโรคไข้หวัดใหญ่ |
|---------------------|------------|------------|------------|-----------------------------|
| สูงสุด              |            |            |            | H1N1 ปี พ.ศ. 2552           |
| สิงห์บุรี           | 19         | 30         | 29         | 29                          |
| ฉะเชิงเทรา          | 21         | 30         | 30         | 30                          |
| นครนายก             | 19         | 30         | 29         | 29                          |
| ชัยภูมิ             | 22         | 30         | 30         | 30                          |
| พะเยา               | 20         | 30         | 29         | 29                          |

ตารางที่ 8 เปรียบเทียบผลลัพธ์สัปดาห์ที่มีผู้ป่วยสงสดแบบรายจังหวัด

แสดงการเปรียบเทียบสัปดาห์ที่มีผู้ป่วยสูงสุดจากแบบจำลองกับข้อมูล จากรูปที่ 5.7 ผู้ป่วย แบบจำลอง B และ C มีความใกล้เคียงกัน และมีค่าใกล้เคียงกับข้อมูลจริงมากกว่า แบบจำลอง A เมื่อพิจารณาจากตารางที่ 8 ซึ่งเปรียบเทียบสัปดาห์ที่มีผู้ป่วยสูงสุดโดยการคำนวน ิ จากแบบจำลอง กับข้อมูลผู้ป่วยแบบรายจังหวัด โดยยกตัวอย่าง 5 จังหวัดที่มีผลลัพธ์ถูกต้องมาก ู่ที่สุดจากแบบจำลองที่ปรับปรุงเสร็จสมบูรณ์ จากแบบจำลองพื้นฐานทางระบาดวิทยา สัปดาห์ที่มี ผู้ป่วยมากสุดแตกต่างจากข้อมูลจริงค่อนข้างมาก และเมื่อมีการนำปัจจัยการเคลื่อนย้ายประชากร ของประเทศไทยไปใช้ในแบบจำลองพบว่า สัปดาห์ของผู้ป่วยสูงสุดมีความใกล้เคียงกับข้อมูลจริง ้มากยิ่งขึ้น โดยบางจังหวัดสามารถทำนายได้อย่างแม่นยำ เช่น จังหวัดฉะเชิงเทรา และจังหวัด ์ ชัยภูมิ ซึ่งมีผู้ป่วยสูงสุดในสัปดาห์ที่ 30 เช่นเดียวกันกับข้อมูลจริง และหลังจากที่มีการเพิ่มปัจจัย ้ คัตราการเกิด การตายในประเทศไทย และเพิ่มปัจจัยการเคลื่อนย้ายประชากรในช่วงเทศกาลลงใน แบบจำลอง พบว่าแบบจำลองสามารถทำนายผลลัพธ์ได้แม่นยำมากขึ้นในหลายจังหวัด ในที่นี้ ได้แก่ สิงห์บุรี นครนายก และพะเยา ผลลัพธ์มีความถูกต้องหลังจากปรับแบบจำลอง คือมีผู้ป่วย สูงสุดในสัปดาห์ที่ 29 เช่นเดียวกับข้อมูลผู้ป่วยจริง

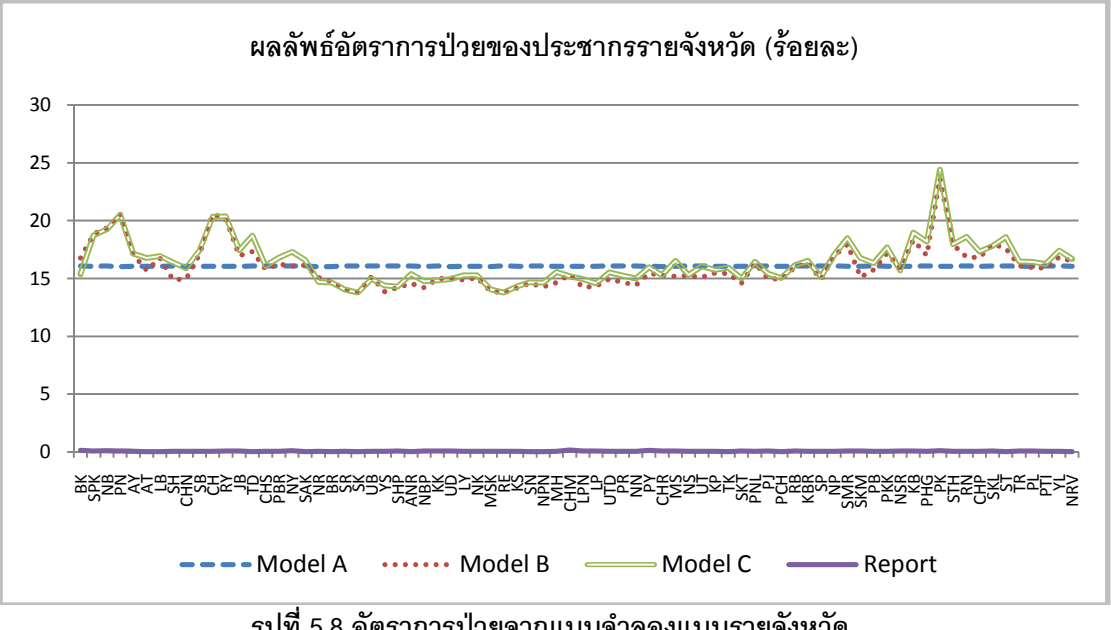

รูปที่ 5.8 อัตราการป่วยจากแบบจำลองแบบรายจังหวัด

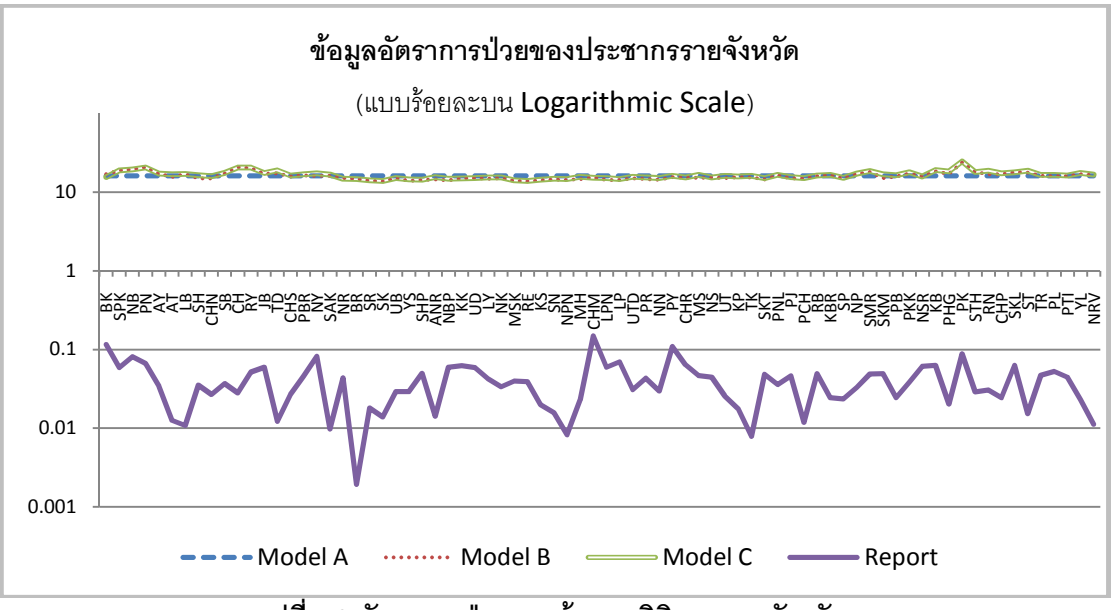

รูปที่ 5.9 อัตราการป่วยจากข้อมูลสถิติแบบรายจังหวัด

| จำนวนผู้ป่วย | แบบจำลอง A | แบบจำลอง B | แบบจำลอง C | ข้อมูลผู้ป่วยโรคไข้หวัดใหญ่ |
|--------------|------------|------------|------------|-----------------------------|
| สูงสุด (คน)  | (รัอยละ)   | (ร้อยละ)   | (รัอยละ)   | H1N1 ปี พ.ศ. 2552 (ร้อยละ)  |
| นครราชสีมา   | 16.040     | 15.079     | 14.716     | 0.043                       |
| บรีรัมย์     | 16.033     | 14.728     | 14.656     | 0.001                       |
| ขอนแก่น      | 16.066     | 14.971     | 14.832     | 0.062                       |
| มหาสารคาม    | 16.037     | 13.892     | 14.079     | 0.040                       |
| ร้อยเอ็ด     | 16.061     | 13.750     | 13.793     | 0.039                       |

ตารางที่ 9 เปรียบเทียบคัตราการป่วยแบบรายจังหวัด

ิจากรูปที่ 5.8-5.9 แสดงอัตราการป่วย ซึ่งได้มาจากจำนวนผู้ป่วยต่อจำนวนประชากรในแต่ ้ละจังหวัด โดยเปรียบเทียบผลจากการคำนวนจากแบบจำลองกับข้อมูลสถิติของผู้ป่วย การคำนวน ึ จากแบบจำลองทั้งสามมีค่าสูงกว่าอัตราการป่วยจากข้อมูล แบบจำลอง B และ C มีลักษณะ ใกล้เคียงกัน เมื่อนำค่าผลลัพธ์มาพิจารณาดังตารางที่ 9 ซึ่งแสดงจำนวนผู้ป่วยรายจังหวัด โดย แสดงการเปรียบเทียบผลลัพธ์ของ 5 จังหวัดที่มีค่าใกล้เคียงกับข้อมูลจริงมากที่สุด คือ จังหวัด ้นครราชสีมา จังหวัดบุรีรัมย์ จังหวัดขอนแก่น จังหวัดมหาสารคาม และจังหวัดร้อยเอ็ด ซึ่งอัตรา การป่วยสูงสุดจากการคำนวณของแบบจำลองยังคงมีค่าสูงมากเมื่อเทียบกับบันทึกข้อมูลผู้ป่วย

โดยความแม่นยำของแต่ละจังหวัดเป็นอิสระต่อกัน ในบางจังหวัดมีความแม่นยำมากขึ้นเมื่อมีการ ้เพิ่มการเคลื่อนย้ายของประชากรในประเทศไทย การเกิด การตาย และการย้ายถิ่นในช่วงเทศกาล เช่น จังหวัดนครราชสีมา จังหวัดบุรีรัมย์ และจังหวัดขอนแก่น โดยมีจำนวนผู้ป่วยลดลงเมื่อเทียบ ึกับแบบจำลอง A และ B ส่วนในบางจังหวัดมีจำนวนผู้ป่วยเพิ่มขึ้น ซึ่งทำให้ผลลัพธ์ต่างจากข้อมูล จริงมากยิ่งขึ้น ในที่นี้คือจังหวัดมหาสารคาม และจังหวัดร้อยเอ็ด เมื่อเปรียบเทียบกันระหว่าง แบบจำลอง B และ C อย่างไรก็ตาม เมื่อมีการปรับปรุงแบบจำลองโดยการเพิ่มอัตราการเกิด อัตรา ้การตายของประชากรในประเทศไทย และการเคลื่อนย้ายประชากรตามเทศกาล พบว่ามีผู้ป่วย ้สูงสุดรายจังหวัดเพิ่มขึ้น ยกเว้นบางจังหวัดในภาคกลางที่มีจำนวนผู้ป่วยลดลง เนื่องจากมีการเพิ่ม ในส่วนของการเคลื่อนย้ายประชากรในช่วงเทศกาล ซึ่งประชากรในภาคกลางส่วนใหญ่ได้เดินทาง ึกลับภูมิลำเนา จึงเป็นการเพิ่มโอกาสของการแพร่เชื้อจากภาคกลางไปยังจังหวัดอื่น

จากผลการเปรียบเทียบดังกล่าว ระยะเวลาการแพร่ระบาดของโรคระหว่างการคำนวณ โดยแบบจำลองกับข้อมูลของผู้ที่เข้ารับการรักษามีความใกล้เคียงกัน แต่ในส่วนจำนวนผู้ป่วยจาก แบบจำลองมีค่าสูงกว่าข้อมูลจริง ทั้งนี้เนื่องมาจากหลายสาเหตุดังนี้

- 1 ความคลาดเคลื่อนจากการคำนวณจัตราการย้ายถิ่นของประชากร นคกจากการ คำนวนอัตราการย้ายถิ่นด้วยข้อมูลจริงซึ่งอาจมีความคลาดเคลื่อนอยู่บ้างแล้ว แนวคิดในการคำนวณหาตารางคัตราการย้ายถิ่นรายจังหวัดของประชากรสามารถทำ ได้หลายวิธี โดยงานวิจัยนี้ได้เสนอเพียงแนวคิดเดียว คือการคำนวณด้วยข้อมูลการ ย้ายเข้าและย้ายคุคกของประชากร
- ่ 2. ความคลาดเคลื่อนจากสภาพแวดล้อม ซึ่งในภาค หรือจังหวัดต่าง ๆ มีสภาพแวดล้อม ู้ที่แตกต่างกันมีผลให้จำนวนผู้ที่มีโอกาส หรือไวต่อการติดเชื้อแตกต่างกัน เช่น พื้นที่ ้ ป่าไม้มีผลต่อโรคมาลาเรีย [36] พื้นที่นามีผลต่อโรคฉี่หนู [37] เป็นต้น ในงานวิจัยนี้ได้ ทำการทดสอบคำนวณผลลัพธ์ด้วยอัตราการแพร่ระบาดของโรคค่าเดียวเท่ากันทุก ้จังหวัด ซึ่งในความเป็นจริงค่าสัมประสิทธิ์คัตราการแพร่ระบาดของโรคในแต่ละพื้นที่ คาจจะไม่เท่ากัน
- 3. ความคลาดเคลื่อนของการบันทึกข้อมูลของผู้ป่วย ผู้ป่วยไข้หวัดใหญ่บางรายอาจ ไม่ได้ถูกบันทึกและไม่ได้เข้ารับการรักษา จากงานวิจัยของ White [38] กล่าวว่าการ ิ ภ<sub>ั</sub>ยงานจำนวนผู้ป่วยไข้หวัดใหญ่ชนิดเอ(H1N1) ในช่วงที่มีการระบาดนั้น มีค่าความ ้คลาดเคลื่อนสูงสุดถึงร้อยละ 33 เนื่องจากระยะของการป่วยในมีหลายระยะ เช่น เป็น ในระยะเริ่มต้นซึ่งมีลักษณะเหมือนไข้หวัดธรรมดา หรือระยะสูดท้ายผู้ป่วยใกล้จะ เสียชีวิต เป็นต้น มีผลให้ผู้ป่วยบางรายไม่ทราบว่าได้รับเชื้อไข้หวัดใหญ่ชนิดนี้
- 4. ข้อมูลข่าวสารและการป้องกัน หลังจากที่เริ่มมีการแพร่ระบาดของโรค ประชากรส่วน หนึ่งได้รับข่าวสารและป้องกันการเกิดโรค ซึ่งมีผลให้การแพร่ระบาดจริงของโรคอาจ ไม่รุนแรงเท่าการคำนวนในแบบจำลองทางคณิตศาสตร์

ิจากหลายปัจจัยที่กล่าวในข้างต้นมีผลให้การแพร่ระบาดของโรคไข้หวัดใหญ่จากข้อมูล แต่แบบจำลองได้แสดงให้เห็นถึงการ จริงมีจำนวนผู้ป่วยน้อยกว่าการคำนวนโดยแบบจำลอง ิจากการที่กำหนดให้ เคลื่อนย้ายของประชากรมีผลอย่างมากต่อการแพร่ระบาดของโรค ึกรุงเทพมหานคร หรือภาคกลางเป็นจุดเริ่มต้นในการแพร่ระบาดของโรค พบว่ามีการแพร่ระบาด เริ่มจากจังหวัดรอบข้างก่อน และจึงกระจายออกไปในภาคอื่น ๆ เพื่อให้เห็นภาพได้ชัดเจนยิ่งขึ้น จึง ได้มีการแสดงผลแบบแผนที่รายจังหวัดของแบบจำลองดังรูปที่ 5.10

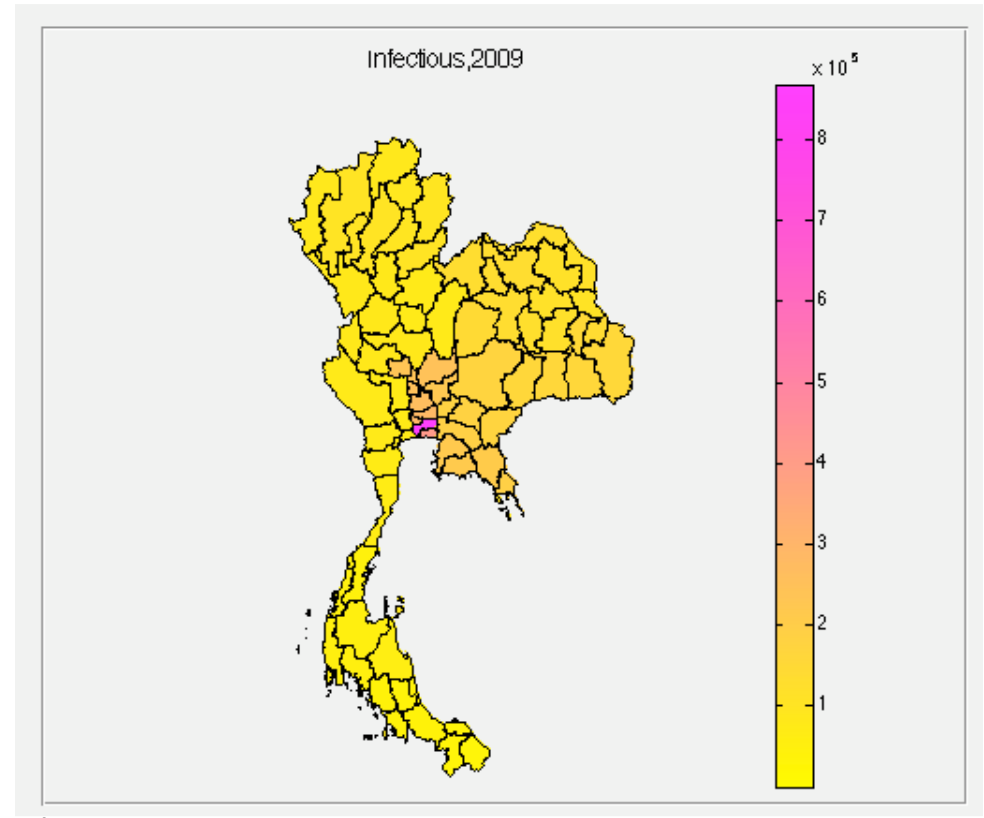

รูปที่ 5.10 การแพร่ระบาดของโรคไข้หวัดใหญ่ปี พ.ศ. 2552 โดยคำนวณจากแบบจำลอง และ กำหนดให้มีผู้ป่วยเริ่มต้นที่กรุงเทพมหานคร

ิ จากรูปที่ 5.10 แสดงจำนวนผู้ป่วยของโรคไข้หวัดใหญ่ ในช่วงที่มีผู้ป่วยสูงสุด แบบแผนที่ โดยกำหนดให้ผู้ป่วยเริ่มต้นอยู่ที่กรุงเทพมหานคร จะเห็นได้ว่าที่จังหวัด รายจังหวัด ้กรุงเทพมหานครมีปริมาณสีเข้มมากที่สุด และลดลำดับไปยังจังหวัดใกล้เคียง เมื่อพิจารณาใน ระดับภาคจะเห็นได้ว่า ภาคกลางมีสีเข้มมากที่สด รองลงมาคือภาคตะวันออกเฉียงเหนือ ภาคเหนือ และภาคใต้ เมื่อนำมาเปรียบเทียบกับข้อมูลการเคลื่อนย้ายประชากรโดยวิธีคำนวณ ตามหัวข้อที่ 4.1.1 จะเห็นได้ว่าการแพร่ระบาดมีความสอดคล้องกับการเคลื่อนย้ายของประชากร โดย ประชากรที่ออกจากภาคกลาง (C) ไปยังภาคตะวันออกเฉียงเหนือ (NE) ร้อยละ 0.001251 ์ ต่อวัน ออกไปยังภาคเหนือ (N) และภาคใต้ (S) ร้อยละ 0.000748 และ 0.000741 ตามลำดับ ซึ่งมี ้ผลให้จำนวนผู้ติดโรคแพร่ระบาดจากภาคกลางไปยังภาคตะวันออกเฉียงเหนือมากกว่าภาคอื่น ๆ และมีจำนวนผู้ติดโรคในภาคใต้น้อยที่สุด ้<br>เนื่องจากมีการเคลื่อนย้ายของประชากรไปยังภาคใต้ ี น้อยที่สุด ซึ่งเมื่อนำมาเปรียบเทียบกับข้อมูลจริงของผู้ป่วยโรคไข้หวัดใหญ่ ดังรูปที่ 5.1 พบว่ามี ้จำนวนผู้ป่วยในภาคกลางมากที่สุด และจากนั้นจึงแพร่ระบาดไปยังจังหวัดอื่น  $^{\circ}$ โดยภาค

และภาคใต้มีจำนวนผู้ป่วยน้อยที่สุดซึ่งมี ตะวันออกเฉียงเหนือมีผู้ป่วยมากเป็นอันดับรองลงมา ความสุกดคล้องกับแบบจำลอง

ำากการทดลองข้างต้นเป็นการแสดงผลที่เกิดขึ้นในระยะสั้นในที่นี้คือทำนายการเกิดใน เครื่อง เมื่อนำมาพิจารณาแบบระยะยาวหรือทำนายแนวโน้มของผู้มีโอกาสติดเชื้อ และ จำนวนผู้ป่วยในอนาคต สามารถทำได้โดยการทำการถดถอย (Regression) โดยใช้ข้อมูลย้อนหลัง ์ ซึ่งอ้างอิงจากงานวิจัยของเกื้อดังกล่าวไว้ในหัวข้อที่ 3.1 ในงานวิจัยนี้ไม่ได้นำการทำนายแนวโน้ม ้ดังกล่าวมาเปรียบเทียบกับข้อมูลจริงแต่มีการแสดงตัวอย่างการทำนายในระดับภาคดังรูปที่ 5.11

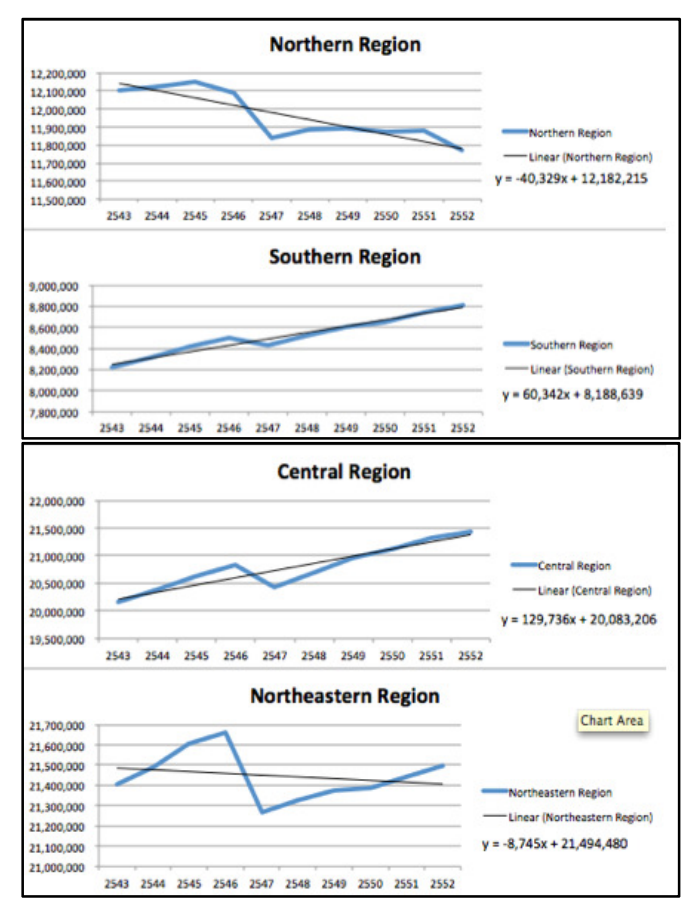

รูปที่ 5.11 การเตรียมข้อมูลสำหรับทำนายการแพร่ระบาดของโรคในอนาคต

ิ จากรูปที่ 5.11 การพิจารณาข้อมูลประชากรย้อนหลัง 10 ปี ตั้งแต่ปี พ.ศ. 2543-2552 เพื่อ ใช้ในการทำนายการแพร่ระบาดของโรคไข้หวัดใหญ่ที่อาจจะเกิดขึ้นในปี พ.ศ. 2560 โดยการ ้คำนวณจากสมการเชิงเส้นซึ่งได้เพิ่มเติมเข้าไปในการคำนวณแบบระดับภาค แสดงผลลัพธ์เป็นดัง รปที่ 5.12

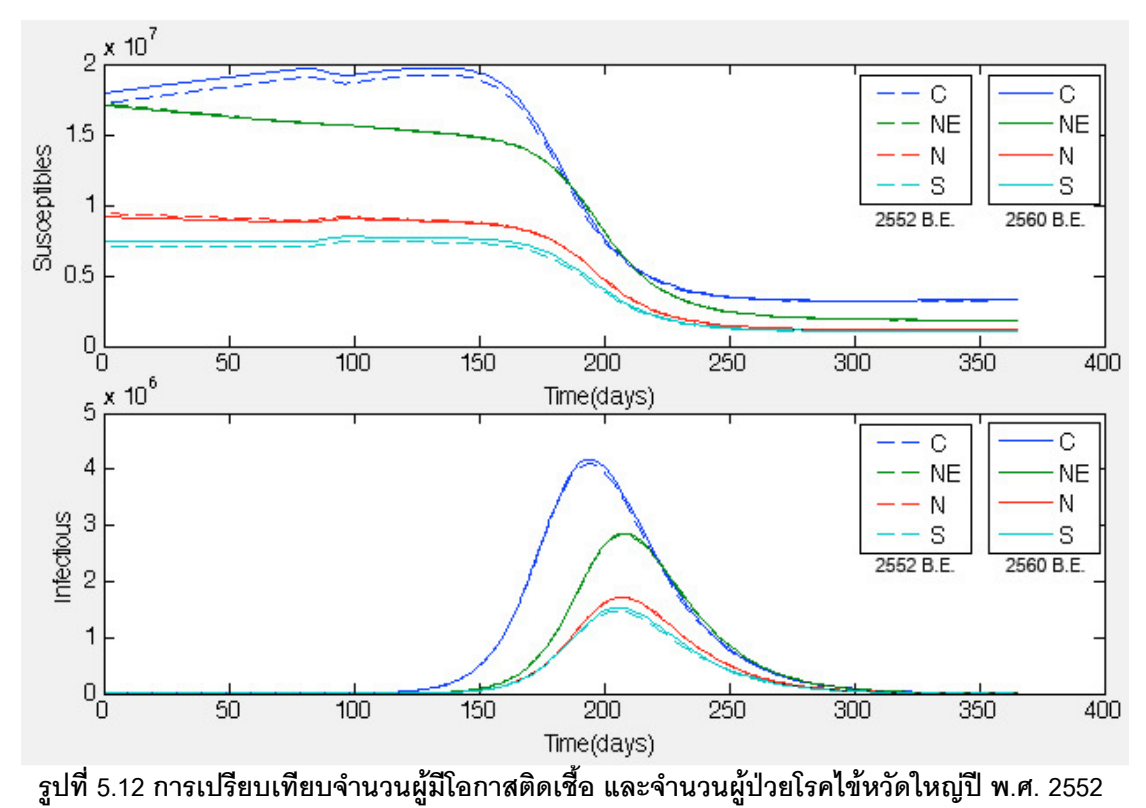

และปี พ.ศ. 2560

ิ จากรูปที่ 5.12 การคำนวณผู้ป่วยไข้หวัดใหญ่ในปี พ.ศ. 2560 โดยแนวโน้มของจำนวน ้ผ้ป่วยเพิ่มขึ้นจากเดิมเล็กน้อย เนื่องจากจำนวนประชากรในช่วง 8 ปีมีการเปลี่ยนแปลงไม่มาก ี่ สามารถอธิบายได้จากกราฟ ซึ่งเส้นประแสดงการคำนวณผลลัพธ์ของการแพร่ระบาดที่เกิดขึ้นในปี ี พ.ศ. 2552 เส้นทึบ แสดงการทำนายการแพร่ระบาดซึ่งอาจจะเกิดขึ้นในปี พ.ศ. 2560 จากปัจจัย ี ของจำนวนประชากร เมื่อนำข้อมูลปี พ.ศ. 2543-2552 มาวิเคราะห์ดังแสดงในรูปที่ 5.11 จะเห็นได้ ้ และภาคใต้มีแนวโน้มเพิ่มขึ้น ส่วนภาคตะวันคอกเฉียงเหนือ ว่าจำนวนประชากรของภาคกลาง ี และภาคเหนือมีแนวโน้มลดลง ซึ่งมีความสอดคล้องกับการทำนายการแพร่ระบาดของโรคไข้หวัด ใหญ่ดังรูปที่ 5.12 หากมีการแพร่ระบาดของโรคไข้หวัดใหญ่ในปี พ.ศ. 2560 จำนวนผู้ป่วยจะ ้เพิ่มขึ้นเล็กน้อยในภาคกลางและภาคใต้ ส่วนภาคอื่น ๆ ยังคงมีความเปลี่ยนแปลงน้อยมากเมื่อ เทียบกับผลการคำนวณในปี พ.ศ. 2552

ในความเป็นจริงหากมีการแพร่ระบาดของโรคไข้หวัดใหญ่เกิดขึ้นในปี พ.ศ. 2560 การแพร่ ้ระบาดของโรคอาจไม่ได้เป็นไปตามผลลัพธ์จากการคำนวณของแบบจำลอง เนื่องด้วยปัจจัยต่าง ๆ ู่ที่ส่งผลต่อการแพร่ระบาดของโรค เช่น เทคโนโลยีทางการแพทย์มีความก้าวหน้ามากขึ้น มียา

้รักษาโรคมีประสิทธิภาพมากขึ้น รวมถึงการให้ความรู้ในการป้องกันโรคระบาดกับประชากรที่ดีขึ้น เป็นต้น ซึ่งปัจจัยดังกล่าวมีผลให้ผู้ป่วยจากโรคไข้หวัดใหญ่มีอัตราลดลงได้เช่นกัน

จากผลการทดลคงทั้งหมดกล่าว งาบาิจัยบี้ได้พัฒบาแบบจำลองทางคกิตศาสตร์เพื่อ ศึกษาการเคลื่อนย้ายประชากรในประเทศไทย โดยสามารถทำนายผลในระดับภาคและจังหวัด และได้นำแบบจำลองดังกล่าวมาใช้ในทางระบาดวิทยา สามารถแสดงจำนวนผู้ที่มีโอกาสติดเชื้อ ้จำนวนผู้ป่วย รวมไปถึงการวิเคราะห์ช่วงระยะเวลาการแพร่ระบาดของโรค และช่วงที่มีการแพร่ ้ระบาดสูงสุด แบบจำลองพื้นฐานทางระบาดวิทยาสามารถทำนายการแพร่ระบาดในระดับหนึ่ง แต่ เมื่อนำแบบจำลองการเคลื่อนย้ายประชากรดังกล่าวมาคำนวณการแพร่ระบาดพบว่า สามารถ ้ทำนายสัปดาห์ที่มีผู้ป่วยสูงสุดได้ถูกต้องใน 7 จังหวัด และเมื่อมีการปรับปรุงแบบจำลองโดยเพิ่ม ์ คัตราการตายขคงประชากรในประเทศไทย และเพิ่มปัจจัยการเดินทางในช่วง คัตราการเกิด เทศกาลพบว่าผลลัพธ์ของสัปดาห์ที่มีผู้ป่วยสูงสุดตรงกับข้อมูลจริงเพิ่มขึ้นเป็น 11 จังหวัด และ ้ระยะเวลาของความคลาดเคลื่อนลดลง คือ แบบจำลองพื้นฐานทางระบาดวิทยา ทำนายสัปดาห์ที่ มีผู้ป่วยสูงสุดคลาดเคลื่อนกับข้อมูลจริงโดยเฉลี่ยประมาณ 7 สัปดาห์ ส่วนแบบจำลองการ เคลื่อนย้ายประชากรความคลาดเคลื่อนกับข้อมูลจริงโดยเฉลี่ยอยู่ในระหว่าง 2-3 สัปดาห์ และ แบบจำลองซึ่งได้มีการนำมาปรับปรุงและเพิ่มการเดินทางเทศกาลมีความคลาดเคลื่อนกับข้อมูล ้จริงโดยเจลี่ยประมาณ 2 สัปดาห์

ในส่วนของการทำนายจำนวนของผู้ป่วย มีความเป็นไปได้ที่จะมีจำนวนผู้ป่วยตามการ ้คำนวณของแบบจำลอง โดยเจ้าหน้าที่ระดับสูงขององค์การอนามัยโลก (WHO) ซึ่งดูแลเรื่องการ ระบาดของไวรัสไข้หวัดใหญ่สายพันธ์ใหม่ชนิดเอ (H1N1) คาดว่า ไวรัสสายพันธ์นี้อาจจะทำให้ ียอดผู้ติดเชื้อมีจำนวนสูงถึงร้อยละ 20-40 ของประชากรโลก โดยแต่ละประเทศอาจจะมีความ รุนแรงไม่เท่ากัน แต่ก็ยังคงมีความเป็นไปได้ที่จะมีผู้ติดเชื้อสูงสุดได้ถึงร้อยละ 30-40 ของประชากร ในประเทศเช่นกัน แต่เมื่อนำมาเปรียบเทียบกับข้อมูลผู้ป่วยจริง การทำนายจากแบบจำลองมี ์ จำนวนผู้ป่วยสูงกว่าข้อมูลผู้ป่วยจริง 133,219 คนโดยเฉลี่ย

้นคกจากความคลาดเคลื่อนที่เกิดขึ้นจากปัจจัยที่ได้กล่าวถึงในข้างต้นแล้ว แบบจำลองยัง มีข้อจำกัดในเรื่องของลักษณะเฉพาะที่แตกต่างกันในโรคแต่ละโรค และการตคบสนคงต่ค ี สภาพแวดล้อมที่แตกต่างกัน เช่น พื้นที่ป่าไม้มีผลต่อโรคมาลาเรีย พื้นที่นามีผลต่อโรคฉี่หนู เป็นต้น ่ แบบจำลองนี้ไม่สามารถทำนายผลโดยระบุปัจจัยสภาพแวดล้อมต่าง ๆ เหล่านี้ได้ และแบบจำลอง ้ทางคณิตศาสตร์เป็นเพียงส่วนหนึ่งที่ช่วยในการทำนายแนวโน้ม และความเป็นไปได้ ในการแพร่
ระบาดของโรค และการศึกษาพฤติกรรมของโรค การแพร่ระบาดของโรคนั้นจะรุนแรงหรือไม่นั้น ้ยังคงมีปัจจัยประกอบอีกมากมาย เช่น การป้องกันของประชากร การให้การรักษาอย่างรวดเร็ว และทั่วถึง การติดต่อซึ่งอาจจะเกิดจากพาหะที่ไม่ใช่มนุษย์ เป็นต้น

## 5.2 แหล่งที่มาของข้อมูล

้ แหล่งที่มาของข้อมูลต่าง ๆ ซึ่งนำมาใช้สำหรับการทดสอบแบบจำลองนี้ ได้แก่ ข้อมูล ประชากร การเกิด และตาย จากสำนักงานสถิติแห่งชาติ (www.nso.go.th), ข้อมูลการย้ายเข้าและ ี ออก รายจังหวัด จากกรมการปกครอง กระทรวงมหาดไทย (www.dopa.go.th) โดยใช้ข้อมูลตั้งแต่ ปี พ.ศ. 2543-2552 และข้อมูลผู้ป่วยไข้หวัดใหญ่สายพันธุ์ใหม่ชนิดเอ (H1N1) ปี พ.ศ. 2552 จาก หน่วยงาน FETP สำนักระบาดวิทยา กรมควบคุมโรค กระทรวงสาธารณสุข

## รายการอ้างอิง

- [1] Adams, B., and Kapan, D.D. Man Bites Mosquito: Understanding the Contribution of Human Movement to Vector-Borne Disease Dynamics. PLoS ONE 4(8) (August 2009): e6763.
- [2] Arino, J., and Driessche, P.V. Disease spread in metapopulations, Fields Institute Communications, 2006.
- [3] Tatem, A.J., and Smith, D.L. International population movements and regional Plasmodium falciparum malaria elimination strategies. Proceedings of the National Academy of Sciences 107 (July 2010): 12222-12227.
- [4] ฝ่ายจัดการระบบฐานข้อมูล ศูนย์เทคโนโลยีสารสนเทศ, กรมโยธาธิการและผังเมือง ึกระทรวงมหาดไทย. <u>ความหม</u>ายของประชากร [ออนไลน์]. 2545. แหล่งที่มา: http://www.dpt.go.th/ITCitdb/txt/pop/pop1.htm [กรกฎาคม 2553]
- [5] คณะกรรมการชำระพจนานุกรม ราชบัณฑิตยสถาน. <u>พจนานุกรม ฉบับราชบัณฑิตยสถาน</u> <u>พ.ศ. 2524</u>. กรุงเทพฯ: กระทรวงศึกษาธิการ, 2524.
- [6] Waugh, D. Geography: an integrated approach. United Kingdom: Nelson Thornes, 2000.
- [7] กลุ่มภูมิสารสนเทศ ศูนย์สารสนเทศยุทธศาสตร์ภาครัฐ, สำนักงานสถิติแห่งชาติ. <u>ระบบภูมิ</u> <u>สารสนเทศสถิติ</u> [ออนไลน์]. 2552. แหล่งที่มา: http://sgis.nso.go.th/sgis/ [ตุลาคม 2553]
- [8] UN Resident Coordinator Office: Inter Agency Support Unit. United Nations Thailand. Thailand Information [Online]. 2008. Available from: http://www.un.or.th/thai/thailand/population.html. [ 2010, August]
- [9] วิพรรณ ประจวบเหมาะ. เอกสารประกอบการอภิปราย เรื่อง "การส่งเสริมสขภาพกับปีสากล <u>ว่าด้วยผู้สูงอายุปี 2542"</u>. สำนักส่งเสริมสุขภาพ กรมอนามัย กระทรวงสาธารณสุข. 2542.
- [10] Rakchanyaban, U. Internal Migration Measurement. Journal of Population and Social Studies 11 (January 2003): 154.
- [11] Ravenstein, E.G. The Laws of Migration. Journal of the Royal Statistical Society 52 (June 1889): 241-305.
- [12] สำมะโนประชากรและเคหะ, สำนักงานสถิติแห่งชาติ. การย้ายถิ่น [ออนไลน์]. 2552. แหล่งที่มา: http://popcensus.nso.go.th/topic.php?cid=5 [ตุลาคม 2553]
- [13] Keeling, M.J., and Rohani, P. Modeling Infectious Diseases in Humans and Animals. Princeton, NJ: Princeton University Press, 2008.
- [14] Kosmidou, K., and Zopounidis, C. Reference for Business, Encyclopedia of business, 2nd ed. Models and Modeling [Online]. Available from: http://www.referenceforbusiness.com/management/Mar-No/Models-and-Modeling.html [2010, October]
- [15] Pongtavornpinyo, W., et al., Spread of anti-malarial drug resistance: Mathematical model with implications for ACT drug policies. Malaria Journal 7 (November 2008): 229.
- [16] Griffin, J.T., et al., Reducing Plasmodium falciparum Malaria Transmission in Africa: A Model-Based Evaluation of Intervention Strategies. PLoS Med 7 (August 2010): e1000324.
- [17] Wilson, M.E. Population Movements and Emerging Diseases. Journal of Travel Medicine 4 (July 2006): 183-186.
- [18] Nepal, P. Migration and spread of HIV/AIDS: A view from medical geography. CNAS Journal 29 (July 2002): 311-324.
- [19] Cosner, C., et al., The effects of human movement on the persistence of vectorborne diseases. Journal of Theoretical Biology 258 (June 2009): 550-560.
- [20] Bernhardsen, T. Geographic Information Systems: An Introduction, 3rd edition. New York: Wiley, 2002.
- [21] Watershed Conservation and Management Office. Department of National Parks Wildlife and Plant Conservation. GIS [Online]. Available from: www.dnp.go.th/watershed/knowledge\_files/GIS\_b.pdf [2010, August]
- [22] Geo-Information Center for Thailand. Faculty of Science, Chulalongkorn University. Geographic Information System (GIS) [Online]. Available from: http://www.gisthai.org/about-gis/gis.html [2010, July]
- [23] Rosenberg, M.T., About.com/Geography. Gravity Model: Predict The Movement of People and Ideas Between Two Places [Online]. Available from: http://geography.about.com/library/weekly/aa031601a.htm [2010, October]
- [24] Ruankaew, N. GIS and Epidemiology. Journal of the Medical Association of Thailand 88 (November 2005): 1735-1738.
- [25] Camp, T., Boleng, J. and Davies V. A survey of mobility models for ad hoc network research. Wireless Communications and Mobile Computing 2 (2002): 483- 502.
- [26] Joumaa, C., Moalic L., Lamrous S. and Caminada A. A simulation based mobility models comparative study. Proceedings of the 2nd International Conference on Simulation Tools and Techniques (2009): Article No.41.
- [27] Bar-Noy, A., Kessler, I., and Sidi, M. Mobile users: to update or not to update? Wireless Networks 1 (1995):175-185.
- [28] Lewer, J., and Van den Berg, H. A gravity model of immigration. Economics Letters 99 (April 2008): 164-167.
- [29] เกือ วงศ์บุญสิน, สุวาณี สุรเสียงสังข์, จินตนา เพชรานนท์, ปรียา มิตรานนท์ และกิตติ ลิม สกุล. การคาดประมาณประชากรของประเทศไทย (พ.ศ. 2543-2568): ผลต่อการ <u>กำหนดทิศทางนโยบายประชากรในอนาคต</u>. วิทยาลัยประชากรศาสตร์ อาคารวิศิษฐ์ ประจวบเหมาะ จุฬาลงกรณ์มหาวิทยาลัย, 2546.
- [30] Sussangkarn, C., and Chalamwong, Y. Development Strategies and Their Impacts on Labour Market and Migration: Thai Case Study. OECD Workshop on Development Strategy, Employment, and Migration, France, 11-12 July 1994.
- [31] Easterlin, R.A. Population and Economic Change in Developing Countries: a survey, pp. 361-390. Chicago: University of Chicago Press, 1987.
- [32] Pons, P., and Latapy, M. Computing Communities in Large Networks Using Random Walks. Computer and Information Sciences - ISCIS 2005 3733 (December 2005): 284-293.
- [33] Kim, Y., Son, S., and Jeong, H. Finding communities in directed networks. Physical Review E 81 (January 2010): 016103.
- [34] Newman, M.E.J., and Girvan, M. Finding and evaluating community structure in networks. Physical Review E 69 (2004): 026113.
- [35] Ferguson, N.M., et al., Strategies for containing an emerging influenza pandemic in Southeast Asia. Nature 437 (September 2005): 209-214.
- [36] Erhart, A., et al., Epidemiology of forest malaria in central Vietnam: a large scale cross-sectional survey. Malaria Journal, doi: 10.1186/1475-2875-4-58, 2005.
- [37] Victoriano, A.FB., et al., Leptospirosis in the Asia Pacific region. **BMC Infectious** Diseases 9 (September 2009): 147.
- [38] White, L.F., and Pagano, M. Reporting errors in infectious disease outbreaks, with an application to Pandemic Influenza A/H1N1. Epidemiologic Perspectives & Innovations 7 (December 2010): 12.

## ประวัติผู้เขียนวิทยานิพนธ์

นางสาวศุภรา สุขเกษม เกิดวันอาทิตย์ที่ 24 กุมภาพันธ์ พ.ศ.2528 ที่จังหวัดร้อยเอ็ด ้สำเร็จการศึกษา สำเร็จการศึกษาระดับปริญญาบัณฑิต สาขาวิชาวิศวกรรมคอมพิวเตอร์ จาก ้ คณะวิศวกรรมศาสตร์ มหาวิทยาลัยเกษตรศาสตร์ วิทยาเขตศรีราชา จังหวัดชลบุรี ในปีการศึกษา 2551 เข้าทำงานในตำแหน่งโปรแกรมเมอร์ ที่บริษัทเอ็มซอฟต์ไทยแลนด์ จังหวัดกรุงเทพมหานคร เป็นระยะเวลาสองปี